# ECONSTOR

**Make Your Publications Visible.** 

A Service of

**PRIII** 

Leibniz-Informationszentrum Wirtschaft  $\label{eq:Leibniz} \textbf{Leibniz Information Centre}$ for Economics

Klein, Martin

**Working Paper**

Add-In basierte Softwaretools zur stochastischen Unternehmensbewertung? Spreadsheet basierte Monte-Carlo-Simulation und Risikoanalyse bei den vier marktführenden Softwarepaketen im Vergleich

Working Papers in Accounting Valuation Auditing, No. 2010-7

**Provided in Cooperation with:** Friedrich-Alexander University Erlangen-Nuremberg, Chair of Accounting and Auditing

*Suggested Citation:* Klein, Martin (2010) : Add-In basierte Softwaretools zur stochastischen Unternehmensbewertung? Spreadsheet basierte Monte-Carlo-Simulation und Risikoanalyse bei den vier marktführenden Softwarepaketen im Vergleich, Working Papers in Accounting Valuation Auditing, No. 2010-7, Friedrich-Alexander-Universität Erlangen-Nürnberg, Lehrstuhl für Rechnungswesen und Prüfungswesen, Nürnberg

This Version is available at: <https://hdl.handle.net/10419/36702>

#### **Standard-Nutzungsbedingungen:**

Die Dokumente auf EconStor dürfen zu eigenen wissenschaftlichen Zwecken und zum Privatgebrauch gespeichert und kopiert werden.

Sie dürfen die Dokumente nicht für öffentliche oder kommerzielle Zwecke vervielfältigen, öffentlich ausstellen, öffentlich zugänglich machen, vertreiben oder anderweitig nutzen.

Sofern die Verfasser die Dokumente unter Open-Content-Lizenzen (insbesondere CC-Lizenzen) zur Verfügung gestellt haben sollten, gelten abweichend von diesen Nutzungsbedingungen die in der dort genannten Lizenz gewährten Nutzungsrechte.

#### **Terms of use:**

*Documents in EconStor may be saved and copied for your personal and scholarly purposes.*

*You are not to copy documents for public or commercial purposes, to exhibit the documents publicly, to make them publicly available on the internet, or to distribute or otherwise use the documents in public.*

*If the documents have been made available under an Open Content Licence (especially Creative Commons Licences), you may exercise further usage rights as specified in the indicated licence.*

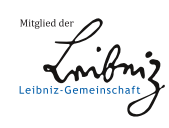

# WWW.ECONSTOR.EU

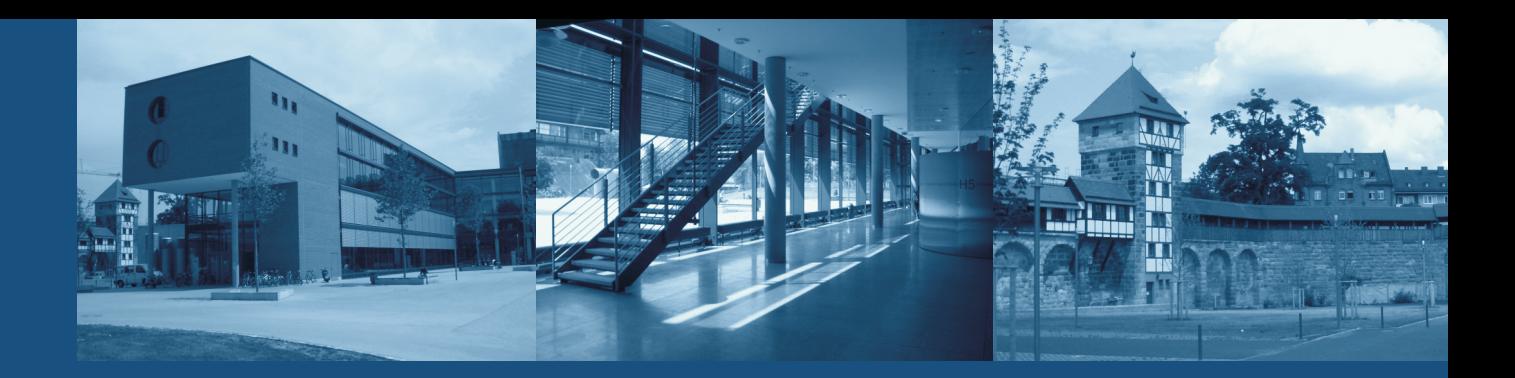

Working Papers in Accounting Valuation Auditing Nr. 2010-7

Martin Klein

# Add-In basierte Softwaretools zur stochastischen Unternehmensbewertung?

Friedrich-Alexander-Universität **Erlangen-Nürnberg** 

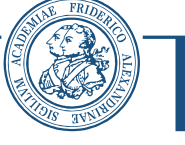

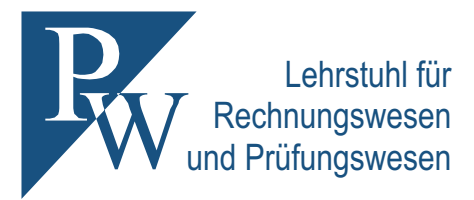

#### **Add-In basierte Softwaretools zur stochastischen Unternehmensbewertung?**

Spreadsheet basierte Monte-Carlo-Simulation und Risikoanalyse bei den vier marktführenden Softwarepaketen im Vergleich

Working Papers in Accounting Valuation Auditing Nr. 2010-7 www.pw.wiso.uni-erlangen.de

**Martin Klein\*** 

**Autor:** \* Dipl.-Kfm. Martin Klein, Lehrstuhl für Rechnungswesen und Prüfungswesen, Rechts- und Wirtschaftswissenschaftliche Fakultät, Friedrich-Alexander-Universität Erlangen-Nürnberg, Lange Gasse 20, D-90403 Nürnberg, Tel. +49 911 5302 437, Fax + 49 911 5302 401, martin.klein@wiso.unierlangen.de

**Schlagwörter:** Unternehmensbewertung, Monte-Carlo-Simulation, Simulationssoftware, Crystal Ball, @Risk, ModelRisk, Risk Solver, Probability Management, Szenarioanalyse, Sensitivitätsanalyse, Risikoanalyse, Due Diligence

**Title:** Monte Carlo Simulation and Risk Analysis on a Spreadsheet: An option for valuation? Review of four software packages

**Abstract:** Valuation always has to deal with uncertainty. The paper provides an overview and illustration of how Monte Carlo simulation can enrich the due diligence process. Therefore, the four major software offerings on the market today are reviewed. The investigation addresses different characteristics of the packages such as abilities to create distributions, resources available for learning the software, and analytical capabilities.

**Keywords:** valuation, due diligence, Monte Carlo Method, Crystal Ball, @Risk, ModelRisk, Risk Solver, probability management, scenario analysis, risk analysis, due diligence

**JEL Classification:** C80, G17, G32, G34

# **Gliederung**

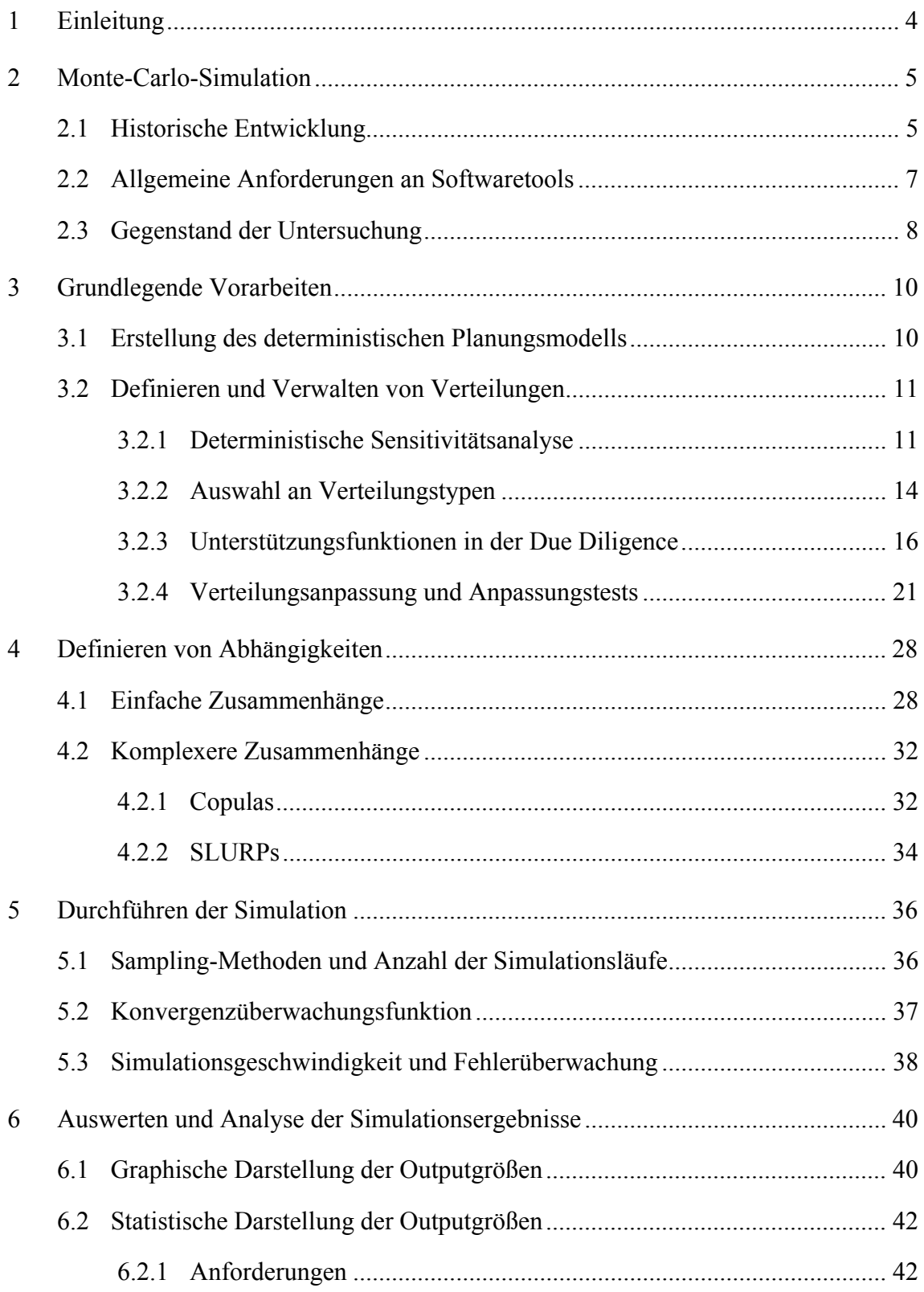

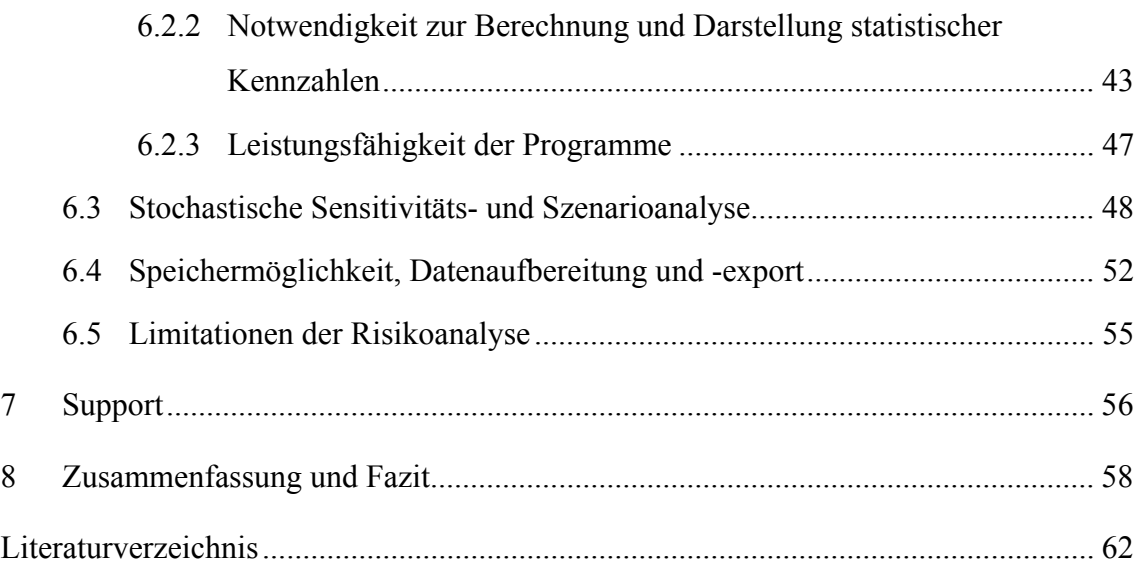

# **1 Einleitung**

Bei der zukunftsorientierten Unternehmensbewertung handelt es sich um Entscheidungssituationen unter Unsicherheit. Die Zustände der Einflussparameter der Unternehmensergebnisse sind im Regelfall unbekannt. Add-In basierte Simulationsprogramme liefern eine günstige und leicht umsetzbare Möglichkeit, Unsicherheiten im Due Diligence Prozess adäquat zu formulieren und Dritten transparent zu machen. Durch Rückgriff auf die Monte-Carlo-Methode wird die Risikostruktur eines Akquisitionsobjekts graphisch und statistisch aufbereitet und der weiteren Risikoanalyse zugänglich gemacht. Obwohl die Entwicklung und das Angebot Spreadsheet basierter Programme in den letzten Jahren rasant fortgeschritten ist, konzentriert sich ihr Einsatzgebiet vorwiegend auf den finanzwirtschaftlichen Sektor und auf das industrielle Risikomanagement.

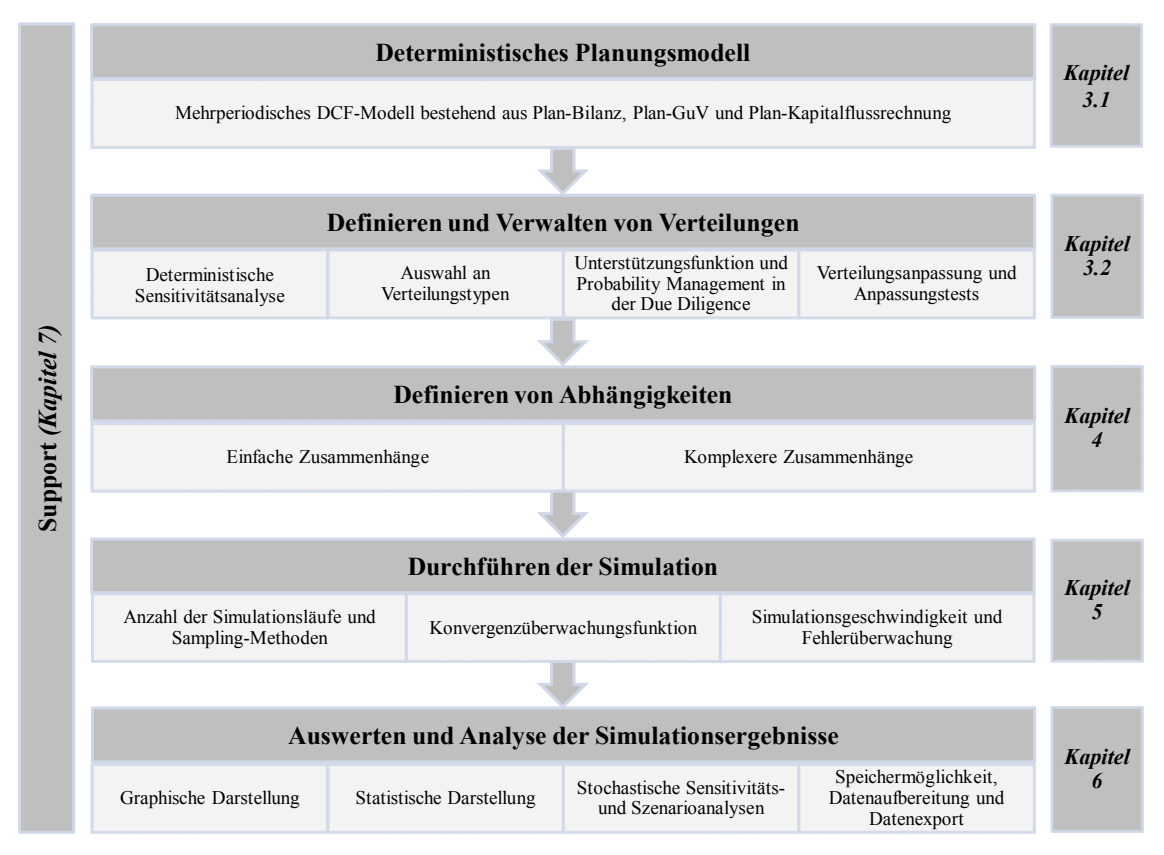

**Abb. 1: Vom deterministischen Planungsmodell zur Ergebnispräsentation** 

Im folgenden Beitrag wird daher untersucht, inwiefern auch der Due Diligence Prozess unter Zuhilfenahme von Simulationssoftware (*@Risk (Palisade)*, *Crystal Ball (Oracle),*  *ModelRisk (Vose Software)* und *Risk Solver (Frontline Systems)*) im Rahmen der Unternehmensbewertung bereichert werden kann.

Aufbauend auf den allgemeinen Anforderungen an eine Spreadsheet basierte Softwarelösung (Kapitel 2) und den Prozessschritten einer Monte-Carlo-Simulation wird zunächst dargestellt, welche Möglichkeiten die jeweiligen Programme bieten, um die in der Due Diligence aufgedeckten Wert- und Risikotreiber des Planungsmodells mit entsprechenden Verteilungen zu hinterlegen (Kapitel 3). Des Weiteren wird diskutiert, inwieweit es mittels Add-Ins gelingt Abhängigkeitsbeziehungen zwischen den Inputvariablen des Discounted Cashflow Modells zu berücksichtigen (Kapitel 4). Neben der Simulationsdurchführung (Kapitel 5) werden anschließend die Analysierbarkeit der aus der Simulation resultierenden Ergebnisse sowie deren Limitationen für den Einsatz in der Bewertungspraxis aufgezeigt (Kapitel 6). Nach Durchleuchtung der durch die Anbieter bereitgestellten Supportfunktionen (Kapitel 7) schließt der Beitrag mit einer Zusammenfassung der gewonnenen Erkenntnisse. Basierend auf dem Softwarevergleich wird dabei die Frage beantwortet, ob und wenn ja welche Programme sich für die stochastische Unternehmensbewertung - insbesondere unter Berücksichtigung des Due Diligence Prozesses - besonders gut eignen.

## **2 Monte-Carlo-Simulation**

## **2.1 Historische Entwicklung**

<u>.</u>

Eingang in die breite wissenschaftliche Literatur fand der Begriff - soweit ersichtlich im Jahre 1949 durch den Beitrag "The Monte Carlo Method" der beiden Mathematiker Metropolis und Ulam im Journal of the American Statistical Association. Die Idee, Verfahren zu entwickeln, mit denen mathematische Probleme auf statistischem Wege mit Hilfe von Zufallszahlen numerisch gelöst werden können "[...] is referred to as the Monte Carlo Method"<sup>1</sup>. Da auch die Simulation in Zusammenhang mit betriebswirtschaftlichen Anwendungen auf Zufallszahlen basiert, erinnert der Sachverhalt an Vorgänge am Roulettetisch, der streng genommen ebenfalls wie ein Zufallsgenerator arbei-

<sup>1</sup> Vgl. Metropolis, N./Ulam, S.: Journal of the American Statistical Association 1949, S. 335-341.

tet. Der Name dürfte daher auf ein berühmtes Casino im heutigen Fürstentum Monaco zurückzuführen sein $2$ .

In Anlehnung an die Untersuchungen von *Hertz*3 lieferten *Coenenberg*4 und *Bretzke*5 vor einigen Jahrzehnten erste theoretische Denkansätze, die eine Übertragung der Simulationsrechnung sowie der Chancen- bzw. Risikoanalyse einzelner Investitionsprojekte auf ganze Bewertungsvorgänge ermöglichen sollten. Darauf aufbauend entwickelte Brunner<sup>6</sup> Mitte der siebziger Jahre erstmals ein einfaches, aber in sich geschlossenes EDV gestütztes Simulationsmodell für die Unternehmensbewertung. Mit der Erforderlichkeit einer individuellen Programmierung und dem daraus resultierenden hohen Aufwand sowie dem Bedarf an statistischem Erfahrungswissen konnte sich die Monte-Carlo-Simulation in der Bewertungspraxis seinerzeit jedoch nicht durchsetzen. Zu Beginn dieses Jahrtausends wurde in Zusammenhang mit dem Realoptionsansatz von *Schwartz/Moon*<sup>7</sup> die Monte-Carlo-Simulation zur Bewertung von Wachstumsunternehmen der "New Economy" in der Theorie erneut diskutiert. In der Praxis findet das Verfahren jedoch so gut wie keine Anwendung<sup>8</sup>. In den letzten Jahren stieg durch das zunehmende Leistungsvermögen Spreadsheet basierter Simulationssoftware das allgemeine Interesse, die Monte-Carlo-Simulation mit der unternehmensspezifischen Planungsrechnung zu verbinden<sup>9</sup>. Im Zuge einer wachsenden Bedeutung in der industriellen Praxis werden seit kurzer Zeit auch die nach IDW S 1 vorgeschlagenen klassischen Discounted Cashflow (DCF) Bewertungsmodelle mit der Monte-Carlo-Simulation in Verbindung gebracht. Arbeiten hierzu lieferten u.a. *Moser/Schieszl* (2001)<sup>10</sup>, *von Weiz-*

- 6 Vgl. Brunner, E. M.: Simulationsmodell, S. 23-35.
- 7 Vgl. Schwartz, E. S./Moon, M.: Financial Review 2001, S. 7-26.
- 8 Vgl. Henselmann, K./Barth, T.: Empirie, S. 33.

 $\frac{1}{2}$ Das Land um das heutige Spielkasino herum wurde früher "Les Spelugues" genannt. Erst 1866 wurde es in "Monte Carlo" umbenannt. Der Name "Carlo" kommt vom damals herrschenden Fürsten Prinz Charles III., dem Urgroßvater des heute herrschenden Fürsten Prinz Rainier III.; vgl. Frey, H. C./Nießen, G.: Monte Carlo, S. 15.

<sup>3</sup> Vgl. Hertz, D. B.: Harvard Business Review 1/1964, S. 95-106.

<sup>4</sup> Vgl. Coenenberg, A. G.: Zeitschrift für Betriebswirtschaft 1970, S. 793-804.

<sup>5</sup> Vgl. Bretzke, W. R.: Prognoseproblem, S. 189-209.

<sup>9</sup> Vgl. Bednarczyk, T./Golla, S./Klandt, H.: Finanz-Betrieb 2006, S. 56; Schulten, R.: Controlling 2010, S. 235-237.

<sup>10</sup> Vgl. Moser, U./Schieszl, S.: Finanz-Betrieb 2001, S. 530-541.

*säcker/Krempel* (2004)<sup>11</sup> und *Jödicke* (2007)<sup>12</sup>, deren Modelle allesamt auf Excel basierte Spreadsheets aufbauen. Die Beurteilung der Leistungsfähigkeit von klassischen Simulationssoftwareprogrammen, die an Spreadsheetmodelle anknüpfen, fanden in diesen bisherigen Veröffentlichungen nur sehr unzureichend Berücksichtigung. Demtentsprechend gering sind die Kenntnisse über die volle Leistungsfähigkeit solcher Programme im Rahmen der Unternehmensbewertung.

## **2.2 Allgemeine Anforderungen an Softwaretools**

Für den kommerziellen Einsatz von Softwaretools hinsichtlich einer simulationsbasierten Unternehmensbewertung muss die Anwendung gewisse grundlegende Voraussetzungen erfüllen.

Aber auch die Intuitivität und Benutzerfreundlichkeit der Arbeitsoberfläche spielen eine entscheidende Rolle. Dadurch können die Funktionen und Features einfach und zügig ausgeführt werden. Bezüglich der Unternehmensbewertung sollte das jeweilige Tool daher über folgende grundlegende Potentiale verfügen:

- Eine Einfluss- bzw. Sensitivitätsanalysefunktion, mit welcher sowohl
	- o im Vorfeld der Simulation die wichtigsten Risiko- und Werttreiber bezüglich des Ergebnisses identifiziert als auch
	- o im Anschluss an die Simulation die zuvor definierte Variablenstruktur tiefergehend untersucht und konkretisiert bzw. korrigiert werden können;
- ein ausreichendes Angebot an stetigen, diskreten und benutzerdefinierten Verteilungen, mit denen Inputfaktoren modelliert und mehrere Verteilungstypen im Rahmen des Due Diligence Prozesses zusammengeführt werden können;
- die Fähigkeit zur zentralen und standardisierten Ablage von benutzerdefiniert erstellten Verteilungen, um eine angemessene Umgebung für ein geordnetes und systematisches Verteilungsmanagment durch entsprechende Spezialisten zu schaffen;

<sup>11</sup> Vgl. von Weizsäcker, R. K./Krempel, K.: Finanz-Betrieb 2004, S. 808-814.

<sup>12</sup> Vgl. Jödicke, D.: Finanz-Betrieb 2007, S. 166-171.

- die Möglichkeit, einfache Korrelationen oder darüber hinaus mehrdimensionale Abhängigkeiten zwischen den unsicheren Inputgrößen innerhalb einer und/oder zwischen mehreren Perioden zu erstellen;
- eine ausreichende Zahl an Simulationsdurchläufen, so dass hinreichend stabile, fehlerfreie Ergebnisverteilung generiert werden kann;
- verschiedene graphische Darstellungsmöglichkeiten, die eine vielseitige Visualisierung, Untersuchung und Anpassung der erzeugten Ergebnisse (Korrelationen, Sensitivitäten, Statistiken, etc.) direkt auf der Arbeitsoberfläche erlauben;
- eine Berichterstellungsfunktion, welche die Ergebnisse der Risiko- bzw. Unternehmenswertanalyse auch für Dritte (z.B. Akquisitionsbeteiligte) anhand von Kennzahlen, statistischen Momenten und Graphiken übersichtlich darstellt und sich für Präsentationen gut in andere Applikationen (Textverarbeitung, Präsentationsfolien, etc.) überführen lässt;
- umfangreiche Supportfunktionen und Erläuterungen zum Erlernen der Software.

# **2.3 Gegenstand der Untersuchung**

Den Gegenstand der Untersuchung bilden die derzeit vier führenden Excel basierten Simulationsprogramme (Stand 01.06.2010):

- Der Hersteller *Palisade* (USA) bietet mit *@Risk* seit über zwanzig Jahren ein leistungsfähiges Tool zur Spreadsheet basierten Planungsrechnung an<sup>13</sup>. Im Rahmen der Untersuchung wurde das angebotene Produkt *@Risk Professional 5.5* näher analysiert.
- Das ursprünglich im Jahr 1986 von *Decisioneering* entwickelte und mittlerweile über *Oracle* (USA) vertriebene *Crystal Ball* stellt nach Herstellerangaben derzeit das meistgenutzte Spreadsheet basierte Simulationsprogramm dar<sup>14</sup>. Den Gegenstand der Untersuchung bildet die aktuelle Version 11.1.1 (Basic Edition).

Vgl. Palisade: Risikoanalyse (05.06.2010).

<sup>14</sup> Vgl. Oracle: Brochure (05.06.2010).

- Relativ neu am Markt ist das belgische Unternehmen *Vose Software*. Während die erste, 2007 erschienene Variante des Programms noch speziell an die Finanz- und Versicherungsbranche gerichtet war, ist die Version *ModelRisk Professional 3.0* an einen weitreichenderen kommerziellen Kreis adressiert und laut Herstellerangaben nun auch für die Bewertungspraxis einsetzbar<sup>15</sup>.
- Das Unternehmen *Frontline Systems* (USA) ist mit der Entwicklung des Solvers für *Microsoft Excel* bereits seit 1990 auf dem Gebiet der Spreadsheet basierten Simulationssoftware tätig. Mit der Einführung des eigenen Produkts *Risk Solver* im Jahr 2007 war es das erste Unternehmen weltweit, welches ein Programm zur interaktiven Spreadsheetsimulation anbieten konnte<sup>16</sup>. Gegenstand der Untersuchung bildet die Version 9.5. Ein kürzliches Update (Version 9.6) brachte keine Änderungen der hier dargestellten Leistungskapazität mit sich.

Alle Anbieter stellen darüber hinaus weitere Versionen zur Verfügung, die entweder primär für akademische Ausbildungszwecke oder auf die Lösung von komplexeren Optimierungsfragen bei industriellen Entscheidungen zugeschnitten sind. Die Systemvoraussetzungen und notwendigen Excel Versionen für eine reibungslose Umsetzung der jeweiligen Programme sind Abb. 2 zu entnehmen. Das Modell wurde mit *Microsoft Excel 2007* auf den Betriebssystemen *Windows XP* und *Windows 7* konstruiert. Anschließend wurden die Add-Ins durch zwei Personen unabhängig voneinander auf Grundlage eines geschlossenen Planungsmodells getestet.

Vgl. Vose Software: Compare Versions (05.06.2010).

<sup>16</sup> Vgl. Savage, S./Brown, A.: Risk Professional 12/2009, S. 37.

|                                 | @Risk                                                         | <b>Crystal Ball</b>            | <b>ModelRisk</b>             | <b>Risk Solver</b>                |
|---------------------------------|---------------------------------------------------------------|--------------------------------|------------------------------|-----------------------------------|
| Version<br>5.5<br>Professional  |                                                               | 11.1.1<br><b>Basic Edition</b> | 3.0<br>Professional          | 9.5                               |
| Hersteller<br>Palisade<br>(USA) |                                                               | Oracle<br>(USA)                | Vose Software<br>(Belgien)   | <b>Frontline Systems</b><br>(USA) |
| <b>URL</b>                      | www.oracle.com/<br>www.palisade.com<br>crystalball/index.html |                                | www.vosesoftware.com         | www.solver.com                    |
| setzungen<br>System-<br>voraus- | ab Windows 2000,<br>Excel 2000                                | ab Windows 2000,<br>Excel 2000 | ab Windows XP,<br>Excel 2003 | ab Windows XP,<br>Excel 2003      |

**Abb. 2: Hersteller Add-In basierter Simulationssoftware (Stand: 01.06.2010)** 

# **3 Grundlegende Vorarbeiten**

# **3.1 Erstellung des deterministischen Planungsmodells**

Analog zur deterministischen Spreadsheet basierten Unternehmensbewertung ist auch im Rahmen der Monte-Carlo-Simulation zunächst ein Discounted Cashflow (DCF) Planungsmodell beispielsweise i.S.d. IDW S 1 zu erstellen. Dabei sind die einzelnen Tabellenblätter in Form von Plan-Bilanz, Plan-GuV und Plan-Kapitalflussrechnung so miteinander zu verknüpfen, dass sich ein integriertes Modell ergibt<sup>17</sup>. Um später eine reibungslose Simulation zu gewährleisten, ist bereits im Vorfeld darauf zu achten, dass alle Zellen bzw. Tabellenblätter konsistent und richtig miteinander verknüpft werden. Die meisten Simulationsprogramme sind zwar mittlerweile in der Lage, auftretende Spreadsheet Fehler bei Durchführung der Simulation optional anzuzeigen bzw. zu ignorieren (vgl. Kapitel 5.3), jedoch verzögert dies den Simulationsdurchlauf bzw. kann bei schwerwiegenden Fehlern zum Abbruch der Simulation führen. Alle Programme werden mit Hilfe einer entsprechenden Einstellung im Add-In Manager von *Microsoft Ex-*

 $17$ 17 Vgl. Baetge, J./Niemeyer, K./Kümmel, J./Schulz, R.: DCF-Verfahren, S. 453-474.

*cel* mit Aufruf des Tabellenkalkulationsprogramms automatisch gestartet und die Excel Befehlsleiste mit den entsprechenden Features der jeweiligen Programme erweitert. Auf Basis des in Excel erstellten Planungsmodells sind anschließend zwei Fragen zu beantworten. Welche Wert- und Risikotreiber des Planungsmodells sollten simuliert werden und welche Verteilungstypen sind dabei heranzuziehen<sup>18</sup>?

#### **3.2 Definieren und Verwalten von Verteilungen**

#### **3.2.1 Deterministische Sensitivitätsanalyse**

Bereits im Vorfeld der Monte-Carlo-Simulation kann eine Sensitivitätsanalyse dazu beitragen, ein entsprechendes Simulationsmodell zu entwickeln, welches nur die wichtigsten unsicheren Wert- und Risikotreiber des DCF-Modells berücksichtigt<sup>19</sup>.

Die von uns durchgeführten Simulationen haben gezeigt, dass eine Integration vieler Risikovariablen die Auswertung nur unnötig erschwert und derzeit übliche Rechner schnell an ihre Leistungsgrenzen stoßen. Dies ist darauf zurückzuführen, dass bereits bei 10.000 Simulationsläufen für jede Periode und für jede definierte Variable die Daten für 10.000 Inputs und Outputs zur späteren Datenaufbereitung "zwischengespeichert" werden müssen. Bei einer langen Detailplanungsphase ist diese Datenmenge nicht mehr verarbeitbar und der Rechner liefert eine entsprechende Fehlermeldung. Auch aus Komplexitäts- und Übersichtlichkeitsaspekten sollten nur diejenigen Wert- und Risikotreiber stochastisch modelliert werden, deren Variation eine bedeutende Wirkung auf die interessierende Zielgröße - also bspw. den Unternehmenswert oder den Cashflow bzw. EBIT einer Periode - besitzt.

Dabei spielt auch die Wirtschaftlichkeit eine nicht zu vernachlässigende Rolle. Schließlich müssen alle stochastisch zu hinterlegenden Verteilungen durch das Due Diligence Team vorher quantifiziert werden<sup>20</sup>. Obwohl die graphischen Darstellungsformen von deterministischer und stochastischer Sensitivitätsanalyse (vgl. Kapitel 6.3) optisch kaum differieren, besteht zwischen beiden Varianten ein grundlegender Unterschied. Während die vorgelagerte deterministische Analyse unter der ceteris paribus Bedingung nur je-

 $18\,$ Vgl. Wolf, K.: Controlling 2009, S. 545-552.

<sup>19</sup> Vgl. Savvides, S.: Project Appraisal 1/1994, S. 3-18.

<sup>&</sup>lt;sup>20</sup> Vgl. Vanini, U.: Das Wirtschaftsstudium 2005, S. 1031.

weils *einen* Risikoparameter durch eine entsprechende Abänderung seines deterministischen Werts einbezieht, berücksichtigt die der Simulation nachgelagerte stochastische Sensitivitätsanalyse die Korrelationen und Auswirkungen *aller* Inputvariablen auf ein interessierendes Ergebnis. Dabei werden die Einflussfaktoren einer bereits voll simulierten Outputgröße ohne ceteris paribus Annahme betrachtet. Der Anwender sollte sich daher im Klaren sein, dass bei stark korrelierten Plangrößen diese deterministische Vorabanalyse zur Identifizierung der Wert- und Risikotreiber nur bedingt geeignet ist<sup>21</sup>. Des Weiteren hängt das Ergebnis der Sensitivitätsanalyse und deren Einfluss auf die Outputgröße stark vom deterministischen Wert des Planungsmodells ab.

Mit Ausnahme von *ModelRisk*, das lediglich über ein sehr gutes Feature im Rahmen der stochastischen Sensitivitätsanalyse verfügt, kann bei allen anderen Programmen auf eine deterministische Sensitivitätsanalyse zurückgegriffen werden. Bemerkenswert ist das als "erweiterte Empfindlichkeitsanalyse" bezeichnete Feature von *@Risk*. Neben der prozentualen Änderung eines Basiswerts (z.B. +/-10% des Personalaufwands i.H.v. 500.000 €) können für eine Inputvariable auch ein Minimum und Maximum im Sinne eines Wertebereichs (z.B. 3% und 5% zur Modellierung der Wachstumsrate) eingegeben werden. Das Hinterlegen der Schrittanzahl (z.B. 10) sorgt für eine gleichmäßige Verteilung der einzelnen Intervalle (z.B. +/-1%, +/-2%, etc.). Darüber hinaus verfügt *@Risk* auch über die Möglichkeit, interessierende Werte individuell einzugeben und ferner erste Verteilungsschätzungen des Due Diligence Teams durch die Angabe entsprechender Quantile zu simulieren (z.B. Festlegung einer Normalverteilung mit Mittelwert 4% und Standardabweichung 1% zur Simulation der Wachstumsrate: "Welcher Unternehmenswert würde sich z.B. im 1%-, 25%- oder 75%-Perzentil dieser durch die Normalverteilung abgebildeten Wachstumsrate ceteris paribus ergeben?"). Graphisch lässt sich diese quantilsweise Betrachtung mit Spinnendiagrammen dargestellen. Neben weiteren Darstellungsmöglichkeiten (u.a. Tornadocharts, Box Whisker Plots) verfügt *@Risk* auch über mehrere Möglichkeiten zur statistischen Darstellung der Ergebnisse der Sensitivitätsanalyse (Eingabebericht, vollständiger Übersichtsbericht, verkürzter Schnellbericht).

<u>.</u>

<sup>21</sup> Vgl. Willeke, A.: Zeitschrift für betriebswirtschaftliche Forschung 1998, S. 1149-1151.

*Crystal Ball* und *Risk Solver* greifen auf einfachere Tools zurück<sup>22</sup>. Jedoch lassen sich auch hier problemlos %-Abweichungen vom Basiswert (+/-10%) sowie die minimale und maximale Ausprägung einer Inputvariable angeben und schrittweise staffeln. Obwohl eine quantilsweise Vorabsimulation mittels Verteilungen im Gegensatz zu *@Risk* und *Crystal Ball* nicht möglich ist, kann *Risk Solver* durch eine gute statistische Ergebnisaufbereitung überzeugen. Graphisch erfolgt die Darstellung im Tornadochart und einem wenig aussägekräftigen 3-D-Sensitivitätschart. Aufgrund einer fehlenden quantilweisen Betrachtung ist eine Darstellung in Form eines Spinnendiagramms - anders als bei *@Risk* und *Crystal Ball* - nicht nötig bzw. möglich.

Im Rahmen der praktischen Anwendung sollte die deterministische Sensitivitätsanalyse zunächst - obwohl dies bei *@Risk* und *Crystal Ball* möglich ist - ohne komplizierte Verteilungen getestet werden. Vielmehr geht es zunächst darum, die Haupteinflussfaktoren grob zu identifizieren, um eine Aussage darüber treffen zu können, welche Werttreiber im Due Diligence Prozess besonders sensitiv zu modellieren sind.

|                                                      | @Risk                                                                                                    | <b>Crystal Ball</b>                                            | <b>ModelRisk</b> | <b>Risk Solver</b>                                 |
|------------------------------------------------------|----------------------------------------------------------------------------------------------------|----------------------------------------------------------------|------------------|----------------------------------------------------|
| deterministische<br>Sensitivitätsanalyse<br>möglich? | Ja,<br>sehr umfangreich,<br>auch Verteilungen                                                            | a,<br>auch Verteilungen                                        | nein             | 1a,<br>klassische Variante.<br>keine Verteilungen  |
| graphische und<br>statistische<br>Darstellung?       | Tornadochart.<br>Spinnendiagramm,<br>$\text{Anderungs}(\%).$<br>Diagramm $u.a.$ ;<br>sehr gute Statistik | nur Tornadochart &<br>Spinnendiagramm;<br>limitierte Statistik |                  | nur Tornadochart &<br>3-D-Chart:<br>gute Statistik |

**Abb. 3: Deterministische Sensitivitätsanalyse** 

Sind unter Anwendung der deterministischen Sensitivitätsanalyse die wichtigsten Werttreiber identifiziert worden, müssen diese mit Verteilungen hinterlegt werden, die deren Risikostruktur entsprechen. Des Weiteren sind auch Risiken zu quantifizieren, die nicht unmittelbar als Schwankungsbandbreite im Planungsmodell abzubilden sind (z.B. Auswirkung auf die Absatzmenge bei Eintritt eines neuen Konkurrenten). Die Auswahl und Abbildung dieser Risiken mittels entsprechender Verteilungen ist eine wichtige Aufgabe im Due Diligence Prozess.

 $\overline{22}$ 22 Vgl. Frontline Systems: *Risk Solver* User Guide, S. 100-107.

#### **3.2.2 Auswahl an Verteilungstypen**

Im Rahmen der Unternehmensbewertung empfiehlt sich aus Anwendersicht die Wahl jener Verteilungstypen, die durch wenige oder gänzlich ohne Parameter bestimmt werden können<sup>23</sup>. Die meisten der scheinbar einfach gestrickten nicht-parametrischen Verteilungsfunktionen (z.B. PERT-Verteilung<sup>24</sup>, Dreiecksverteilung und Gleichverteilung) haben sich bereits in der investitionstheoretischen Anwendung in vielerlei Hinsicht als sehr robust erwiesen $^{25}$ .

Der Nachteil parametrischer Verteilungen - wie z.B. der Normal-, Beta- und Weibullverteilung - besteht darin, dass die durch den Anwender zu wählenden Parameter nur geringfügig mit der Verteilungsform in Verbindung stehen<sup>26</sup>. Soll im Rahmen der Bewertung dennoch auf parametrische Verteilungen zurückgegriffen werden, sind an das Softwareprogramm hinreichende Anforderungen hinsichtlich seiner statistischen Erläuterungen, wie bspw. die Bedeutung der einzelnen Verteilungsparameter für die Ausprägung der Verteilungsform, zu stellen. Der Einsatz parametrischer Verteilungen eignet sich bspw. dann, wenn Chancen bzw. Risiken eines Werttreibers vornehmlich in den Randbereichen einer Verteilung, den sog. "tails", auftreten.

Grundsätzlich bieten alle Programme eine hinlänglich breite Auswahl an Standardverteilungen, welche über die Variation der entsprechenden Verteilungsparameter an die individuellen Vorstellungen angepasst werden können. Für komplexere Modelle eignet sich insbesondere *ModelRisk*, da dieses Programm eine besonders große Vielfalt parametrischer Verteilungen enthält. Dementsprechend gut können subjektiv (Due Diligence) bzw. objektiv erhobene Datensample an eine Vielzahl von Verteilungen angepasst werden (vgl. Kapitel 3.2.4). Bei allen Programmen wird durch das Aufrufen der entsprechenden Symbolleiste und durch Auswahl der jeweiligen Zelle die gewünschte Verteilung zuordenbar (vgl. Abb. 4). Mit Ausnahme von *Crystal Ball* sind Verteilungsfunktionen und die Funktionsargumente auch direkt und uneingeschränkt als Excel-Funktion (z.B. =RiskNormal (500;20) zur Darstellung einer Normalverteilung mit Mittelwert 500

 $23$ Vgl. Kegel, K. P.: Risikoanalyse, S. 126.

<sup>24</sup> Vgl. Kotiah, T./Wallace, N.: Management Science 1973, S. 44-49.

<sup>&</sup>lt;sup>25</sup> Vgl. Raftery, J.: Risk Analysis, S. 85.

<sup>&</sup>lt;sup>26</sup> Vgl. Vose, D.: Risk Analysis, S. 402.

Einheiten und Standardabweichung 20 Einheiten) in der jeweiligen Zelle zu erfassen. Als dritte Variante können Verteilungen zudem über das Aufrufen des Formeleingabefensters in Excel definiert werden. Hierbei sind zugleich auch Informationen über die jeweilige Verteilungsform verfügbar.

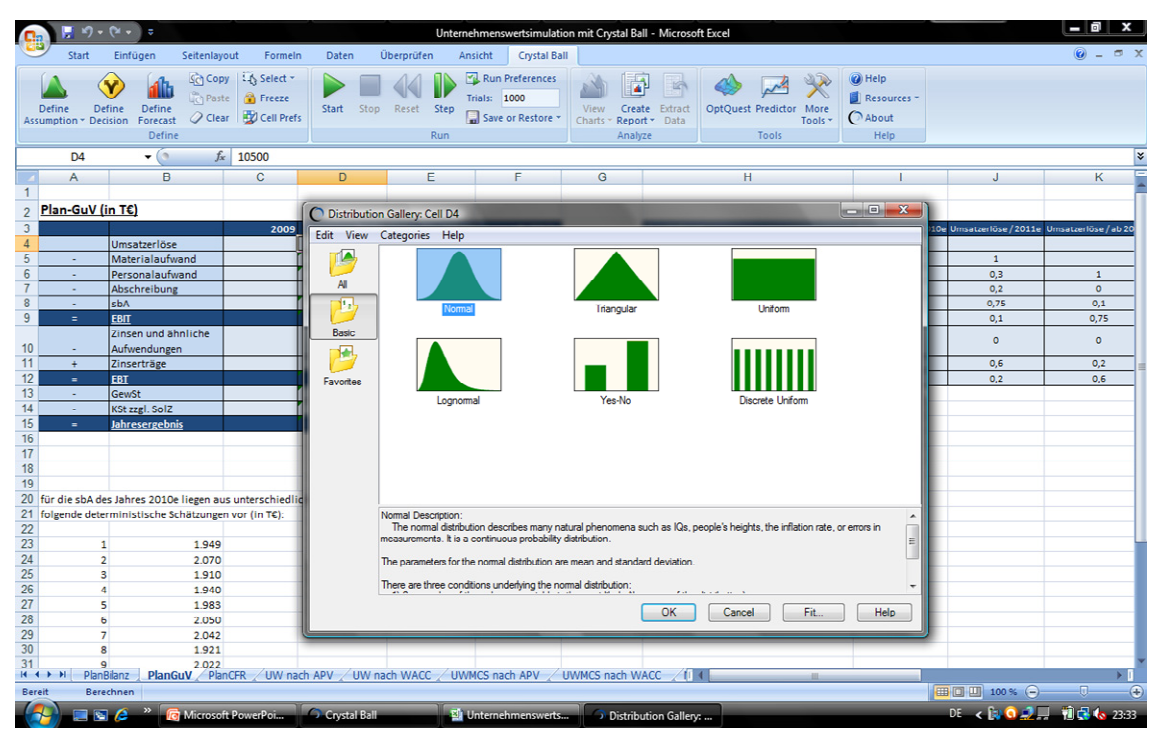

**Abb. 4: Einfügen von Verteilungen ins geschlossene Planungsmodell (***Crystal Ball***)** 

Zwar unterstützt auch *Crystal Ball* diese beiden alternativen Möglichkeiten, jedoch unterliegen die direkt bzw. im Formeleingabefenster erfassten Verteilungen erheblichen Einschränkungen (keine Korrelationsdefinition möglich, keine Diagrammausgabe möglich etc.)<sup>27</sup>. Eine Erläuterung der festzulegenden Verteilungsparameter im Formeleingabefenster wird lediglich durch die Software *@Risk* sowie durch *ModelRisk* geboten. Auch die im Formeleingabefenster enthaltene Hilfefunktion wird bei beiden Softwaretools unterstützt. *ModelRisk* liefert zudem einen Hinweis, falls eine Verteilung in der Excel Zelle falsch parametrisiert wurde<sup>28</sup>. Das Tool leistet somit hinsichtlich einer zielgerichteten Verteilungsmodellierung besonders gute Dienste (vgl. Abb. 5).

<sup>27</sup> Vgl. Oracle: *Crystal Ball* User Guide, S. 285.

<sup>&</sup>lt;sup>28</sup> Wird bspw. eine Normalverteilung mit =VoseNormal $(0,-1)$  definiert, folgt die Fehlermeldung: "Error: sigma must be  $\geq=0$ ". *@Risk* liefert  $HVALU E!$ ", *Crystal Ball*  $HNUM!$ ".

Häufig stellt sich jedoch die Frage, welche dieser Verteilungen dem jeweiligen Wertund Risikotreiber zugeordnet werden soll. Die Auswahl und richtige Definition der Verteilungen sind folglich wichtige Aufgaben im Rahmen des Due Diligence Prozesses.

|                                                                                                    | @Risk                                                                                  | <b>Crystal Ball</b>                                                             | <b>ModelRisk</b>                                                     | <b>Risk Solver</b>                                                              |
|----------------------------------------------------------------------------------------------------|----------------------------------------------------------------------------------------|---------------------------------------------------------------------------------|----------------------------------------------------------------------|---------------------------------------------------------------------------------|
| Anzahl verfügbarer<br>Verteilungen?                                                                 | 41                                                                                     | 22.                                                                             | 107                                                                  | 47                                                                              |
| Art der klassischen<br>Verteilungstypen?                                                            | parametrisch<br>parametrisch<br>und<br>und<br>nicht-parametrisch<br>nicht-parametrisch |                                                                                 | parametrisch<br>und<br>nicht-parametrisch                            | parametrisch<br>und<br>nicht-parametrisch                                       |
| verbale Erläuterung<br>der<br>Verteilungsarten<br>bzw. -parameter?                                  | ja                                                                                     | keine Erläuterung<br>der<br>Verteilungs-<br>parameter                           | ja                                                                   | keine Erläuterung<br>der<br>Verteilungs-<br>parameter                           |
| verbale Erläuterung<br>bei ungültigen<br>Parametereingaben<br>im Formeleingabe-<br>fenster (Excel)? | nur Fehlermeldung<br>ohne Erklärung,<br>Hilfefunktion wird<br>unterstützt              | nur Fehlermeldung<br>ohne Erklärung,<br>Hilfefunktion wird<br>nicht unterstützt | Fehlermeldung mit<br>Erklärung,<br>Hilfefunktion wird<br>unterstützt | nur Fehlermeldung<br>ohne Erklärung,<br>Hilfefunktion wird<br>nicht unterstützt |

**Abb. 5: Features im Hinblick auf die Definition von Verteilungen** 

#### **3.2.3 Unterstützungsfunktionen in der Due Diligence**

Aufgrund des mit einer mangelnden Datengrundgrundlage einhergehenden Problems, für die identifizierten Wert- und Risikotreiber objektive Verteilungen zu bestimmen, sind in der simulationsspezifischen Praxis häufig subjektive Wahrscheinlichkeiten heranzuziehen. Durch entsprechende benutzerdefinierte Verteilungen kann Erfahrungs- und Spezialwissen für den Bewertungsvorgang nutzbar gemacht werden. Deren Einsatz empfiehlt sich insbesondere dann, wenn sich eine akzeptable Qualität solcher Schätzungen durch geeignete Verfahren sicherstellen lässt<sup>29</sup>. Durch entsprechende Arbeitsschritte sind im Rahmen der Due Diligence auf Basis von Expertenbefragungen benutzerdefinierte Verteilungen abzuleiten<sup>30</sup>. Das eingesetzte Softwareprogramm sollte deshalb auch über Features verfügen, welche die graphische Visualisierung der zu treffenden Ent-

<sup>29</sup> Vgl. Gleißner, W.: Controlling Berater 2007, S. 566.

<sup>30</sup> Vgl. Henselmann, K./Klein*,* M.: M&A Review 2010, S. 361-365.

scheidung und die Zusammenführung unterschiedlicher subjektiver, von den einzelnen Mitgliedern des Due Diligence Teams abgegebenen Verteilungen erlauben.

Das gewichtete Zusammenführen verschiedener Verteilungen mehrerer Experten ist durch *@Risk* und *Risk Solver* mithilfe der Funktionen *RiskDiscrete* bzw. *PsiDiscrete* indirekt möglich<sup>31</sup>. Mit dem eigens für die Verteilungsaggregation vorgesehenen Combined-Distribution-Feature von *ModelRisk* können verschiedene Funktionen nicht nur indirekt, sondern auch unmittelbar zusammengefügt werden. Während mit den übrigen Anbietern des Weiteren jeweils nur stetige oder diskrete Funktionen benutzerdefiniert nachgebildet werden können, gestaltet sich die Möglichkeit der gestückelten, gleichzeitigen Modellierung von stetigen und diskreten Verteilungen im Rahmen von *Crystal Ball's* Custom Distribution Feature interessant. Hinsichtlich der Anwendung im Rahmen des Due Diligence Prozesses lassen sich so Wahrscheinlichkeiten für Intervalle unterschiedlicher Länge direkt eingeben. Hilfreich sind auch die graphischen Unterstützungsfunktionen von *@Risk* und *ModelRisk,* mit welcher der jeweilige Experte (z.B. Teamleiter eines Due Diligence Bereiches) eine individuelle Verteilung nach seinen oder den Vorstellungen der Teammitglieder zeichnen und zur weiteren Diskussion und Konkretisierung - bspw. über PowerPoint - präsentieren kann. Dabei ist auch ein Vergleich der gezeichneten Verteilung mit den im Programm verfügbaren Verteilungen möglich. Stimmt die im Rahmen des Due Diligence Prozesses ermittelte Zeichnung mit einer oder mehrerer der standardmäßig vorliegenden Verteilungen hinreichend überein, so empfiehlt sich zur Vereinfachung der Modellierungsstruktur eine Anpassung der gezeichneten Datenpunkte an vergleichbare Verteilungen (vgl. Kapitel 3.2.4). Darüber hinaus erlauben alle vier Programme die Abänderung vordefinierter Funktionen zur Generierung und Speicherung neuer, individualisierter Verteilungen (z.B. Beschränkung einer "offenen" Normalverteilung auf positive Werte) in einer Datenbibliothek, einer sog. Library.

Erheblich komplizierter als bei verteilungsbasierten Risiken (z.B. einer Absatzmengenschwankung) verläuft die Zuordung einer ereignisorientierten Größe zum Bewertungsmodell. Neben der Ausfallhäufigkeit ist hier auch die damit verbundene Schadenshöhe abzuschätzen. Ein Beispiel stellt etwa das Abwerben von Personal in Schlüsselpositio-

 $31$ Vgl. Klein, M.: Due Diligence, S. 20.

nen dar. Sowohl Eintrittswahrscheinlichkeit als auch Schadenshöhe können einer unterschiedlichen Verteilung folgen. Nach deren getrennter Bestimmung in der Due Diligence müssen die beiden Verteilungen zusammengeführt werden<sup>32</sup>. Für die Quantifizierung dieser Risiken bieten *Crystal Ball* und *Risk Solver* nur die Möglichkeit, Eintrittswahrscheinlichkeit und Eintrittshöhe über eine entsprechende Formel zu multiplizieren. Diese Vorgehensweise hat jedoch den Nachteil, dass sie u.U. zu nicht korrekten Ergebnissen führt<sup>33</sup>. Deshalb stellen *@Risk* und *ModelRisk* ein Tool bereit, welches die direkte Aggregation von Schadenshöhen- und Schadenshäufigkeitsverteilung unterstützt.

Aus Kosten-Nutzen-Aspekten bietet es sich an, nicht für jeden zeitnahen Bewertungsvorgang eine neue Verteilungsabschätzung vorzunehmen. Dies gilt insbesondere dann, wenn mehrere dezentrale Due Diligence Einheiten vor dem gleichen Problem stehen. Hierbei kann ein dezentralisiertes Probability Mangement wertvolle Dienste leisten. Die Grundidee des Probability Managements liegt darin begründet, in einer extern zugreifbaren Stochastic Library - also einer Datenbibliothek - bereits vorgefertigte und für jeden Bewertungsprozess einsetzbare Verteilungen zu hinterlegen, die von Experten erstellt und geprüft wurden<sup>34</sup>. Hierbei eignen sich beispielsweise Mitglieder eines zentralen Due Diligence Teams mit vertieften statistischen Kenntnissen oder auch externe Sachverständige. Sind etwa zwei Unternehmen bzw. Geschäftsbereiche mit dem Ölpreis als Hauptwerttreiber zeitgleich und unabhängig voneinander zu bewerten, so könnte eine dem Sachverhalt entsprechende Verteilung in einer zentralen Datenbibliothek abgelegt und durch die beiden Due Diligence Teams gleichzeitig genutzt werden. Damit wird gewährleistet, dass vergleichbare Bewertungsfälle vergleichbar modelliert werden und so kohärente Modelle entstehen. Eine aufwendige, ggf. parallele Generierung von Verteilungen für verschiedene Bewertungsfälle ist durch die standardisierte Verteilung damit nicht nötig.

 $32$ 32 Vgl. Hölscher, R./Kalhöfer, C./Bonn, R.: Finanz-Betrieb 2005, S. 498.

<sup>33</sup> Vgl. Henselmann, K./Klein, M.: M&A Review 2010, S. 366.

<sup>&</sup>lt;sup>34</sup> Zum "Probability Management" vgl. Savage, S./Scholtes, S./Zweidler, D.: OR/MS Today 2006, S. 21-28 und S. 60-66 sowie Savage, S./Brown, A.: Risk Professional 12/2009, S. 35-39.

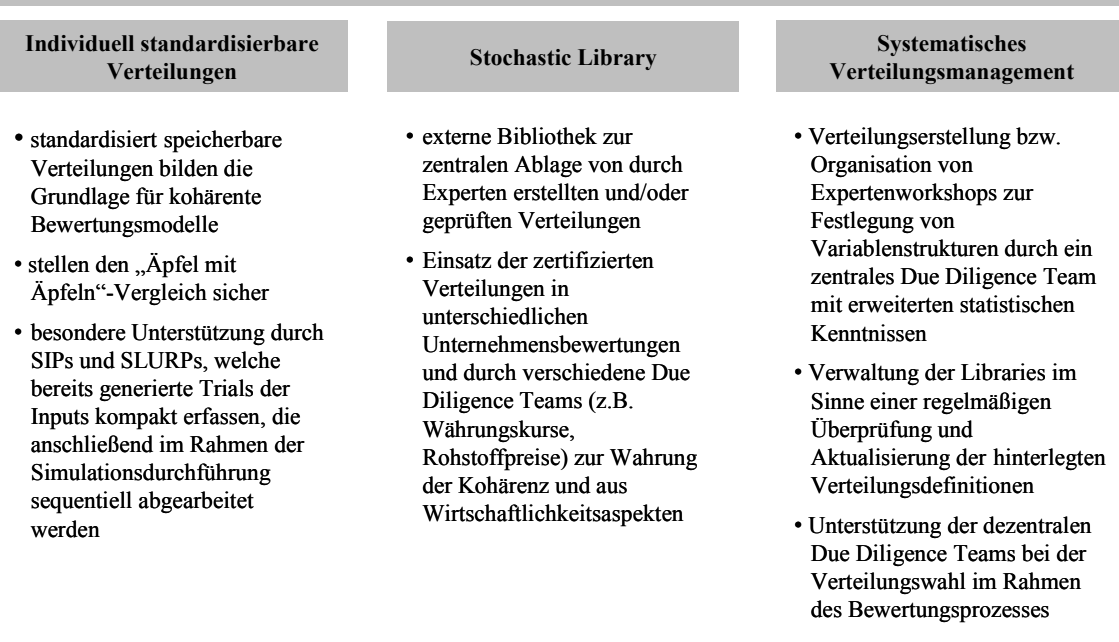

#### **Säulen des Probability Managements in der Unternehmensbewertung**

**Abb. 6: Bestandteile des** *Probability Managements* **in der Unternehmensbewertung** 

Jedoch muss beachtet werden, dass zur Gewährleistung einer ordnungsmäßigen Unternehmensbewertung auf Basis des Probability Managements die regelmäßige Überprüfung und Aktualisierung (z.B. hinsichtlich der konjunkturellen Entwicklung) der benutzerdefinierten Verteilungen zwingend erforderlich ist. Für eine sachgerechte Umsetzung des Probability Managements empfiehlt sich daher der Einsatz primär für große Bewertungs- bzw. M&A-Gesellschaften mit entsprechenden Kapazitäten.

*Risk Solver* bietet mit der Certified-Distribution-Function ein umfassendes Probability-Management-Feature. Zwar verfügt *Risk Solver* über keine ausdrückliche Library-Funktion, jedoch können benutzerdefinierte Verteilungstypen als Excel- oder Add-In-Workbook per E-Mail, Firmennetzwerk oder analog (z.B. DVD) arbeitsplatzübergreifend eingelesen werden<sup>35</sup>. Auch die übrigen Anbieter verfügen über Funktionen, um benutzerdefinierte Verteilungen zu speichern und Dritten analog oder per Netzwerkverbindung zugänglich zu machen. Während *@Risk* und *ModelRisk* auf Library-Funktionen zurückgreifen, wird dies bei *Crystal Ball* insbesondere auch durch eine bereits im Programm eingebettete E-Mail Funktion unterstützt.

 $35$ 35 Vgl. Frontline Systems: *Risk Solver* User Guide, S. 215-220.

Eine Weiterentwicklung zur Erzeugung kohärenter Bewertungsmodelle stellen sog. SIPs (Stochastic Information Packet) dar. Diese können simulierte Outputs einer Certified Distribution auf kompakte, sequentielle Weise speichern. In Anlehnung an obiges Beispiel könnten 10.000 Simulationen (Trials) aus der Ölpreisverteilung simuliert werden, wodurch man 10.000 Datensample erhält, welche wiederum als Inputvariable sequentiell in das DCF-Bewertungsmodell (bspw. zur Abschätzung des Materialaufwands der ersten Planperiode) nacheinander eingesetzt und abgearbeitet werden. So erhält man als Output ceteris paribus über 10.000 verschiedene Datensamples eines Cashflows. Das aus der standardisierten Verteilung ermittelte Datensample kann ebenfalls in einer Stochastic Library gespeichert und - zur Wahrung der Kohärenz - für die beiden Bewertungsfälle genutzt werden. Mit der Funktion PsiSip kann *Risk Solver* SIPs (z.B. ein SIP für 10.000 simulierte Ölpreise) in das Bewertungsmodell integrieren. Auch *@Risk, ModelRisk* und *Crystal Ball* bieten die Möglichkeit, sequentielle Daten einer Certified Distribution abzuarbeiten. Bei *@Risk* und *ModelRisk* kann dies direkt über Library-Funktionen erfolgen, die Teammitglieder zudem untereinander vernetzen<sup>36</sup>. Bei *Crystal Ball* wird dies auf Basis der Custom Distribution verwirklicht, welche die sequentielle Abarbeitung der in einer Excel Spalte gespeicherten Daten im Rahmen des Bewertungsmodells erlaubt<sup>37</sup>. Die SIPs können dann entweder selbst erstellt und für andere Anwender dezentralisiert oder bereits dezentral erstellte SIPs über ein Netzwerk angefordert werden<sup>38</sup>. Werden mehrere SIPs zusammengeführt, entstehen sog. SLURPs (Stochastic Library Unit with Relationships Preserved), die für eine korrelierte und kohärente Bewertung - auch über verschiedene Geschäftsbereiche hinweg - sorgen können (vgl. hierzu Kapitel 4.2.2).

 $36\,$ 36 Vgl. Palisade: *@Risk* Benutzerhandbuch, S. 692-693.

<sup>37</sup> Vgl. Oracle: *Crystal Ball* User Guide, S. 285-287.

<sup>38</sup> Vgl. Oracle: *Crystal Ball* User Guide, S. 59-60.

|                                                                                                  | @Risk                                            | <b>Crystal Ball</b>                                                                  | <b>ModelRisk</b>                                 | <b>Risk Solver</b>                                          |
|--------------------------------------------------------------------------------------------------|--------------------------------------------------|--------------------------------------------------------------------------------------|--------------------------------------------------|-------------------------------------------------------------|
| benutzerdefinierte<br>(subjektive)<br>Verteilungen?                                              | sowohl<br>diskrete und stetige                   | sowohl<br>diskrete und stetige;<br>umfangreiches<br>Feature "Custom<br>Distribution" | sowohl<br>diskrete und stetige                   | sowohl<br>diskrete und stetige                              |
| benutzerdefinierte<br>Verteilung mit<br>mehreren diskreten<br>und stetigen<br>Elementen möglich? | nicht möglich                                    | ja, sehr gut möglich                                                                 | nicht möglich                                    | nicht möglich                                               |
| gewichtete Zusam-<br>menführung von<br>Verteilungen<br>mehrerer Experten?                        | indirekt<br>(RiskDiscrete)                       | nein                                                                                 | indirekt<br>(VoseDiscrete)<br>und direkt möglich | indirekt<br>(PsiDiscrete)                                   |
| graphische<br>Unterstützung zur<br>Expertenschätzung<br>(Due Diligence)?                         | ja                                               | nein                                                                                 | ja                                               | nein                                                        |
| Aggregation von<br>Verteilungen<br>möglich?                                                      | ja                                               | nein, nur durch<br>Multiplikation                                                    | ja                                               | nein, nur durch<br>Multiplikation                           |
| Zentralisierung<br>bzw. Dezentralisie-<br>rung von<br>Verteilungen?                              | ja, lokal und<br>firmenübergreifend<br>(Library) | ja, lokal und<br>firmenübergreifend<br>(Library, via E-Mail)                         | ja, lokal und<br>firmenübergreifend<br>(Library) | ja, lokal und<br>firmenübergreifend<br>(aber keine Library) |

**Abb. 7: Unterstützungsfunktionen in der Due Diligence** 

#### **3.2.4 Verteilungsanpassung und Anpassungstests**

Grundsätzlich ist die Wahl der Verteilung je nach Unsicherheit und/oder Bewertungsfall zu treffen, wobei eine Verallgemeinerung i.d.R. nicht möglich ist<sup>39</sup>. Die Problematik besteht nun darin, dass häufig mehrere Verteilungen gleichzeitig in Frage kommen könnten. Um herauszufinden, welcher Verteilung Risikohöhe und Risikohäufigkeit folgen, ist die Häufigkeitsverteilung der empirischen (Marktbeobachtung) bzw. subjektiv erfragten Werte (z.B. im Rahmen einer Due Diligence) zu betrachten und deren Form mit den Verläufen bekannter theoretischer Verteilungen zu vergleichen<sup>40</sup>. Zur Errech-

<sup>39</sup> 39 Vgl. Krebs, P./Müller, N./Reinhardt, S./Schellmann, H./von Bredow, M./Reinhart, G.: Zeitschrift für wirtschaftlichen Fabrikbetrieb 2009, S. 177.

<sup>40</sup> Vgl. Rosenkranz, F./Missler-Behr, M.: Unternehmensrisiken, S. 241.

nung der bestmöglichen Verteilungen aus objektiven bzw. subjektiv erfragten Daten existieren verschiedene Verfahren:

- Den einfachsten Fall stellt hierbei die auf Pearson zurückgehende *Momentenmethode* dar. Die zu schätzenden Verteilungsparameter werden zunächst in Abhängigkeit von zentralen Momenten ausgedrückt. Anschließend werden auf Basis der empirisch erhobenen Werteproben Schätzwerte für die entsprechenden Momente berechnet. In Ermangelung einer umfassenden Anwendungsfähigkeit (nicht alle Standardfunktionen sind durch berechenbare zentrale Momente zu beschreiben) kommt dieser Methode in der Praxis häufig keine nähere Bedeutung  $zu^{41}$ .
- Im Rahmen der *Maximum-Likelihood-Methode* wird die vorliegende Standardverteilung mit ihren zu bestimmenden Parametern zunächst in eine sog. Likelihood-Funktion überführt, welche die Eintrittswahrscheinlichkeiten für die einzelnen Ergebnisse angibt. Die Verteilungsparameter werden schließlich über Differentiation so ermittelt, dass die Likelihood-Funktion einen maximalen Ergebniswert annimmt, wobei die Wahrscheinlichkeit der Übereinstimmung der angepassten Verteilung mit dem empirischen Datensample am größten ist. Mit der universellen Einsatzfähigkeit für Dichte- und Wahrscheinlichkeitsfunktionen und ihrer steigenden Anpassungsgenauigkeit mit der Anzahl der Datenpunkte besitzt diese Methode zwei wichtige Eigenschaften, die dazu führen, dass dieses Verfahren zur Ermittlung geeigneter Schätzfunktionen am häufigsten Anwendung findet<sup>42</sup>.
- Beim *Verfahren der kleinsten Quadrate* wird die Parameterbestimmung der vorliegenden Standardkurve so vorgenommen, dass die Summe der quadrierten Abweichungen der Kurve von den empirischen Datenpunkten minimal ist. Die sich dabei ergebenden Parameterwerte sind diejenigen, welche die zugehörigen Dichte- bzw. Summendaten am besten repräsentieren $43$ .

Alle untersuchten Programme nutzen die Maximum-Likelihood-Methode zur Verteilungsanpassung für Werteprobendaten. Da mit dieser Methode bei einer geringen Anzahl von Werteproben erhebliche Ungenauigkeiten auftreten können, greift *@Risk* zur

 $41\,$ Vgl. Boes, D./Graybill, F./Mood, A.: Introduction, S. 274-276.

<sup>42</sup> Vgl. Davidson, R./MacKinnon, J.: Econometric, S. 399-401.

<sup>43</sup> Vgl. Robert, C./Casella, G.: Monte Carlo, S. 6-7.

Steigerung der Anpassungsqualität auch auf die Momentenmethode zurück, um so über ein hybrides Verfahren bestehende Verzerrungen auszugleichen. Des Weiteren ermöglicht *@Risk* als einziges Programm die Verteilungsanpassung von Summen- und Dichtedaten anhand des Verfahrens der kleinsten Quadrate.

Die Übereinstimmung einer angepassten Verteilung mit dem korrespondierenden empirischen Datensample kann graphisch mit Hilfe von Cumulative Distribution Function-Diagrammen (CDF-D), Quantile-Quantile-Diagrammen (QQ-D), Probability-Probability-Diagrammen (PP-D) und/oder Vergleichsdiagrammen (VD) ausgewertet werden (vgl. Abb. 8).

Beim *CDF-D* werden in einem Koordinatensystem die Abstände zwischen der gefitteten kumulativen Verteilungsfunktion und der kumulativen Verteilungsfunktion der zugrunde liegenden Daten graphisch gegeneinander abgetragen. Bei totaler Übereinstimmung würde sich eine flache Linie ergeben, die parallel zur Abszisse verläuft. Das *QQ-D* vergleicht die empirischen Quantile einer stetigen Verteilung mit den theoretischen Quantilen einer bestimmten Verteilung und stellt beide in einem Diagramm dar. Sofern sich die beiden Quantilswerte annähernd entsprechen, d.h. möglichst genau auf einer Diagonalen liegen, kann davon ausgegangen werden, dass die historischen oder die in der Due Diligence erfragten Daten die angenommene theoretische Verteilung besitzen. Gleiches gilt für das *PP-D*, welches jedoch keine Quantile, sondern die kumulierte Häufigkeit der Wertprobedaten im Vergleich zur in Frage kommenden kumulativen Verteilung graphisch darstellt<sup>44</sup>. Beim Vergleichsdiagramm kann hingegen durch optische Vergleiche eine erste Auswahl an in Frage kommenden Verteilungen erfolgen<sup>45</sup>.

 $44$ 44 Vgl. Rosenkranz, F./Missler-Behr, M.: Unternehmensrisiken, 2005, S. 243.

<sup>45</sup> Vgl. Klein, R./Scholl, A.: Planung, S. 286.

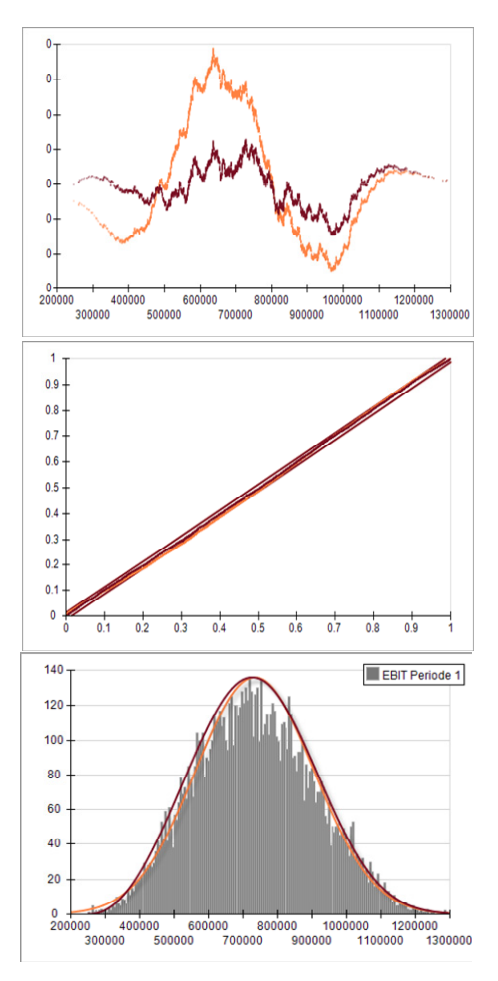

**Abb. 8: CDF-, PP- und optisches Vergleichsdiagramm (***Risk Solver***)** 

Da insbesondere bei relativ wenig vorhandenen Datenpunkten mehrere Verteilungen möglich sind und der graphische Vergleich keine eindeutige Lösung liefert, muss das Softwareprogramm zusätzlich die Qualität der Verteilungsanpassung mittels statistischer Größen darstellen (vgl. Abb. 10). Zur quantitativen Beurteilung der Anpassungsqualität eigen sich sog. "Goodness-of-Fit Tests". Gängige Varianten sind der "Chi-Quadrat-Test" (CQ-T), der "Anderson-Darling-Test" (AD-T) und der "Kolmogorov-Smirnoff-Test" (KS-T), die sich hinsichtlich ihrer Berechnungsweise unterscheiden. Dabei sind u.a. folgende Limitationen zu beachten (vgl. Abb.  $9)^{46}$ :

 Der Chi-Quadrat-Test und der Kolmogorov-Smirnoff-Test können auf jede Form von Datenmaterial angewendet werden (Rohdatensample oder bereits aufbereitetes Histogramm). Der Anderson-Darling-Test setzt hingegen ein Rohdatensample voraus.

 $\overline{AB}$ Vgl. Liebl, F.: Simulation, S. 136.

Sofern dieses Datensample lediglich in Form eines bereits verdichteten Histogramms vorliegt, eignet sich der Anderson-Darling-Test nicht.

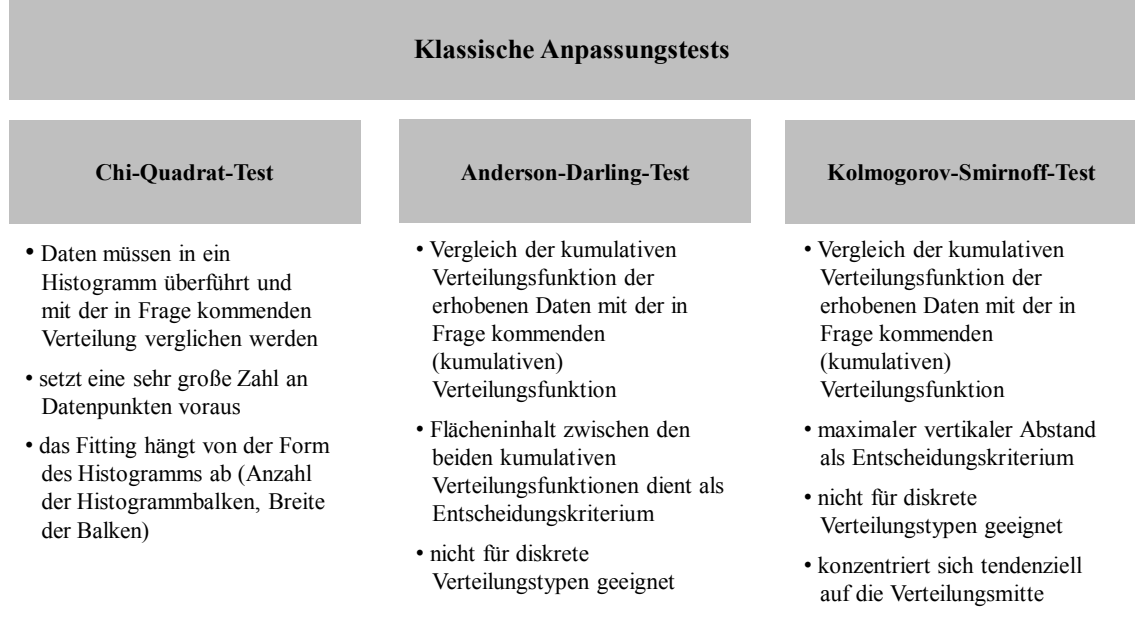

**Abb. 9: Eigenschaften und Voraussetzungen zur Verwendung von Anpassungstests** 

- Der Kolmogorov-Smirnoff-Test und der Anderson-Darling-Test sind grundsätzlich nicht bei diskreten Verteilungstypen anwendbar.
- Beim Chi-Quadrat-Test hängt das "Fitting" von der jeweiligen Form des Histogramms ab (Anzahl und Breite der festgelegten Balken). Zudem setzt der Test eine sehr große Anzahl an Datenpunkten voraus.

Die durch den Anpassungstest erzeugten Vorschläge beschreiben lediglich ein Gütemaß, ob die an das jeweilige Datensample approximierte Wahrscheinlichkeitsverteilung die beobachteten oder per Expertenbefragung erhobenen Datenwerte produziert haben könnte (vgl. Abb. 10). Nicht beantwortet wird jedoch, ob hinter den erhobenen oder beobachteten Werten auch tatsächlich die angenommene theoretische Verteilung steht $47$ 

Mit Ausnahme von *ModelRisk* greifen alle Programme auf den Chi-Quadrat-Test, den Anderson-Darling-Test bzw. den Kolmogorov-Smirnoff-Test zurück. Dabei können sowohl diskrete als auch stetige Verteilungen "gefittet" werden. Während *Crystal Ball*,

 $47$ 47 Vgl. Mootz, C.: Risikoanalyse, S. 122.

*ModelRisk* und *Risk Solver* die Anpassung von Wertprobendaten oder der daraus erzeugten Dichte- und Summenkurvendaten erlauben, bietet *@Risk* zudem die Möglichkeit, bereits in Dichte- bzw. Summenkurvendaten komprimierte Datensample anzupassen. Die einzelnen Wertprobedaten müssen hierfür nicht bekannt sein. Für Dichte- und Summenkurvendaten findet nur die Statistik des mittleren quadratischen Fehlers Verwendung. Hier handelt es sich um die gleiche Größe, die durch *@Risk* während des Anpassungsvorgangs zum Zweck der Parameterfestlegung minimiert wurde (*Verfahren der kleinsten Quadrate*). Durch die Statistik wird der mittlere quadratische Fehler zwischen Eingabe und Anpassungskurve dargestellt<sup>48</sup>. *Crystal Ball* hält eine Funktion zur Eingabe einzelner, bereits bekannter Parameter einer "vermuteten" Verteilung bereit. Diese können im Rahmen des "Fittings" zusätzlich berücksichtigt werden. Neben einem Vorschlag für den "best fit" können die einzelnen, nach Anpassungsgüte aufgereihten Verteilungen bei allen Programmen über Vergleichsdiagramme (VD) optisch begutachtet werden. Bei *@Risk*, *ModelRisk* und *Risk Solver* wird die visuelle Beurteilung außerdem durch PP- und QQ-Diagramme ermöglicht. *Risk Solver* bietet zusätzlich ein CDF-Diagramm (CDF-D) an. Jedoch lässt sich der Abstand zwischen der wirklichen und der vermuteten Verteilung auf der Ordinate nicht manuell normieren, sodass bei einer Gegenüberstellung der verschiedenen Visualierungsmöglichkeiten leicht der falsche Eindruck entsteht, dass hier keine perfekte Übereinstimmung vorliegt. Abb. 8 zeigt bspw. anhand des Vergleichsdiagramms und des PP-Diagramms eine nahezu perfekte Übereinstimmung, während dasselbe Beispiel aufgrund der fehlenden Normierbarkeit im Rahmen des CDF-D dies nicht vermuten lässt.

Zudem werden bei allen Tools entsprechende statistische Kennzahlen ausgegeben, die die Güte der Anpassung wiederspiegeln. Um so geringer dieser Wert ausfällt, desto besser ist die Anpassung (vgl. Abb. 10).

Alle Programme erlauben nicht nur das Testen unsicherer Inputfaktoren hinsichtlich ihrer Verteilungsform, sondern bieten dieselbe Funktion auch für simulierte Outputgrößen (z.B. Cashflows einer Periode) an. Dies ist bspw. dann wichtig, wenn die Cashflows des bestehenden Unternehmensverbundes mit der Cashflowverteilung des neuen Unternehmens über Geschäftsbereichskorrelationen mit dem Varianz-Kovarianz-

<u>.</u>

<sup>48</sup> Vgl. Palisade: *@Risk* Benutzerhandbuch, S. 208.

Ansatz getestet werden sollen (vgl. Kapitel 6.2.2). Voraussetzung ist hierbei u.a., dass die Cashflows der einzelnen Perioden bzw. Unternehmen so weit wie möglich normalverteilt sein müssen<sup>49</sup>.

| Rangordnung           | 그       |                                                  | Eingabe   | IntUniform | <b>NegBin</b>                   | Poisson                              |                         | Geomet -   |
|-----------------------|---------|--------------------------------------------------|-----------|------------|---------------------------------|--------------------------------------|-------------------------|------------|
| Anpassung Chi-Quadrat |         | - Anpassung                                      |           |            |                                 |                                      |                         |            |
| <b>IntUniform</b>     |         | Funktion                                         |           |            |                                 | =RiskIntUni = RiskNegbi = RiskPoisso | =RiskGeomet(0,00049909) |            |
|                       | 0.5     | Verteilungsstatistik<br>$\overline{\phantom{a}}$ |           |            |                                 |                                      |                         |            |
| NegBin                | 3,7187  | Minimum                                          | 1910,0000 | 1910,0000  | 0,0000                          | 0,0000                               |                         | 0,0000     |
| Poisson               | 3,9097  | Maximum                                          | 2081,0000 |            | 2081,0000 +Unendlich +Unendlich |                                      | +Unendlichkeit          |            |
| Geomet                | 68,8788 | Mittelwert                                       | 2002,6500 | 1995,5000  | 2002,6500                       | 2002,6500                            |                         | 2002,6500  |
| Binomial              | N/A     | Modus                                            | 1988,0000 | 1910,0000  | 2002,0000                       | 2002,0000                            |                         | 0,0000     |
|                       |         | Medianwert                                       | 1992,0000 | 1995,0000  | 2002,0000                       | 2003,0000                            |                         | 1388,0000  |
|                       |         | Std. Abweichung                                  | 57,5429   | 49,6513    | 56,1089                         | 44,7510                              |                         | 2003, 1499 |
|                       |         | Schiefe                                          | $-0,1033$ | 0,0000     | 0,0382                          | 0,0223                               |                         | 2,0000     |
|                       |         | Wölbung                                          | 1,6532    | 1,7999     | 3,0020                          | 3,0005                               |                         | 9,0000     |
|                       |         | - Perzentile                                     |           |            |                                 |                                      |                         |            |
|                       |         | 5%                                               | 1910,0000 | 1918,0000  | 1911,0000                       | 1929,0000                            |                         | 102,0000   |
|                       |         | 10%                                              | 1921,0000 | 1927,0000  | 1931,0000                       | 1945,0000                            |                         | 211,0000   |
|                       |         | 15%                                              | 1922,0000 | 1935,0000  | 1945,0000                       | 1956,0000                            |                         | 325,0000   |
|                       |         | 20%                                              | 1940,0000 | 1944,0000  | 1955,0000                       | 1965,0000                            |                         | 446,0000   |
|                       |         | 25%                                              | 1949,0000 | 1952,0000  | 1965,0000                       | 1972,0000                            |                         | 576,0000   |
|                       |         | 30%                                              | 1956,0000 | 1961,0000  | 1973,0000                       | 1979,0000                            |                         | 714,0000   |
|                       |         | 35%                                              | 1980,0000 | 1970,0000  | 1981,0000                       | 1985,0000                            |                         | 862,0000   |
|                       |         | 40%                                              | 1983,0000 | 1978,0000  | 1988,0000                       | 1991,0000                            |                         | 1023,0000  |
|                       |         | 45%                                              | 1988,0000 | 1987,0000  | 1995,0000                       | 1997,0000                            |                         | 1197,0000  |
|                       |         | 50%                                              | 1988,0000 | 1995,0000  | 2002,0000                       | 2003,0000                            |                         | 1388,0000  |
|                       |         | 55%                                              | 1996,0000 | 2004,0000  | 2009,0000                       | 2008,0000                            |                         | 1599,0000  |
|                       |         | 60%                                              | 2022,0000 | 2013,0000  | 2017,0000                       | 2014,0000                            |                         | 1835,0000  |
|                       |         | 65%                                              | 2040,0000 | 2021,0000  | 2024,0000                       | 2020,0000                            |                         | 2102,0000  |
|                       |         | <b>700L</b>                                      | man noon  | nnn nann   | anaa noon                       | DOM ACOD                             |                         | 2411.0000  |

Abb. 10: Chi-Quadrat Anpassungstest der Eingabedaten mit "Qualitätswert"-Anzeige (links oben, *@Risk***)** 

Um die genannten Probleme der klassischen Anpassungstests zu beheben, hält die Statistik eine weitere Methode bereit. Die Güte der Anpassung kann auch mit sog. Informationskriterien getestet werden. Gängige Methoden sind hierbei u.a. die Informationskriterien (information criteria, IC) nach *Akaike*<sup>50</sup>, *Hannan-Quinn*<sup>51</sup> und *Schwartz*<sup>52</sup>. Durch bestimmte Formeln, die sich nur geringfügig voneinander unterscheiden, kann dabei ein Informationskriterienwert berechnet werden. Wie bereits bei den klassischen Anpassungstests gilt auch hier: Je geringer der Wert, desto besser der Fit. Bei den Verfahren werden in der jeweiligen Formel drei Informationen verarbeitet: Die Anzahl der Be-

<sup>49</sup> 49 Vgl. Kunz, H.: Finanz-Betrieb 2009, S. 173-174.

<sup>50</sup> Vgl. Akaike, H.: IEEE Transaction on Automatic Control 1974, S. 716-723.

<sup>51</sup> Vgl. Hannan, E. J./Quinn, B. G.: Journal of the Royal Statistical Society 1979, S. 190-195.

<sup>52</sup> Vgl. Schwarz, G.: Annals of Statistics 1978, S. 461-464.

obachtungen (z.B. tägliche Rohstoffpreise), die Anzahl der zu schätzenden Parameter (z.B. bei einer Normalverteilung Mü und Sigma, also zwei) sowie der maximierte Wert der Maximum-Likelihood-Methode. Der Vorteil der Informationskriterien liegt darin, dass diese Anpassungstests sowohl auf Rohdatensample (Werteprobedaten) als auch für aufbereitete Daten (bspw. in Histogrammform) angewendet werden können. Zudem wird durch die Einbindung der Anzahl der Parameter die Flexibilität unterschiedlicher Verteilungen hinsichtlich ihrer Form berücksichtigt. Trotz dieser Vorteile greift derzeit lediglich *ModelRisk* auf Informationskriterien zurück (vgl. Abb. 11). Auch das "fitting" von Copulas wird durch diese Kriterien unterstützt (vgl. Kapitel 4.2.1).

|                                                                                  | @Risk                                                                            | <b>Crystal Ball</b>                                                                                   | <b>ModelRisk</b>                                                    | <b>Risk Solver</b>                   |
|----------------------------------------------------------------------------------|----------------------------------------------------------------------------------|----------------------------------------------------------------------------------------------------|---------------------------------------------------------------------|--------------------------------------|
| Verteilungsanpas-<br>sung für stetige und<br>diskrete Input- und<br>Outputdaten? | ja                                                                               | ja                                                                                                    | ja                                                                  | ja                                   |
| besondere<br>Zusatzfeatures?                                                     | Verteilungsanpas-<br>sung auch für direkt<br>erfasste Summen-<br>und Dichtedaten | Berücksichtigung<br>bereits bekannter<br>Parameter beim<br>"fitting" parametri-<br>scher Verteilungen | "fitting" von<br>Copulas möglich                                    | nein                                 |
| Auswertung der<br>Anpassungsergeb-<br>nisse durch<br>Teststatistiken?            | AD-T,<br>$KS-T$ ,<br>$CO-T$ ,<br>mittlerer<br>quadratischer Fehler               | AD-T,<br>KS-T,<br>$CQ-T$                                                                              | durch <sub>3</sub><br>Informations-<br>kriterien<br>(AIC, BIC, HIC) | AD-T,<br>KS-T,<br>$CQ-T$             |
| Auswertung der<br>Anpassungsergeb-<br>nisse durch<br>Diagramme?                  | VD.<br>QQ-D,<br>PP-D                                                             | <b>VD</b>                                                                                             | VD,<br>QQ-D,<br>PP-D                                                | <b>VD</b><br>QQ-D,<br>PP-D,<br>CDF-D |

**Abb. 11: Verteilungsanpassungen und Anpassungstests** 

## **4 Definieren von Abhängigkeiten**

## **4.1 Einfache Zusammenhänge**

Bei der Vorbereitung der stochastischen Bewertung muss auch darauf geachtet werden, ob und ggf. wie die einzelnen, mit Unsicherheit behafteten Inputgrößen des zugrunde gelegten DCF-Modells zusammenhängen<sup>53</sup>. Das Bewertungsmodell ist daher auf vor-

<sup>53</sup> 53 Vgl. Berkau, C./Arnsfeld, T./Frey, A.: Controlling Berater 2006, S. 81.

handene Abhängigkeiten zu untersuchen, da sich die im Zielunternehmen identifizierten Risiken kompensieren, gar nicht beeinflussen oder sogar gegenseitig verstärken können<sup>54</sup>. Die Schwierigkeit liegt hierbei insbesondere darin, dass sich die identifizierten Chancen bzw. Risiken nicht skalar zu einem Gesamtrisiko addieren lassen. Dies würde die Annahme beinhalten, dass sämtliche Risiken gleichzeitig eintreten<sup>55</sup>. Es bedarf vielmehr einer Untersuchung der jeweiligen Einzelrisiken hinsichtlich möglicher Korrelationen zwischen den einzelnen Inputvariablen, die letztlich auf die Zahlungsströme der jeweiligen Planperioden und somit auch auf den Unternehmenswert einwirken.

Die einzelnen Variablen des Inputmoduls können untereinander verknüpft sein (Intervariablen- oder Kreuzkorrelation)<sup>56</sup>. Die Festlegung solcher Korrelationen hat im Bewertungsmodell dafür Sorge zu tragen, dass keine unrealistischen Kombinationen in einem Simulationsdurchlauf vorkommen. So ist bspw. eine steigende Produktions- oder Absatzmenge regelmäßig auch mit steigenden Umsatzkosten, wie Materialaufwand oder variablen Personalkosten, verbunden. Ein Simulationslauf, der per Zufallsgenerator einen Zahlungsstrom abbilden würde, welcher steigende Umsatzerlöse und zugleich sinkende Umsatzkosten enthält, würde zu falschen Bewertungsergebnissen führen. Von Kreuzkorrelationen spricht man andererseits dann, wenn Korrelationen zwischen zwei unterschiedlichen Risikoparametern über mehrere Perioden hinweg betrachtet werden. Typischerweise trifft dies dann zu, wenn Preisweitergaben von Input- und Outputvariablen nur zeitversetzt möglich oder gewollt sind<sup>57</sup>.

Stochastische Abhängigkeiten können auch zwischen den Ausprägungen einer einzelnen Inputvariablen im Zeitablauf vorliegen (serielle oder Autokorrelation)<sup>58</sup>. Dabei hängt der per Zufallsgenerator ermittelte Wert einer Periode des Bewertungsmodells mehr oder weniger stark vom Wert der Vorperioden ab<sup>59</sup>. So werden Absatzpreise in zwei Jahren bspw. auch vom Absatzpreis im kommenden Jahr beeinflusst.

<sup>54</sup> Vgl. Bleuel, H. H.: Controlling 2006, S. 372-373.

<sup>55</sup> Vgl. Kremers, M.: Risikoübernahme, S. 248.

<sup>56</sup> Vgl. Rode, D. C./Fischbeck, P. S./Dean, S. R.: Journal of Structured & Project Finance 3/2001, S. 38.

<sup>57</sup> Vgl. Kleijnen, J. P. C./van Groenendaal, W. J. H.: Simulation, S. 78.

<sup>58</sup> Vgl. Gleißner, W.: Grundlagen, S. 158.

<sup>59</sup> Vgl. Werthschulte, H.: Kreditrisikomessung, S. 105.

Quantifiziert werden können solche Zusammenhänge mit dem dimensionslosen Korrelationskoeffizienten nach *Bravais-Pearson*. Dabei handelt es sich um ein lineares Zusammenhangsmaß zwischen zwei jeweils betrachteten Größen des entwickelten Bewertungsmodells, das aus einer Normierung der Kovarianz hervorgeht, genauer gesagt, durch eine Division der Kovarianz durch das Produkt der Standardabweichungen. Der Korrelationskoeffizient zweier Zufallsvariablen quantifiziert die Stärke ihrer Abhängigkeit und liegt stets im Intervall  $[-1,1]^{60}$ . Bei einer Korrelation von 1 (-1) sind beide Inputvariablen perfekt positiv (perfekt negativ) linear abhängig, bei einer Korrelation von Null besteht kein linearer Zusammenhang $61$ .

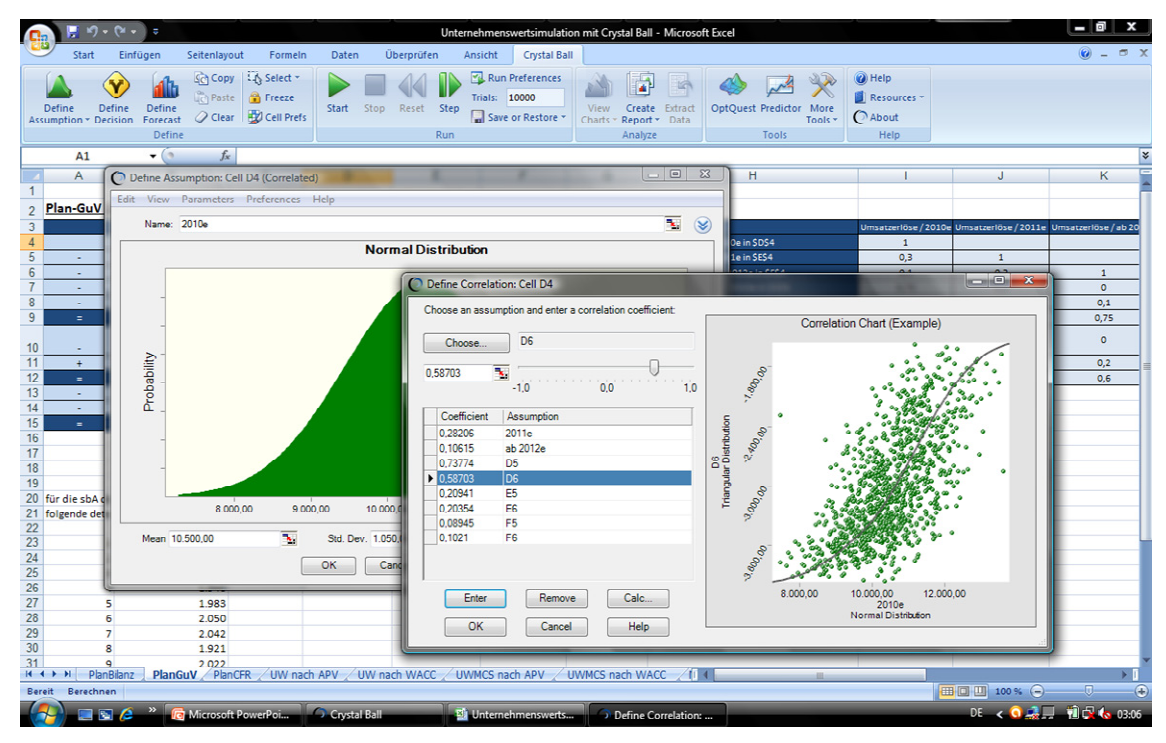

**Abb. 12: Definieren von Rangkorrelationen bei** *Crystal Ball*

Der Korrelationskoeffizient nach *Bravais/Pearson* ist immer nur in Bezug auf eine lineare Abhängigkeit messbarer Werte zu interpretieren. Er reagiert des Weiteren stark auf Ausreißer in den Beobachtungen und kann im Rahmen der Unternehmensbewertung leicht zu Fehlern führen, da im Regelfall nur sehr wenige Daten für die Bewertung vorliegen $62$ .

<sup>60</sup> 60 Vgl. Eckey, H.-F./Kosfeld, R./Dreger, C.: Statistik, S. 154-155.

<sup>61</sup> Vgl. Kunz, H.: Finanz-Betrieb 2009, S. 174.

<sup>62</sup> Vgl. Laas, T.: Konzerne, S. 227.

Die Anwendung des Rangkorrelationskoeffizienten nach *Spearman* (Maß für den monotonen Zusammenhang) setzt verbundene Einzelbeobachtungen mindestens ordinal skalierter Merkmale voraus, deren Werte separat in eine Rangfolge gebracht werden müssen<sup>63</sup>. Die Berücksichtigung von Rangkorrelationen kann im Simulationsprogramm über die Cholesky-Zerlegung in Verbindung mit der Iman-Conover-Methode umgesetzt werden<sup>64</sup>. Für Variablen, die - wie bei dem Datenmaterial, das der Bewertung zugrunde liegt, durchaus üblich - stark von der Normalverteilung abweichen, eignet sich dieser Rangkorrelationskoeffizient besonders gut<sup>65</sup>. Im Gegensatz zum obigen Koeffizienten werden ausschließlich die Ranginformationen und nicht die tatsächlichen Ausprägungen der einzelnen Beobachtungen der interessierenden Inputvariablen betrachtet. Ausreißer können so eliminiert werden<sup>66</sup>.

Mit Ausnahme von *ModelRisk* greifen alle Programme auf den Korrelationskoeffizienten nach *Spearman* zurück. Im Rahmen der Modellierung von Zusammenhängen ist mit den einzelnen Programmen sowohl die Berücksichtigung von Auto- als auch Intervariablenkorrelationen möglich.

Darüber hinaus sollte das Programm über eine Korrelationsmatrixfunktion verfügen, um mehrere Korrelationen zwischen den Inputvariablen auf einfache Weise im DCF-Modell erfassen zu können. Das Tool muss dabei überprüfen können, ob die vom Anwender erfassten Korrelationen positiv semidefinit sind<sup>67</sup>. Wurde bspw. im DCF-Modell der Rohölpreis (Inputvariable A) mit einer hohen positiven Korrelation zum Dieselpreis (Inputvariable B) definiert und ist der Dieselpreis wiederum mit einer hohen positiven Korrelation zum Kerosinpreis (Inputvariable C) festgelegt, so können Rohölpreis (A) und Dieselpreis (C) nicht in einer stark negativen Beziehung zueinander stehen. Alle der vier getesteten Programme verfügen über ein derartiges Tool. Bei *ModelRisk* kommt dieses Feature jedoch nicht im Rahmen klassischer Abhängigkeitsdefinitionen, sondern in Zusammenhang mit Copulas zum Einsatz.

<sup>63</sup> 63 Vgl. Gleißner, W./Wolfrum, M.: Finanz-Betrieb 2008, S. 607.

<sup>64</sup> Vgl. Dannenberg, H.: Controller Magazin 6/2009, S. 63-70.

<sup>65</sup> Vgl. Charnes, J.: Crystal Ball, S. 64.

<sup>66</sup> Vgl. Werthschulte, H.: Kreditrisikomessung, S. 105.

<sup>67</sup> Vgl. Vose, D.: Risk Analysis, S. 365.

#### **4.2 Komplexere Zusammenhänge**

#### **4.2.1 Copulas**

Die sog. Copulas sind im Rahmen der Unternehmensbewertung kaum verbreitet. Vielmehr finden diese in finanzwirtschaftlichen Anwendungen oder im Risikomanagement großer Industriekonzerne Anwendung. Hierbei sind die sog. elliptischen von den archimedischen Copulas abzugrenzen<sup>68</sup>.

Eine Copula ist eine Funktion, die den Zusammenhang zwischen den Verteilungsfunktionen von zwei (bivariat) oder mehreren (multivariat) Zufallsvariablen (bspw. eines DCF-Modells) und ihrer gemeinsamen Wahrscheinlichkeitsverteilung berücksichtigen kann<sup>69</sup>. Auf dieser Basis lassen sich stochastische Abhängigkeiten durch eine koordinierte Zufallszahlenziehung deutlich komplexer modellieren als mit den oben beschriebenen Korrelationskoeffizienten. Während die Erstellung von Korrelationsmatrizen im Anschluss an die Verteilungsdefinition einen separaten Schritt im Due Diligence Prozess darstellt, wird die spezifische Verteilungsform der stochastisierten Variablen bei der Erstellung komplexerer Abhängigkeiten mithilfe von Copulas explizit berücksichtigt (verteilungsbasierte Abhängigkeitsdefinition). Mit der höheren Modellierungsflexibilität steigt jedoch zeitgleich der Schulungsbedarf der Verantwortlichen im Due Diligence Team. Hier ist nicht nur die Art der einzusetzenden Copula zu bestimmen, sondern bei einigen Varianten auch die dafür notwendigen Parameter (z.B. der Alpha-Wert der Clayton-Copula, der Korrelationskoeffizient bei der (multivariaten) Normal- $\text{Copula}$ <sup>70</sup>. Wurde in der Due Diligence bspw. ermittelt, dass bei einem niedrigen Personalaufwand diese Aufwandsposition zu der zweiten betrachteten Aufwandsposition (z.B. Materialaufwand) stark positiv korreliert ist, jedoch bei hohem Personalaufwand dieser zum Materialaufwand nur eine schwach positive Korrelation besitzt, bietet sich zur Modellierung eine bivariate Clayton-Copula mit Richtung 1 an (vgl. Abb. 13)<sup>71</sup>. Eine Clayton-Copula kann insgesamt vier Richtungen annehmen, zwei positiv korrelier-

<sup>68</sup> Vgl. ausführlich hierzu Cherubini, U./Luciano, E./Vecchiato, W.: Copula Methods.

<sup>69</sup> Vgl. Savu, C.: Copulas, S. 11-13.

<sup>70</sup> Vgl. Beck, A./Lesko, M./Schlottmann, F./Wimmer, K.: Zeitschrift für das gesamte Kreditwesen 2006, S. 29-33.

 $71$  Vgl. Vose, D.: Risk Analysis, S. 369.

te und zwei negativ korrelierte. Innerhalb der beiden Varianten wird wiederum unterschieden, ob die Streuung primär im negativen Bereich oder im positiven Bereich liegt. Die Stärke der Streuung im rechten oberen Rand wird durch die Parameterschätzung des Alpha-Werts festgelegt. Möchte man mehrere Inputvariablen verknüpfen, kann das Konzept entsprechend mittels multivariater Copulas erweitert werden, was gleichzeitig aber die Modellierungskomplexität weiter erhöht.

| ModelRisk<br>Start<br>Überprüfen<br>Einfügen<br>Seitenlayout<br>Formeln<br>Daten<br>Ansicht<br>Py Prob Calc v Data Object<br>$\overline{\phantom{a}}$<br><b>Samples</b><br>7<br>0<br>Ш<br><b>101</b> Data Viewer<br>E Expert<br>1000<br>Select<br>View<br>ModelRisk<br>Correlation<br>Time<br>Fit<br>Output/Input<br>Start<br>OptQuest<br>Library<br>Aggregate<br>Results<br>More Tools *<br><b>←</b> Extremes<br>忿<br><b>Settings</b><br>Distribution -<br>Series *<br>Function<br>help -<br><b>Common Models</b><br>Tools<br>View<br><b>Simulation</b><br><b>Results</b><br>Optimization<br>Library<br>Help<br>$f_x$<br>J17<br>$ \circ$<br>$\overline{B}$<br>c<br>D<br>A<br><b><i>Ni</i></b> Bivariate Copula<br>1<br>Copulas<br>Plan-GuV (in T€)<br>$\overline{2}$<br>$\mathbf{A} \otimes \mathbf{A} \otimes \mathbf{A}$<br>3<br>2009<br>2010e<br>Correlation : CopulaBiClayton<br>$\overline{\phantom{a}}$<br>4<br>Umsatzerlöse<br>9.851<br>alpha: $\sqrt{3}$<br>$\mathbf{R}$<br>1,00<br>5<br>Materialaufwand<br>$-3.084$<br>$\sim$<br>6<br>Personalaufwand<br>$-3.116$<br>$\overline{\phantom{a}}$<br>$\mathbf{x}_i$<br>Direction : $1$<br>0,90<br>$-1.480$<br>Abschreibung<br>÷<br>8<br>sbA<br>$-2.016$<br>$\mathbf{r}$<br>0.80<br>$\overline{9}$<br>155<br>÷<br><b>EBIT</b><br>Correlated distributions<br>Zinsen und ähnliche<br>0.70<br>10<br>Aufwendungen<br>$-178$<br>$\overline{\phantom{a}}$<br>11<br>$\overline{6}$<br>Zinserträge<br>Distribution for Variable 1 :<br>$\ddot{}$<br>0,60<br>12<br>EBT<br>$-17$<br>$\equiv$<br>dh. $\infty$<br>VoseNormal(1,1;0,14)<br>13<br>GewSt<br>$-4$<br>÷<br>0.50<br>14<br>KSt zzgl. SolZ<br>$\mathbf{s}$<br>Distribution for Variable2 :<br>15<br>$-18$<br><b>Jahresergebnis</b><br>$\equiv$<br>dh. $\mathbf{R}$<br>VosePERT(0,78;1,04;1,41)<br>0.40<br>16<br>17<br>0.30<br>18<br>19<br>Equivalent Rank Order Coefficient :<br>0.20<br>20 Für die sbA des Jahres 2010e resultieren aus verschiedenen<br>0,815308<br>21 Quellen folgende deterministische Schätzungen (in TC).<br>0.10<br>22<br>$\overline{23}$<br>$\mathbf{1}$<br>$-1.924$<br>0.00<br>$\overline{24}$<br>$\overline{2}$<br>$-2.077$<br>0,40<br>0,50<br>0,60<br>0.80<br>0.90<br>1.00<br>0.00<br>0.10<br>0,20<br>0.30<br>0,70<br>$-1.586$ |    | - 0<br>×<br>Unternehmenswertsimulation mit ModelRisk 3.0 - Microsoft Excel<br>ı, |   |  |  |  |                                                                                                    |  |
|----------------------------------------------------------------------------------------------------|----|----------------------------------------------------------------------------------|---|--|--|--|----------------------------------------------------------------------------------------------------|--|
|                                                                                                    |    |                                                                                  |   |  |  |  | $\bullet - \circ x$                                                                                                    |  |
|                                                                                                    |    |                                                                                  |   |  |  |  |                                                                                                    |  |
|                                                                                                    |    |                                                                                  |   |  |  |  |                                                                                                    |  |
|                                                                                                    |    |                                                                                  |   |  |  |  | $\qquad \qquad \blacksquare \blacksquare \blacksquare \blacksquare \blacksquare \blacksquare \blacksquare \blacksquare$ |  |
|                                                                                                    |    |                                                                                  |   |  |  |  |                                                                                                    |  |
|                                                                                                    |    |                                                                                  |   |  |  |  |                                                                                                    |  |
|                                                                                                    |    |                                                                                  |   |  |  |  |                                                                                                    |  |
|                                                                                                    |    |                                                                                  |   |  |  |  |                                                                                                    |  |
|                                                                                                    |    |                                                                                  |   |  |  |  |                                                                                                    |  |
|                                                                                                    |    |                                                                                  |   |  |  |  |                                                                                                    |  |
|                                                                                                    |    |                                                                                  |   |  |  |  |                                                                                                    |  |
|                                                                                                    |    |                                                                                  |   |  |  |  |                                                                                                    |  |
|                                                                                                    |    |                                                                                  |   |  |  |  |                                                                                                    |  |
|                                                                                                    |    |                                                                                  |   |  |  |  |                                                                                                    |  |
|                                                                                                    |    |                                                                                  |   |  |  |  |                                                                                                    |  |
|                                                                                                    |    |                                                                                  |   |  |  |  |                                                                                                    |  |
|                                                                                                    |    |                                                                                  |   |  |  |  |                                                                                                    |  |
|                                                                                                    |    |                                                                                  |   |  |  |  |                                                                                                    |  |
|                                                                                                    |    |                                                                                  |   |  |  |  |                                                                                                    |  |
|                                                                                                    |    |                                                                                  |   |  |  |  |                                                                                                    |  |
|                                                                                                    |    |                                                                                  |   |  |  |  |                                                                                                    |  |
|                                                                                                    |    |                                                                                  |   |  |  |  |                                                                                                    |  |
|                                                                                                    |    |                                                                                  |   |  |  |  |                                                                                                    |  |
|                                                                                                    |    |                                                                                  |   |  |  |  |                                                                                                    |  |
|                                                                                                    |    |                                                                                  |   |  |  |  |                                                                                                    |  |
|                                                                                                    | 25 |                                                                                  | 3 |  |  |  |                                                                                                    |  |
| 26<br>Errors<br>$-2.002$<br>4<br>Output options<br>Show: C Values G Percentiles                                                                                                    |    |                                                                                  |   |  |  |  |                                                                                                    |  |
| 27<br>5<br>$-1.906$<br>Location :   '[Unternehmenswertsimula   Tall<br>28<br>6<br>$-1.823$                                                                                                    |    |                                                                                  |   |  |  |  |                                                                                                    |  |
| Points: 1000<br>Use Object<br>29<br>$\overline{7}$<br>$-1.867$                                                                                                    |    |                                                                                  |   |  |  |  |                                                                                                    |  |
| 30<br>8<br>$-2.296$<br><b>Q</b> Help<br>Generate<br><b>OK</b><br>Close                                                                                                    |    |                                                                                  |   |  |  |  |                                                                                                    |  |
| 31<br>٩<br>$-2.180$                                                                                                    |    |                                                                                  |   |  |  |  |                                                                                                    |  |
| PlanBilanz<br>$H + F$<br>PlanGuV PlanCFR UW nach APV UW nach V<br>H<br>Ⅲ Ⅲ 100 % ●<br>Berechnen<br><b>Bereit</b>                                                                                                    |    |                                                                                  |   |  |  |  | G                                                                                                    |  |
| <b>E</b> Microsoft PowerPoi<br>Microsoft Excel - Un                                                                                                    |    |                                                                                  |   |  |  |  | DE < 0 最 和 2 de 20:49                                                                                                   |  |

**Abb. 13: Modellierung einer bivariaten Clayton-Copula mit** *ModelRisk*

Denkbar ist der Einsatz von Copulas bspw. dann, wenn die Verteilungen der zu korrelierenden Inputgrößen stark unterschiedliche Formen und asymmetrische Profile aufweisen. Zur Wahl der richtigen Copula für das Bewertungsmodell bedarf es entweder einer großen (Branchen-)Erfahrung des Bewertenden oder hinreichend vieler objektiver Datenpunkte (z.B. bei Rohstoffpreisrisiken)<sup>72</sup>. Ferner ist zu berücksichtigen, dass es sich mit den im Rahmen der Unternehmensbewertung meist wenigen verfügbaren Datenpunkten schwieriger gestaltet, eine entsprechende Copula anzupassen als einen hinreichend validen Korrelationskoeffizienten zu berechnen73. Von den hier untersuchten

 $72\,$ 72 Vgl. Böve, R./Hubensack, C./Pfingsten, A.: Zeitschrift für das gesamte Kreditwesen 2006, S. 671- 673.

<sup>73</sup> Vgl. Nguyen, R./Molinari, T.: German Risk and Insurance Review 5/2009, S. 50.
Programmen greift lediglich *ModelRisk* auf die anspruchsvolleren Copulafunktionen zurück. Mit Features zur Ableitung von Copulas aus empirischen Daten sowie zur Durchführung von Anpassungstests verfügt das Due Diligence Team, das über entsprechende Experten verfügt, zumindest über eine gute Anwendungsunterstützung.

### **4.2.2 SLURPs**

Mit der Modellierung von SIPs (vgl. Kapitel 3.2.3) und sog. SLURPs können durch eine implizite Berücksichtigung von Korrelationen ebenfalls Abhängigkeiten abgebildet werden<sup>74</sup>. Durch die sequentielle Vereinigung der Datensample der SIPs der jeweiligen Bewertungsperiode entsteht eine sog. SLURP (Stochastic Library Unit with Relationships Preserved). Mit mehreren SLURPs können auch Abhängigkeiten zwischen einzelnen Unternehmenseinheiten berücksichtigt werden. Dies erweist sich dann als nützlich, wenn mehrere Geschäftsbereiche gleichzeitig bewertet und zu einem Gesamtwert zusammengeführt werden sollen. Des Weiteren lässt sich die Zeit als dritte Dimension - in Form der einzelnen Perioden der Planungsphase - mit SIPs und SLURPS im DCF-Bewertungsmodell abbilden<sup>75</sup>.

Das Konzept ist wiederum eng mit dem Probability Management verzahnt (vgl. Abb. 6). Beispiel: Im Rahmen einer Bewertung soll für ein exportorientiertes Unternehmen zur Einschätzung des zukünftigen Umsatzwachstums die Entwicklung der Weltwirtschaft (anhand des globalen MSCI-Index) und zur Abschätzung des Materialaufwands der zukünftige Ölpreis als unsichere Variablen herangezogen werden. Beide Unsicherheitsfaktoren wurden durch das dezentrale Due Diligence Team durch entsprechende Verteilungen abgebildet, die bspw. auf historisch beobachteten Paare von Kursentwicklungen bzw. Wachstumsquoten aufbauen (historische Simulation) oder für die Zukunft unter Einsatz ökonometrischer Modelle abgeschätzt werden (Monte-Carlo-Simulation)<sup>76</sup>. Aus diesen beiden Verteilungen werden nun 10.000 Datensample erzeugt, und zwar jeweils für die Umsatzentwicklung (in Abhängigkeit der Entwicklung des MSCI-Index, SIP 1) und für den Materialaufwand (in Abhängigkeit des Ölpreises, SIP 2). Setzt man diese Datensample in das DCF-Modell ein, ergeben sich 10.000 Erfolgs- bzw. Zahlungs-

 $74\,$ 74 Vgl. Frontline Systems: *Risk Solver* User Guide, S. 210.

<sup>75</sup> Vgl. Savage, S./Scholtes, S./Zweidler, D.: OR/MS Today 2006, S. 64-66.

<sup>76</sup> Vgl. Savage, S.: Harvard Business Review 11/2002, S. 20-21.

stromgrößen (SLURP 1). Ein zweiter Geschäftsbereich ist annahmegemäß ebenfalls stark vom Ölpreis abhängig, weshalb das gleiche erzeugte Datensample (SIP 2) herangezogen und in der gleichen Reihenfolge sequentiell abgearbeitet wird. Hinsichtlich der Wachstumsquote wird nun jedoch die Wertentwicklung des S&P 500 betrachtet, da der Exportschwerpunkt in den Vereinigten Staaten liegt. Hier muss durch das dezentrale Due Diligence Team ein neues Datensample erzeugt werden (SIP 3). Aus den so erzeugten Samples entstehen auch für den zweiten Geschäftsbereich 10.000 Cashflows (SLURP 2). Fügt man die beiden Cashflows zusammen, ergibt sich der koheränte Gesamtcashflow über den ganzen Konzern hinweg gesehen.

Eine entsprechende SLURP-Funktion ist mit allen Programmen möglich, wobei nur *Risk Solver* (durch die Funktion PsiSLURP) und *Crystal Ball* (im Benutzerhandbuch) dies ausdrücklich erwähnen. Im Grunde handelt es sich hierbei jedoch um das gängig praktizierte Sampling von Werteprobedaten. Eine Abarbeitung im DCF-Modell ist dabei mit allen Programmen sowohl sequentiell als auch zufällig möglich.

|                                                                          | @Risk                                                  | <b>Crystal Ball</b>                                    | <b>ModelRisk</b>                                              | <b>Risk Solver</b>                                     |
|--------------------------------------------------------------------------|--------------------------------------------------------|--------------------------------------------------------|---------------------------------------------------------------|--------------------------------------------------------|
| Art des<br>Korrelations-<br>koeffizienten?                               | Rangkorrelation<br>Spearman                            | Rangkorrelation<br>Spearman                            | keine<br>Rangkorrelation                                      | Rangkorrelation<br>Spearman                            |
| serielle u.<br>Intervariablen-<br>Korrelation?                           | <sub>1</sub> a                                         | <sub>1</sub> a                                         | Berücksichtigung<br>durch Copulas                             | <sub>1</sub> a                                         |
| Verfügbarkeit und<br>Konsistenzprüfung<br>einer Korrelations-<br>matrix? | <sub>1</sub> a                                         | <sub>1</sub> a                                         | <sub>1</sub> a<br>(z.B. im Rahmen der<br>Normal-Copula nötig) | <sub>1</sub> a                                         |
| komplexe,<br>nicht-lineare<br>Zusammenhänge?                             | keine Copulas,<br>SLURP-Funktion<br>direkt unterstützt | keine Copulas,<br>SLURP-Funktion<br>direkt unterstützt | Copulas,<br>SLURP-Funktion<br>direkt unterstützt              | keine Copulas,<br>SLURP-Funktion<br>direkt unterstützt |

**Abb. 14: Qualität der Softwaretools hinsichtlich der Berücksichtigung von Abhängigkeiten** 

Bevor eine Monte-Carlo-Simulation ausgeführt werden kann, sind nach der Definition der Verteilungen der wichtigsten Wert- und Risikotreiber und deren etwaigen Korrelationen noch die Outputgrößen des Discounted Cashflow (DCF) Modells zu definieren. Dies geschieht wiederum über entsprechende Features in der Symbolleiste des Programms oder durch Direkteingabe in der gewünschten Outputzelle. Sind alle gewünschten Outputzellen (z.B. Cashflows der Periode, Unternehmenswert, etc.) festgelegt, beginnt die eigentliche Simulation des geschlossenen Planungsmodells.

# **5 Durchführen der Simulation**

## **5.1 Sampling-Methoden und Anzahl der Simulationsläufe**

Im Rahmen der Simulation wird aus den entsprechenden Verteilungen der Inputgrößen unter Beachtung etwaiger Korrelationen per Zufallszahlengenerator wiederholt ein Stichprobenwert gezogen und anschließend in die Funktion des gesuchten Zielwerts - also in das mehrperiodige Bewertungsmodell - eingesetzt<sup>77</sup>. Somit ergibt sich pro Simulationslauf für jede vorher festgelegte Outputgröße ein bestimmter Ergebnisstichprobenwert im Sinne eines Endwerts (z.B. Cashflow, Unternehmenswert)<sup>78</sup>.

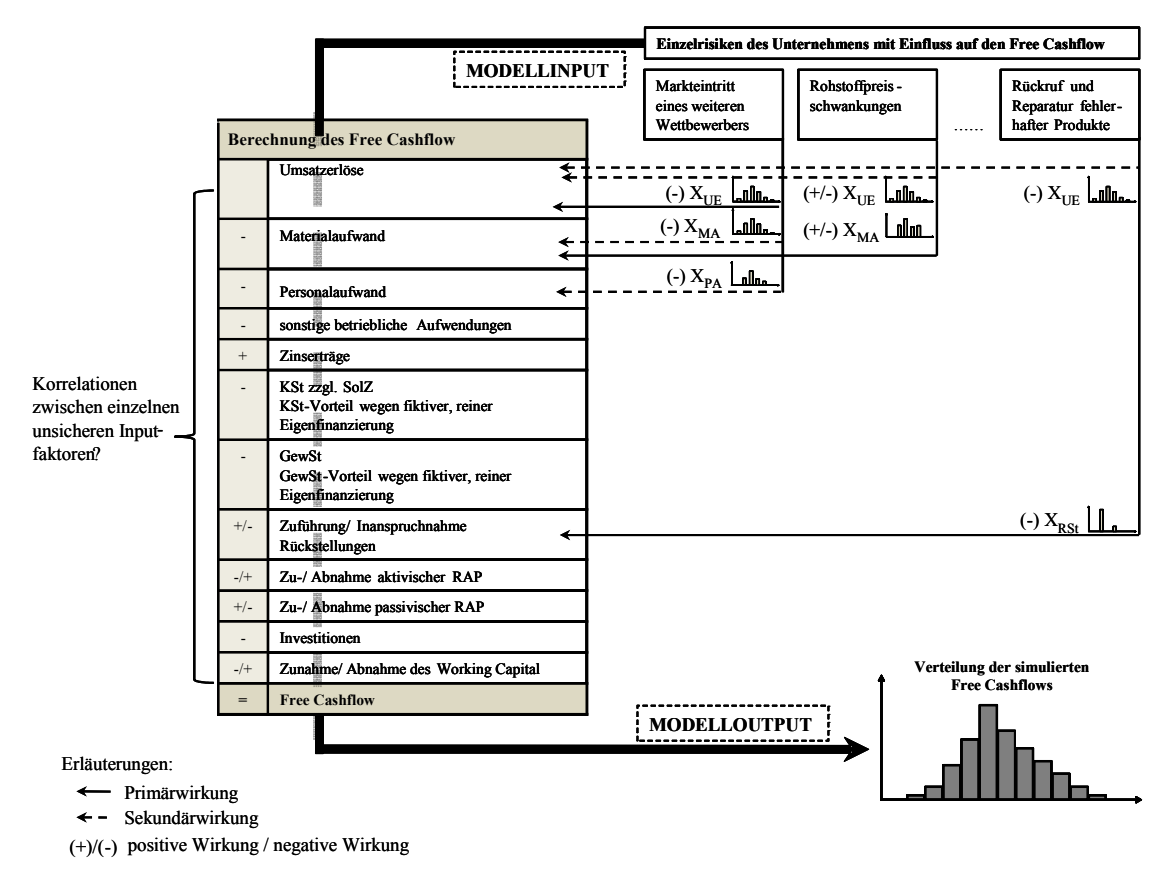

**Abb. 15: Prozess der Monte-Carlo-Simulation** 

Vgl. Schlösser, R.: Unternehmensbewertung, S. 232.

<sup>78</sup> Vgl. Meyer, B. H.: Unternehmensbewertung, S. 61.

Die Zufallszahlenziehung und damit die Errechnung des Stichprobenwerts aus der jeweiligen Verteilung ist abhängig von der eingesetzten Sampling-Methode. So stellt die sog. *Latin-Hypercube-Methode* gut sicher, dass Zufallszahlen aus allen Verteilungsabschnitten, also insbesondere auch aus den Tails einer Verteilung, gezogen werden können. Dadurch wird ermöglicht, dass ein akzeptabler Standardfehler eher erreicht wird als beim klassischen Monte-Carlo-Sampling (vgl. Kap. 5.2)79. Das *Monte-Carlo-Sampling* legt hingegen besonderen Wert darauf, dass die Zufallszahlen soweit wie möglich statistisch unabhängig voneinander erzeugt werden<sup>80</sup>. Durch das *Sobol-Numbers-Verfahren* werden im Wesentlichen die Vorteile des Monte-Carlo-Samplings und der Latin-Hypercube-Methode miteinander verbunden<sup>81</sup>.

Während *@Risk* und *Crystal Ball* über die Verfahren Monte-Carlo und Latin-Hypercube verfügen, bietet *Risk Solver* optional auch das Sobol-Numbers-Verfahren an. Die Art der Sampling-Methode spielt bei den üblichen Unternehmensbewertungen mit tendenziell wenig verzerrten Verteilungen - anders als bei klassischen finanzwirtschaftlichen Anwendungen dieser Tools - allerdings keine größere Rolle, sodass alle Anbieter durchweg als positiv beurteilt werden können. Die Leistungsfähigkeit der Softwaretools im Rahmen der Simulationsdurchführung trägt dazu bei, stabile Endwertverteilungen der festgelegten Outputgrößen, also bspw. der periodischen Cashflows bzw. des daraus zu errechnenden Unternehmenswerts, zu erhalten ${}^{82}$ . Im Regelfall reichen bei einfachen Bewertungsmodellen zwischen 10.000 und 100.000 Simulationsläufe (Trials) aus. Theoretisch könnten mit allen hier untersuchten Programmen mehrere hunderttausend Simulationsläufe durchgeführt werden, wobei die Anzahl lediglich von der Speicherkapazität des jeweilig eingesetzten Rechners beschränkt wird.

## **5.2 Konvergenzüberwachungsfunktion**

Um unnötige Kapazitätsüberlastungen zu vermeiden, bieten gute Simulationsprogramme optional die Möglichkeit, Simulationsvorgänge dann abzubrechen, wenn ein gewünschtes Vertrauensniveau des Anwenders hinsichtlich der festgelegten Outputgröße

<sup>79</sup> Vgl. Robert, C./Casella, G.: Monte Carlo, S. 137.

<sup>80</sup> Vgl. Charnes, J.: Crystal Ball, S. 235-242.

<sup>81</sup> Vgl. Jäckel, P.: Monte Carlo, S. 80-88.

 $82$  Vgl. Ruppert, D.: Finance, S. 36-37.

(z.B. Unternehmenswert) erreicht ist. Die Stabilität jeder Zielgröße bzw. der daraus ermittelten Lage- und Streuungsparameter (z.B. Erwartungswert) kann mit einer sog. Konvergenzüberwachungsfunktion auf das gewünschte Niveau normiert werden.

Ein typisches Maß dieser Konvergenzüberwachung ist der Mittlere Standardfehler, kurz MSF83. Der MSF gibt die Wahrscheinlichkeit in % bzw. den Betrag an, mit welcher der unter Verwendung der gezogenen Stichproben errechnete Wert von dem im Simulationsmodell ausgewiesenen Wert (z.B. erwarteter Free Cashflow einer Periode) maximal abweicht<sup>84</sup>. Je niedriger der MSF bei einer im Rahmen der Simulation zu errechnenden Standardabweichung und einem vorher festgelegten Konfidenzniveau ausfallen soll, desto mehr Simulationsläufe werden erforderlich. Zugleich steigt die Genauigkeit des jeweils errechneten Werts. Entsprechende Präzisionen können für verschiedene Lageoder Streuungsparameter (z.B. für das arithmetische Mittel, den Median und die Standardabweichung) ermittelt werden.

*Risk Solver* kann eine entsprechende Konvergenzüberwachung für das arithmetische Mittel und die Standardabweichung zumindest indirekt über die Funktion *PsiCITrials* vornehmen. Diese berechnet die Anzahl der notwendigen Simulationsläufe, um eine hinreichend stabile Verteilung der Outputgröße zu erhalten. Bei einer erneuten Simulation kann die Durchlaufzahl entsprechend reduziert werden. Bei *@Risk* und *Crystal Ball* ist die Konvergenzüberwachung durch Voreinstellungen auch auf direktem Wege festzulegen.

## **5.3 Simulationsgeschwindigkeit und Fehlerüberwachung**

Lange Zeit war die Monte-Carlo-Simulation für Bewertungs- und Wertanalysezwecke aufgrund einer zu geringen Rechenleistung nicht anwendbar, da nicht genügend Simulationsläufe innerhalb eines annehmbaren Zeitraums ausgeführt werden konnten. Mittlerweile ist die Simulationsgeschwindigkeit - außerhalb komplexer finanzwirtschaftlicher Anwendungen - nur noch ein untergeordnetes Beurteilungskriterium<sup>85</sup>. Dies gilt insbesondere für geschlossene Planungsmodelle im Rahmen der stochastischen Unterneh-

<sup>83</sup> Vgl. Ruppert, D.: Finance, S. 49-50.

<sup>84</sup> Vgl. Grob, H. L./Mrzyk, A.: Controlling 1998, S. 127.

<sup>85</sup> Vgl. Sugiyama, S.: Foresight 9/2008, S. 37.

mensbewertung, bei denen aus Kosten-Nutzen-Aspekten ohnehin nur die wesentlichen in der Due Diligence aufgedeckten Wert- und Risikotreiber simuliert werden sollten. Alle hier getesteten Tools ermöglichten im Rahmen des konstruierten Planungsmodells eine schnelle Simulationsausführung und unterschieden sich in der Simulationsdauer kaum. Aufgrund der auf einer besonderen Technologie basierenden Geschwindigkeit können bei *Risk Solver* optional auch interaktive Simulationen durchgeführt werden<sup>86</sup>. Bei Änderung einer Inputvariablen des Bewertungsmodells erfolgt eine sofortige Anpassung aller Graphiken, Statistiken und Sensitivitäten, ohne dass die Simulation neu gestartet werden muss.

Alle vier Programme wurden des Weiteren hinsichtlich ihrer Fehlerüberwachungsfunktionen überprüft. Hierzu wurde im Planungsmodell eine entsprechende Formel hinterlegt, um bei hinreichend vielen Simulationsläufen einen "künstlichen" Fehler zu produzieren (Division einer Zahl durch eine zufällig erzeugte Zahl, die auch den Wert "Null" annehmen kann). Bei einem fehlerhaften Simulationslauf wird, je nach Voreinstellung, die Simulation entweder zu Ende geführt oder angehalten und der verursachte Fehler angezeigt. *Crystal Ball* kann die Fehler nicht zurückverfolgen<sup>87</sup>. Bei den anderen Anbietern sind die generierten Fehler bei optionaler Einstellung nachvollziehbar. Abb. 16 zeigt die Programmeigenschaften hinsichtlich der Durchführung der Simulation.

|                                                      | @Risk                                                                                                    | <b>Crystal Ball</b>                  | <b>ModelRisk</b>         | <b>Risk Solver</b>                                |
|------------------------------------------------------|----------------------------------------------------------------------------------------------------|--------------------------------------|--------------------------|---------------------------------------------------|
| optionale<br>Sampling-<br>Methoden?                  | Monte-Carlo.<br>Latin-Hypercube                                                                                                    | Monte-Carlo.<br>Latin-Hypercube      | Monte-Carlo              | Monte-Carlo.<br>Latin-Hypercube,<br>Sobol-Numbers |
| hinreichend große<br>Anzahl an<br>Simulationsläufen? | <sub>1</sub> a                                                                                                    | ja                                   | <sub>1</sub> a           | <sub>1</sub> a                                    |
| Konvergenzüber-<br>wachung per<br>Voreinstellung?    | <sub>1</sub> a                                                                                                    | <sub>1</sub> a                       | nein                     | indirekt                                          |
| Simulations-<br>geschwindigkeit?                     | sehr schnell, bei einfacheren Planungsmodellen keine nennenswerten Unterschiede<br>(bei komplexen Modellen ist Risk Solver vorteilhaft) |                                      |                          |                                                   |
| Fehler-<br>überwachung?                              | Fehler wird<br>angezeigt                                                                                                    | keine<br>Zurückverfolgung<br>möglich | Fehler wird<br>angezeigt | Fehler wird<br>angezeigt                          |

**Abb. 16: Eigenschaften bei Durchführung der Simulation** 

<sup>86</sup> Vgl. Frontline Systems: *Risk Solver* User Guide, S. 15.

<sup>87</sup> Vgl. Oracle: *Crystal Ball* User Guide, S. 77.

### **6 Auswerten und Analyse der Simulationsergebnisse**

## **6.1 Graphische Darstellung der Outputgrößen**

Nach Festlegung der Outputgrößen und Durchführung der Simulation können abschließend die interessierenden Größen graphisch und statistisch aufbereitet und analysiert werden. Es handelt sich insofern um eine Risikoanalyse des potentiellen Kaufobjekts.

Die Ergebnisse der Simulation in Form von Ergebnisverteilungen der periodenspezifischen Cashflows bzw. der errechneten Unternehmenswerte sind bei allen getesteten Tools über entsprechende Histogramme und kumulative Verteilungsfunktionen visualisierbar.

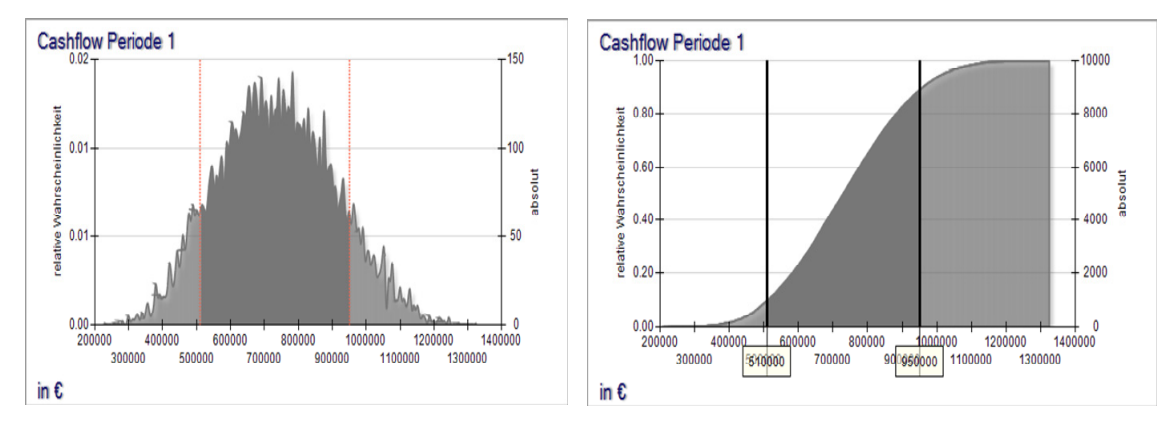

**Abb. 17: Histogramm und kumulative Verteilungsfunktion (***Risk Solver***)** 

Hierbei werden die interessierenden Zielgrößenausprägungen mit deren dazugehörigen relativen und absoluten Eintrittswahrscheinlichkeiten dargestellt<sup>88</sup>. Mit dem Tendenzübersichtsdiagramm verfügen zudem alle Programme gleichermaßen über die Möglichkeit, Outputverteilungen auch über mehrere Perioden, bspw. über die Länge der Detailplanungsphase, darzustellen. Zudem bieten *@Risk*, *ModelRisk* und *Risk Solver* über das Box-Whisker-Diagramm<sup>89</sup> eine gute alternative Visualisierungsform, die ebenfalls die zentralen Ergebnisgrößen und deren Schwankungsbreiten im Zeitablauf aufzeigt (vgl. Abb. 18). Die in den Graphiken vorgenommenen Einstellungen können bei *@Risk* und *ModelRisk* für spätere Bewertungsvorgänge benutzerdefiniert gespeichert und mit anderen Anwendern - bspw. zur Wahrung der Corporate Identity - ausgetauscht werden. Bei

<sup>88</sup> Vgl. Werthschulte, H.: Kreditrisikomessung, S. 63.

<sup>89</sup> Vgl. Law, A..: Simulation, S. 320-324.

*Crystal Ball* sind die entsprechenden Einstellungen nur lokal vorzunehmen, während bei *Risk Solver* Voreinstellungen für spätere Bewertungsvorgänge generell nicht speicherbar sind.

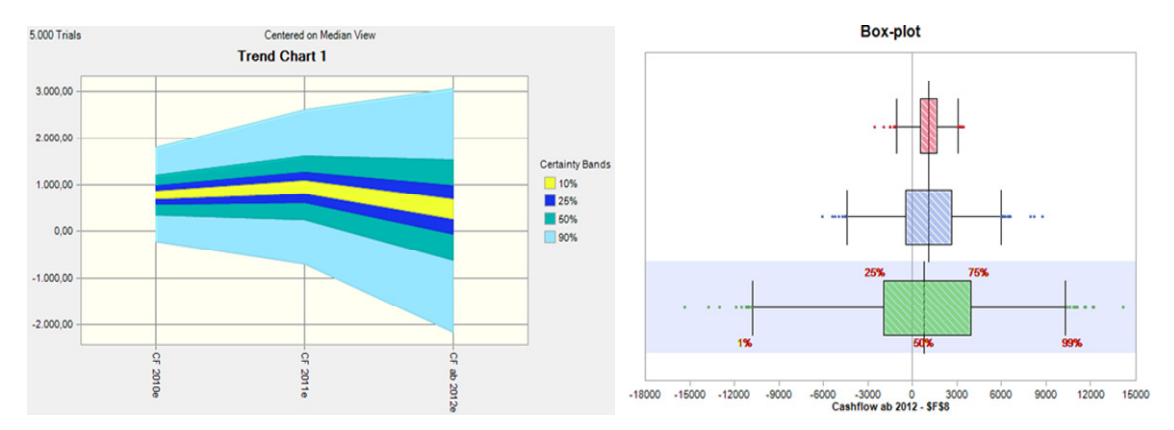

**Abb. 18: Tendenzübersichtsdiagramm (***Crystal Ball***) und Box-Whisker-Diagramm (***ModelRisk***)** 

Die individuelle Darstellung und Anpassung von Outputverteilungen erfolgt bei *Crystal Ball* und *Risk Solver* über separate Einzelfenster. *Risk Solver* verfügt dabei mit der Möglichkeit zur Miniaturansicht über ein praktisches Feature.

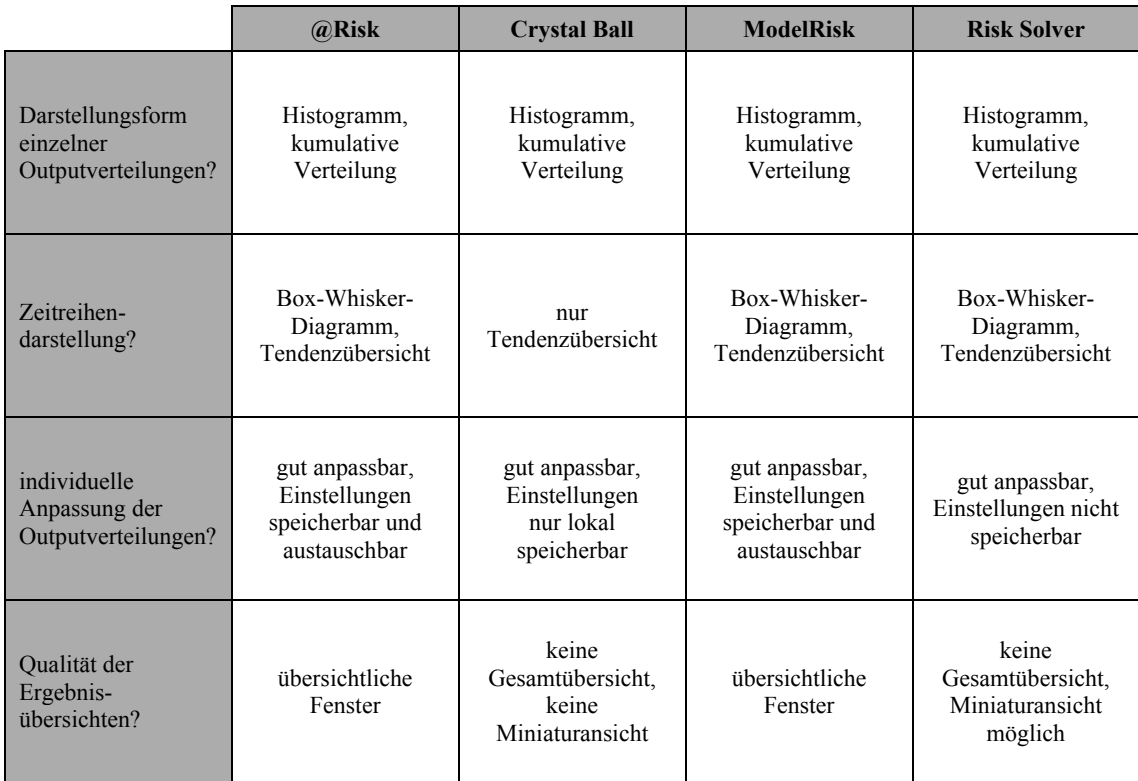

**Abb. 19: Möglichkeiten zur Darstellung und graphischen Bearbeitung von Outputgrößen** 

Durch das "Schwebenlassen" des Mauszeigers über die interessierende Zelle des Spreadsheets kann eine verkleinerte Schnellansicht der jeweiligen Input- bzw. Outputgröße aufgerufen werden. Die Bearbeitung erfolgt durch Doppelklick der Miniaturansicht. Über entsprechende Reiter können anschließend verschiedene Ergebnisdarstellungen (Graphen, Sensitivitätsanalysen, etc.) angewählt werden. In *Crystal Ball* sind diese Befehle über die Symbolleiste und über Drop-Down-Menüs auszuführen. *@Risk*  und *ModelRisk* verfügen über sog. Ergebnisübersichtsfenster, in welchen die Resultate aller definierten Outputs in aggregierter Form betrachtet werden können. Auf Grundlage einer listenartigen, verkleinerten Diagrammübersicht können einzelne interessierende Größen aufgerufen und individuell bearbeitet werden.

## **6.2 Statistische Darstellung der Outputgrößen**

### **6.2.1 Anforderungen**

Neben der graphischen Aufbereitung sind durch die eingesetzten Softwareprogramme möglichst auch alle statistischen Informationen zu liefern, die für einen potentiellen Erwerber zur wirtschaftlichen Beurteilung des Akquisitionsobjekts erforderlich sind<sup>90</sup>.

Die Berechnung statistischer Momente dient dazu, die Lage und Form der jeweils generierten Verteilung zu beschreiben und somit Aufschluss über die Wahrscheinlichkeit des Erreichens bestimmter Ergebnisziele (z.B. Cashflows, Unternehmenswerte) zu geben. Gängige Simulationsprogramme sollten daher über die wichtigsten Lage- und Streuungsparameter verfügen<sup>91</sup>. Das arithmetische Mittel dient bspw. der Bestimmung des Erwartungswerts der simulierten Verteilungen. Der Median hingegen bezeichnet die Grenze zwischen zwei Hälften einer Verteilung und halbiert somit die simulierten Häufigkeiten, also bspw. die generierten Unternehmenswerte. Der Modus (Modalwert) wiederum ist der am häufigsten vorkommende Wert in einer Verteilung, d.h. der Wert mit der größten Eintrittswahrscheinlichkeit. Schließlich repräsentieren das Minimum und Maximum die niedrigste bzw. die höchste Ausprägung einer simulierten Verteilung<sup>92</sup>. Als typisches zweiseitiges Risikomaß fungiert die lageunabhängige Standardabwei-

 $90\,$ Vgl. Schumann, C. P.: Valuation Strategies Magazine 9/10/2006, S. 12.

<sup>91</sup> Vgl. Cottin, C./Döhler, S.: Risikoanalyse, S. 105-111.

<sup>92</sup> Vgl. Fahrmeir, L./Künstler, R./Pigeot, I./Tutz, G.: Statistik, S. 53-75.

chung. Diese kann dazu genutzt werden, um gewisse Risiko-Rendite-Kennzahlen aus dem simulierten Risikoprofil der Cashflow- bzw. Erfolgsverteilung herzuleiten<sup>93</sup>. Zweiseitige Risikomaße berücksichtigen Abweichungen vom Plan- bzw. Erwartungswert in beide Richtungen (Chancen und Gefahren)<sup>94</sup>. Neuere Forschungsarbeiten beschäftigen sich zunehmend mit Themengebieten, wie Monte-Carlo-Simulationen zur Lösung von Fragestellungen in der Unternehmensbewertung und Geschäftsbereichsteuerung beitragen können. Die zu ermittelnden statistischen Größen spielen hierbei eine wichtige Rolle.

### **6.2.2 Notwendigkeit zur Berechnung und Darstellung statistischer Kennzahlen**

Durch die Monte-Carlo-Simulation können bspw. Abhängigkeiten zwischen den Cashflows unterschiedlicher Geschäftsbereiche zur optimalen Kapitalallokation berücksichtigt werden. Diese Überlegungen lassen sich auch auf Akquisitionsvorgänge<sup>95</sup> übertragen. Das akquierende Unternehmen und das unabhängig bleibende Zielunternehmen bzw. deren Geschäftsbereiche werden dabei als Konzernverbund betrachtet. Durch ausgleichende Portfolioeffekte in den simulierten risikobasierten Zahlungsströmen (Diversifikation) lassen sich das Erfolgs- sowie Liquiditätsrisiko und damit die Geschäftsbereich spezifischen Eigenkapitalkosten senken<sup>96</sup>.

Die entsprechenden Risiken werden hierbei über den Cashflow-at-Risk (CFaR) bzw. den Eigenkapitalbedarf (EKB) zum Ausdruck gebracht. Der CFaR bzw. EKB beschreibt die Abweichung des Cashflows bzw. der Ergebnisgröße vom erwarteten Wert der Plan-Kapitalflussrechnung bzw. der Plan-GuV, die mit einer bestimmten, im Rahmen eines Konfidenzintervalls angegebenen Wahrscheinlichkeit p nicht unterschritten wird. Dabei ist die Differenz zwischen dem erwarteten Wert und dem Wert für das entsprechende

<sup>93</sup> 93 Vgl. von Weizsäcker, R. K./Krempel, K.: Finanz-Betrieb 2004, S. 812; Pfaff, D./Kühn, J.: Zeitschrift für betriebswirtschaftliche Forschung 2005, S. 199. Zu nennen wäre hier bspw. die Sharpe-Ratio, welche die Streuung des EBITs oder einer ähnlichen Erfolgsgröße berücksichtigt.

<sup>94</sup> Vgl. Gleißner, W.: Grundlagen, S. 111.

<sup>95</sup> Vgl. Meichelbeck, A.: Konzern, S. 591-614.

<sup>96</sup> Vgl. Kunz, H.: Finanz-Betrieb 2009, S. 174; Scholz, J.: Akquisitionen, S. 173. Ob diese Risikodiversifikation auf Unternehmensebene auch für die Anteilseigner (und somit für die Kapitalkosten des Gesamtkonzerns) relevant sind, hängt u.a. von deren Diversifikationsgrad und der Höhe möglicher Insolvenzkosten ab. Das isoliert für das Unternehmen gemessene Risiko dürfte in vielen Fällen von großer Bedeutung sein.

Quantil ( $\alpha = 1 - p$ ) zu bilden<sup>97</sup>. Die entsprechenden Quantile sollten durch das verwendete Simulationsprogramm individuell festlegbar sein, da diese auch die Grundlage für den zu berechnenden CFaR (bzw. Eigenkapitalbedarf) bilden. Da die Summe aller Cashflow-at-Risk bzw. Eigenkapitalbedarfe der Geschäftsbereiche durch Portfolioeffekte geringer ist als ihr addierter Betrag, müssen die risikoreduzierenden Effekte entsprechend berechnet werden<sup>98</sup>. Die risikomindernde Addition der unterschiedlichen CFaR- bzw. EKB-Größen wird unter Berücksichtigung der Geschäftsbereichskorrelationen über die Linearkombinationsregel des Varianz-Kovarianz-Ansatzes ermöglicht.

$$
CFaR_{gesamt}^{GB, 60\%} = \sqrt{\sum_{i=1}^{n} \sum_{j=1}^{n} CFaR_{i}^{GB, 60\%} \cdot CFaR_{j}^{GB, 60\%} \cdot \rho_{i,j}}
$$

 $CFaR_{\textit{desamt}}^{GB,~60\%}$ = diversifizierter CFaR aller Geschäftsbereiche bei einem Konfidenzniveau von 60%  $\rho_{i,j}$ = Korrelationskoeffizient zwischen den Geschäftsbereichen i und j

Die Berechnung stellt hinreichende Anforderungen an die Struktur der Cashflow- bzw. EKB-Verteilungen der einzelnen bestehenden bzw. neuen Geschäftsbereiche<sup>99</sup>. Die Simulationsergebnisse müssen dabei zumindest annähernd einer Normalverteilung folgen, was statistisch durch die beiden Momente Wölbung und Schiefe überprüft werden kann<sup>100</sup>. So muss die Schiefe bspw. einen Wert von oder nahe null und die Wölbung (Kurtosis) einen Wert von oder nahe drei aufweisen. Des Weiteren geben die Schiefe und die Wölbung wichtige Einblicke in das Risikoprofil des zu bewertenden Unternehmens. Eine rechtsschiefe Verteilung bedeutet bspw., dass außerordentlich gute Ergebnisse (Cashflows, Erfolgsgrößen, Unternehmenswerte etc.) wahrscheinlicher sind als außerordentlich schlechte $101$ .

Im Rahmen der vorherrschenden deterministischen Wertmodelle wird der Erwartungswert des Cashflows mit einem entsprechenden, das Risiko berücksichtigenden Kapitalisierungszins diskontiert. Dabei sind die Kapitalkosten auf Basis des häufig kritisierten Capital Asset Pricing Models (CAPM) kapitalmarktbezogen zu ermitteln. Dies erfolgt

<sup>97</sup> 97 Vgl. Million, C./Zerweck, M./Zucknick, M./Maak, F.: Corporate Finance biz 2010, S. 174.

<sup>98</sup> Vgl. Hölscher, R./Kalhöfer, C./Bonn, R.: Finanz-Betrieb 2005, S. 502.

<sup>99</sup> Vgl. Kremers, M.: Risikoübernahme, S. 149.

<sup>100</sup> Vgl. Cottin, C./Döhler, F.: Risikoanalyse, S. 112-114.

Vgl. Moser, U./Schieszl, S.: Finanz-Betrieb 2001, S. 533.

durch Ergänzung des risikolosen Zinses um eine entsprechende Risikoprämie, die sich an den historischen Renditen des Kapitalmarkts orientiert. Die Risikoprämie ergibt sich aus der Multiplikation der Marktrisikoprämie (Risikokostensatz) - die durchschnittliche Rendite des Gesamtmarkts an risikobehafteten Investitionen rEK vermindert um den risikolosen Zins  $r_f$  - mit dem Betafaktor<sup>102</sup>. Dieser charakterisiert ein Risikomaß, welches das systematische Risiko in Form von Kursschwankungen des Unternehmens im Verhältnis zum Risiko des Gesamtmarkts angibt und als Risikomenge interpretiert werden kann. Die Ermittlung des Betafaktors erfolgt anhand vergangenheitsbezogener Daten, indem historische Kursrenditen des betreffenden Unternehmens den entsprechenden Renditen des Gesamtmarkts gegenübergestellt werden. Diese Vorgehensweise ist jedoch in vielerlei Hinsicht kritisch zu betrachten. Bereits die Überlegungen von *Fama*  und *French* (Drei-Faktoren-Modell von 1993<sup>103</sup>) zur empirischen Bestimmung von Risikoprämien verdeutlichen, dass neben dem allgemeinen Marktrisiko weitere Risikofaktoren betrachtet werden müssen und das Unternehmensrisiko nicht ausschließlich auf Basis historischer Kursschwankungen abgeleitet werden darf<sup>104</sup>.

Simulationsbasierte Bewertungsansätze diskutieren daher die Frage, inwiefern die mehrwertigen, durch die Monte-Carlo-Simulation erzeugten Cashflow-Darstellungen letztlich in einen risikoadäquaten deterministischen Unternehmenswert für das Akquisitionsobjekt überführt werden können. In den letzten Jahren häufen sich Publikationen, die die Schwächen der gängigen Praxis der Kapitalkostenermittlung kritisieren und für den Einsatz der Monte-Carlo-Simulation zur stochastischen Ableitung von risikoadäquaten Eigenkapitalkostensätzen plädieren<sup>105</sup>. Auch hier spielen die statistischen Größen eine wichtige Rolle, die entsprechend durch die Add-In basierten Programme zu berechnen sind.

Wie aus nachfolgender Formel zu entnehmen ist, stellt in diesem Modell nicht der Betafaktor, sondern der risikobehaftete Cashflow die Risikomenge dar, während der Risiko-

<sup>102</sup> Vgl. Pratt, S./Grabowski, R.: Cost of Capital, S. 91.

<sup>103</sup> Vgl. Fama, E./French, K.: Journal of Financial Economics 1993, S. 3-56.

<sup>104</sup> Vgl. Loderer, C./Jörg, P./Plicher, K./Roth, L./Zgraggen, P.: Bewertung, S. 380-384.

<sup>105</sup> Vgl. Gleißner, W./Kamaras, E./Wolfrum, M.: Beteiligungen, S. 129-193; Kunz, H.: Finanz-Betrieb 2009, S. 170-180.

kostensatz bspw. als Marktrisikoprämie<sup>106</sup> interpretiert werden kann. Zur Ermittlung der Risikomenge muss für das eingesetzte Risikomaß ein entsprechendes Konfidenzintervall  $(KI)^{107}$  bestimmt werden, aus dem der Umfang des Risikos abgeleitet werden kann. Als Risikomaß dient wiederum der bereits genannte Cashflow-at-Risk als relative Abweichung vom Erwartungswert $108$ .

$$
V(ZU)_0 = \sum_{t=1}^n S \ddot{A}_t^{ZU} \cdot BWF_t - FK_0
$$
  

$$
S \ddot{A}_t^{ZU} = E(CF_t^{ZU}) - CFaR_{ZU}^{KI \cdot x\cdot 6} \cdot (r_{EK} - r_f)
$$
  
Risikomenge Risikokostensatz

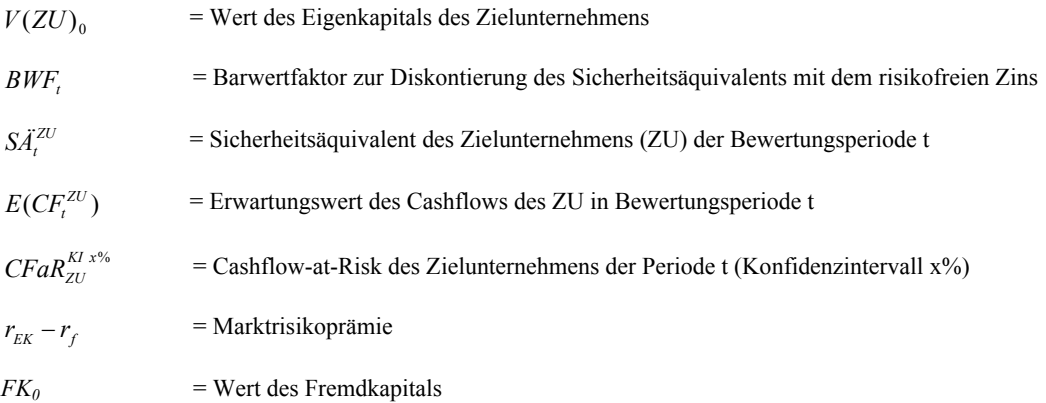

Die simulierten Cashflow-Verteilungen charakterisieren die Risikostruktur des Unternehmens, indem die Möglichkeit der Abweichung des tatsächlichen Ergebnisses vom erwarteten Wert transparent gemacht wird. Diese Risikogröße gilt es mit dem Risikokostensatz (= Risikopreis) in Verbindung zu bringen. Welches Intervall festzulegen ist hängt u.a. von der Risikobereitschaft des Akquisiteurs<sup>109</sup> ab. So wird lediglich diejenige Ergebnisabweichung integriert, die mit der angegebenen Wahrscheinlichkeit innerhalb der jeweiligen Planperiode unter normalen Marktbedingungen erwartet wird<sup>110</sup>. Die

<sup>106</sup> 106 Zu Marktrisikoprämien in der Unternehmensbewertung vgl. Kruschwitz, L./Löffler, A./Essler, W.: Unternehmensbewertung, S. 114-127.

<sup>107</sup> Vgl. Homburg, C./Stephan, J.: Zeitschrift für Controlling und Management 2004, S. 314.

<sup>108</sup> Vgl. Wiedemann, A./Hager, P.: Messung, S. 217-233.

<sup>109</sup> Vgl. Kunz, H.: Finanz-Betrieb 2009, S. 176.

<sup>&</sup>lt;sup>110</sup> Vgl. Wolf, K.: Controlling 2003, S. 70.

Multiplikation der Risikomenge mit dem Risikopreis stellt schließlich die Risikoprämie der betrachteten Periode dar<sup>111</sup>. Für eine Risikoberücksichtigung im Zähler des deterministischen DCF-Modells muss dann die mehrwertige und per Monte-Carlo-Simulation erzeugte Darstellung der risikobehafteten Cashflows in entsprechende einwertige Ergebnisse transformiert werden. Um eine doppelte Erfassung des Risikos zu vermeiden, sind die Cashflows mit dem risikolosen Zinssatz zu diskontieren<sup>112</sup>. Durch die periodenspezifische Abdiskontierung der um die Risikoprämie bereinigten Erwartungswerte mit dem risikofreien Zins kann schließlich ein Unternehmenswert ermittelt werden, welcher der Risikoeinstellung des Akquisiteurs entspricht.

#### **6.2.3 Leistungsfähigkeit der Programme**

Hinsichtlich der Bereitstellung statistischer Kennzahlen in Zusammenhang mit den Outputgrößen ergeben sich bei den vier Programmen keine großen Unterschiede. Die beschriebenen Lage- und Streuungsparameter sowie Momente (Wölbung, Schiefe) können mit allen vorliegenden Programmen optional generiert werden. Gleiches gilt für die individuelle Festlegung der auf den jeweiligen Risikoeinstellungen basierenden Quantile zur Ableitung des Konfidenzintervalls und damit des Cashflow-at-Risk. Besondere Vorteile weisen hier wiederum *@Risk* und *ModelRisk* auf, da die statistischen Ergebnisse besonders übersichtlich dargestellt werden. *Risk Solver* unterstützt des Weiteren eine direkte Berechnung einseitiger Risikoparameter mit klassisch finanzwirtschaftlichen Fragestellungen (bspw. Value-at-Risk, Conditional Value-at-Risk). Darüber hinaus lassen sich viele statistische Auswertungen (z.B. sämtliche simulierte Unternehmenswerte, Quantile in 1%-Schritten etc.) einfach in Excel extrahieren und für weitere Anwendungen (z.B. für SIPs und SLURPs) nutzen. Sieht man von der Darstellung und Möglichkeit des Exports der Ergebnisse in andere Applikationen ab (vgl. Kap. 6.4), weisen die untersuchten Programme daher keine signifikaten Unterschiede auf. Alle interessierenden Werte können einfach ermittelt werden. Zusätzlich werden mit Hilfe von Graphiken und Statistiken auch stochastische Sensitivitäten und Szenarien interpretierbar. Im Gegensatz zur Darstellung der Outputgrößen weisen die Programme hier zum Teil sehr unterschiedliche Leistungsmerkmale auf.

Vgl. Gleißner, W./Kamaras, E./Wolfrum, M.: Beteiligungen, S. 153.

<sup>112</sup> Vgl. Jödicke, D.: Finanz-Betrieb 2007, S. 167.

### **6.3 Stochastische Sensitivitäts- und Szenarioanalysen**

Durch stochastische Sensitivitätsanalysen kann ex post gezeigt werden, welche Inputvariable in welcher Stärke und in welche Richtung auf das Ergebnis, also bspw. auf einen simulierten Zahlungsstrom bzw. einen bestimmten Unternehmenswert (z.B. im 90%- Quantil), gewirkt hat  $113$ . Im Gegensatz zur ex ante basierten deterministischen Sensitivitätsanalyse (vgl. Kapitel 3.2) werden hierbei auch etwaige Korrelationen zwischen den Inputvariablen im Planungsmodell implizit berücksichtigt. Entsprechend ihrem Pendant liefert die stochastische Sensitivitätsanalyse Informationen über kritische Inputgrößen der periodenspezifischen Cashflows des DCF-Modells und somit über wertrelevante Faktoren. Die im Rahmen der Simulation nachgelagerte Sensitivitätsanalyse kann einerseits Inputfaktoren mit essentieller Bedeutung für den Unternehmenswert transparent machen, welche dann gegebenenfalls in der Due Diligence einer erneuten Überprüfung bedürfen<sup>114</sup>. Andererseits werden - entsprechend dem Vorgehen bei der deterministischen Variante - dem Adressaten der Bewertung Koeffizienten und/oder Korrelationen, die das Ausmaß dieser Auswirkung identifizieren, angezeigt. Dies offenbart die Stellgrößen, auf die sich die Entscheidungsfindung im Rahmen des Kaufprozesses konzentrieren sollte $115$ .

Koeffizienten aus Regressionsmodellen sind dabei nicht immer zur Analyse der Sensitivität von Outputergebnissen (z.B. Unternehmenswert, Cashflow) auf die Variation von Inputfaktoren (z.B. Absatzmenge, Absatzpreis) geeignet. Der im Rahmen der Regressionsanalyse ermittelte  $R^2$ -Wert sollte nicht unter 60% liegen. Dieser gibt an, inwiefern die Beziehung zwischen der Outputgröße und dem jeweiligen Inputfaktor durch die lineare Regression erklärt wird. Besteht keine lineare Beziehung zwischen der jeweiligen Inputgröße und der Ergebnisverteilung, ist die Sensitivitätsanalyse auf Basis des Rangkorrelationskoeffizienten nach *Spearman* durchzuführen.

Die im Rahmen der Simulation eingesetzten Softwaretools sollten daher sowohl auf die Rangkorrelation als auch auf die lineare Regression zurückgreifen. Bei beiden Ermittlungsmethoden ergibt sich - je nach Einflussrichtung und -stärke - ein Wert zwischen -1

<sup>&</sup>lt;sup>113</sup> Vgl. Henking, A.: Risikoanalyse, S. 10-11.

<sup>114</sup> Vgl. Bleuel, H. H.: Controlling 2006, S. 377.

<sup>115</sup> Vgl. Reinhart, G./von Bredow, M.: Zeitschrift für wirtschaftlichen Fabrikbetrieb 2008, S. 835.

und +1. Für einfache additive und subtraktive Modelle ist der lineare Regressions- bzw. Korrelationskoeffizient (*Pearson-Bravais*) gut geeignet. Bei komplexeren Beziehungen zwischen den Input- und Outputvariablen liefert der Rangkorrelationskoeffizient  $(Spearman)$  bessere Ergebnisse<sup>116</sup>.

Im Mittelpunkt *stochastischer Szenarioanalysen* steht hingegen die Frage, welche Kombination von Inputvariablen für ein bestehendes simuliertes Ergebnis oder eine Ergebnisbandbreite (= Szenario) signifikant ist<sup>117</sup>. Hierzu werden die Werte der jeweiligen Inputvariablen, die zu der festgelegten "Untermenge" beigetragen haben (z.B. "Szenario: Cashflow der Periode 1 zwischen zwei und drei Millionen € bzw. zwischen 70%-Quantil und 80%-Quantil") verdichtet und hieraus ein Mittelwert errechnet. Sofern dieser Mittelwert erheblich vom Mittelwert aller Simulationsläufe abweicht (z.B. +/ halbe Standardabweichung) ist die Eingabevariable für diese "Untermenge", d.h. für dieses Szenario, als signifikant zu beurteilen. Somit kann dem Empfänger des Bewertungsgutachtens bspw. offengelegt werden, welche Risikovariablen sich auf die Kaufpreisspanne oder die jeweiligen Quantilswerte besonders stark auswirken.

Stochastische Sensitivitäts- und Szenarioanalysen lassen sich graphisch und statistisch in unterschiedlicher Weise darstellen<sup>118</sup>. *Tornadodiagramme* (Tornadocharts) geben bspw. anhand von Rangkorrelationen, linearen Korrelations- und/oder linearen Regressionskoeffizienten wieder, in welcher Stärke und Richtung eine Inputvariable das Simulationsergebnis beeinflusst. Gemäß dem errechneten Regressions- bzw. Korrelationskoeffizienten wird eine Rangfolge der Inputfaktoren des Bewertungsmodells gebildet und diese im Diagramm in absteigender Ordnung präsentiert. Die Darstellung der Inputfaktoren erfolgt in Balkenform, dessen Länge und Richtung sich bspw. nach dem ermittelten Koeffizienten richtet.

*Spinnendiagramme* (Spider Plots, vgl. Abb. 20) zeigen, ob der generierte Unternehmenswert bzw. Cashflow direkt proportional (linear) oder indirekt proportional (nichtlinear) von der Inputvariablen abhängt. Gekrümmte Graphen im Chart spiegeln indirekte Proportionalitäten wider, gerade direkte. Die Steigungen der jeweiligen Funktions-

<sup>116</sup> Vgl. Vose, D.: Risk Analysis, S. 83.

<sup>117</sup> Vgl. Palisade: *@Risk* Benutzerhandbuch, S. 144.

<sup>&</sup>lt;sup>118</sup> Vgl. Rode, D. C./Fischbeck, P. S./Dean, S. R.: Journal of Structured & Project Finance 3/2001, S. 41.

kurven geben Aufschluss über das Maß der Sensitivität des Untersuchungsergebnisses auf die Veränderung der jeweiligen Inputvariablen<sup>119</sup>. Mit dem Grad und der Richtung der Steigung der jeweiligen Funktionskurven steigt folglich der positive bzw. negative Einfluss der Inputvariablen auf die Outputgröße. Im Gegensatz zu Tornadocharts können so auch ungewöhnliche Beziehungen aufgedeckt werden, bspw. wenn sich eine Inputvariable aufgrund ihrer Verteilungsform nur an den extremen Rändern stark auf den Unternehmenswert bzw. Cashflow auswirkt<sup>120</sup>. Die Untersuchung erfolgt auf Basis unterschiedlicher Perzentile der Ergebnisgrößen, die auf der Abszisse abgetragen werden. So werden bspw. für die unterhalb des 10%-Quantils liegenden und per Simulation generierten Outputwerte (z.B. Cashflow einer Periode) nur diejenigen Werte des interessierenden Inputfaktors ermittelt, die in diese Outputwerte eingegangen sind. Anschließend erfolgt die Berechnung des Mittelwerts der genierten Ergebniswerte für den untersten Bereich (0%-Quantil bis 10%-Quantil). Fortgeführt bis zum 100%-Quantil ergeben sich je nach Schrittanzahl entsprechende Mittelwerte, die jeweils innerhalb der einzelnen Quantilintervalle abzutragen sind. Anschließend werden die einzelnen Punkte zu einer Kurve verbunden. Durch die Wiederholung des Vorgangs für die interessierenden relevanten Inputfaktoren und die Überlagerung der erzeugten Kurven entsteht das Spinnendiagramm.

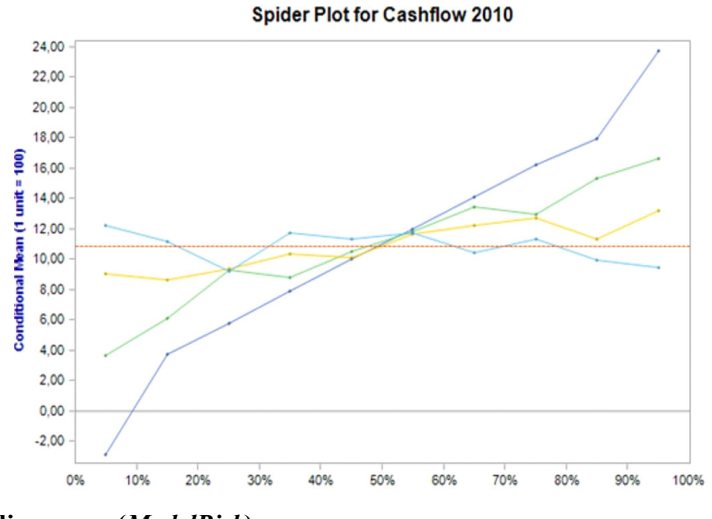

**Abb. 20: Spinnendiagramm (***ModelRisk***)** 

Vgl. Mun, J.: Modelling Risk, S. 147-150.

 $120 \text{ Vgl. Vose, D.: Risk Analysis, S. } 85-87.$ 

*Punktdiagramme* (auch Streuungsdiagramme oder Scatter-Plots genannt) tragen ebenfalls dazu bei, mittels Korrelations- und/oder Regressionskoeffizienten Zusammenhänge zwischen den Inputs untereinander (z.B. graphische Darstellung der Korrelationsgüte) bzw. zwischen einem Input und dem Ergebnis der Simulation (Output) graphisch zu zeigen. Hierzu werden bspw. auf zwei Achsen einerseits der jeweils gesampelte Input (z.B. Absatzmenge) und der im gleichen Simulationslauf errechnete Output, also bspw. der Cashflow einer Periode bzw. der Unternehmenswert, dargestellt. Je nach Anzahl an Simulationsläufen entsteht dadurch eine mehr oder weniger dichte Punktwolke, welche die Abhängigkeitsbeziehung entsprechend wiedergibt<sup>121</sup>. Ein Zusammenhang liegt dann vor, wenn zwischen den Inputwerten und den Ergebniswerten eine ellipsenförmige Punktwolke erkennbar ist. Je nach Einflussstärke können einzelne Inputvariablen aus dem Modell entfernt oder im Rahmen der Due Diligence noch detaillierter untersucht werden. Hinsichtlich der Ergebnispräsentation im Bewertungsprotokoll empfiehlt es sich, unwesentliche Einflussfaktoren aus der graphischen Darstellung zu entfernen, um die wesentlichen Risikofaktoren, die ggf. Gegenstand der späteren Kaufpreisverhandlung werden, explizit herauszuheben.

Alle untersuchten Programme verfügen über die Möglichkeit, stochastische Sensitivitäten mittels Tornado- oder Punktdiagramm darzustellen. *@Risk* bietet neben der Auswertung über Regressions- und Rangkorrelationskoeffizienten auch eine absolute Regression an. Die absoluten Werte auf der x-Achse des Tornadodiagramms zeigen bspw. an, um wie viel sich der Cashflow bzw. Unternehmenswert infolge einer Standardabweichungsänderung von +1 in jeder Eingabe geändert hat. Auch die Szenarioanalyse ist bei *@Risk* sowohl statistisch als auch graphisch sehr gut umsetzbar. *ModelRisk* ermöglicht zwar keine Regression, dafür aber optional die Abbildung der Sensitivitäten mittels eines Spinnendiagramms. Hier können für die individuell festzulegenden Tranchen u.a. die Sensitivitäten unterschiedlicher Lage- und Streuungsparameter der Inputgrößen analysiert werden. Zwar wird bei *ModelRisk* das Konzept der stochastischen Szenarioanalyse nicht direkt unterstützt, jedoch kann der Grundgedanke indirekt und relativ gut über die Funktion "Filter" nachgebildet werden. Zur graphischen Darstellung sind die Visualierungsmöglichkeiten zur Sensitivitätsanalyse nutzbar. *ModelRisk* und

<u>.</u>

<sup>121</sup> Vgl. Oracle: *Crystal Ball* User Guide, S. 25.

*Crystal Ball* liefern im Rahmen der Sensitivitätsanalyse neben der Rangkorrelation eine Aussage darüber, welchen Beitrag eine Inputvariable zur Varianz der Outputvariablen beisteuert. Im Rahmen des absoluten Varianzbeitrags ermöglicht *Crystal Ball* eine Darstellung als Kreisdiagramm. Szenarioanalysen sind ebenfalls gut umsetzbar, jedoch können die dargestellten statistischen Größen lediglich mit der Graphikoption von Excel als Punktdiagramm aufbereitet werden. Bei *Risk Solver* werden stochastische Sensitivitätsanalysen lediglich auf Basis der linearen Produkt-Moment-Korrelation nach *Pearson/Bravais* sowie gemäß der Rangkorrelation (*Spearman*) durchgeführt. Stochastische Szenarioanalysen sind nicht möglich.

|                                                                  | @Risk                                                                          | <b>Crystal Ball</b>                                    | <b>ModelRisk</b>                                                                                                    | <b>Risk Solver</b>                                                          |
|------------------------------------------------------------------|--------------------------------------------------------------------------------|--------------------------------------------------------|----------------------------------------------------------------------------------------------------|-----------------------------------------------------------------------------|
| Stochastische<br>Sensitivitäts-<br>analyse?                      | Regressions-<br>koeffizient.<br>Rangkorrelation<br>oder absolute<br>Regression | Rangkorrelation<br>oder<br>absoluter<br>Varianzbeitrag | Rangkorrelation,<br>Varianzbeitrag,<br>Sensitivitäten u.a.<br>auch von Lage- und<br>Streuungsparameter<br>in mehreren<br>Tranchen | Rangkorrelation<br>oder Produkt-<br>Moment Korrelation<br>(Pearson-Bravais) |
| Darstellung von<br>stochastischen<br>Sensitivitäts-<br>analysen? | Tornadodiagramm,<br>Punktdiagramm                                              | Tornadodiagramm,<br>Punktdiagramm,<br>Kreisdiagramm    | Tornadodiagramm,<br>Punktdiagramm,<br>Spinnendiagramm                                                                             | Tornadodiagramm,<br>Punktdiagramm                                           |
| Stochastische<br>Szenarioanalyse<br>möglich?                     | $1a$ ,<br>mit Tornado- und<br>Punktdiagramm                                    | a,<br>aber keine<br>Graphiken<br>(nur in Excel)        | indirekt über<br>Funktion "Filter";<br>alle Graphiken der<br>stochastischen<br>Sensitivitätsanalyse<br>sind nutzbar               | nein                                                                        |

**Abb. 21: Stochastische Sensitivitäts- und Szenarioanalysen** 

# **6.4 Speichermöglichkeit, Datenaufbereitung und -export**

Um die graphischen und statistischen Ergebnisse mehreren Anwendern (z.B. mehreren an der Due Diligence beteiligten Personen) zentral zugänglich zu machen, muss das Programm das Ablegen von Simulationsergebnissen bzw. deren Ergebnisberichte in einer Datenbibliothek bzw. externen Datei unterstützen. Des Weiteren sind auch hinreichende Anforderungen an die Datenaufbereitung der erzeugten Ergebnisse sowie an deren Übertragung in das Bewertungsgutachten zu stellen, um diese dem Adressaten der Bewertung verständlich und übersichtlich darstellen zu können.

Die Speichermöglichkeit ist bspw. dann relevant, wenn die endgültige Inputvariablenstruktur des Bewertungsmodells im Due Diligence Team noch zur Diskussion steht. Durch verschiedene Simulationen mit unterschiedlichen Annahmen (z.B. mit und ohne Berücksichtigung von Korrelationen, Simulation der Absatzmenge mit einer Gleichund alternativ mit einer PERT-Verteilung) können für verschiedene Alternativen Unternehmenswert- bzw. Cashflowverteilungen generiert werden. Darüber hinaus bietet es sich an, die Simulationen für spätere, ähnlich gelagerte Bewertungen quasi als "Wissensdatenbank" und Vergleichsgrundlage zu speichern. Ein optimales Library sollte daher nicht nur zum Ablegen von vordefinierten Verteilungen (vgl. Kapitel 3.2.3), sondern auch zum Ablegen von Simulationsergebnissen und -modellen unterschiedlicher Bewertungsprojekte genutzt werden können.

Die Programme bieten je nach Leistungsfähigkeit die optionalen Möglichkeiten, die Ergebnisse der Simulation vor ihrem Export in das Excel-Berichtsformat direkt im Workbook (*@Risk*), im dateieigenen Format (*@ Risk, Crystal Ball, ModelRisk*) oder in einer Library (*@Risk, ModelRisk*) zu speichern. In der Library können auch mehrere Simulationsergebnisse abgelegt, mit dem gewünschten Modell verlinkt und firmenübergreifend für Mitglieder des Due Diligence Teams zur Verfügung gestellt werden. *ModelRisk* macht die Simulationsergebnisse auch gegenüber externen Adressaten leicht kommunizierbar. Ähnlich dem PDF Reader können bspw. Mandanten einer M&A Gesellschaft mit dem kostenfrei downloadbaren ModelRisk Results Viewer die Ergebnisse der Simulation direkt einsehen, ohne selbst über das Add-In verfügen zu müssen. Der Einblick in die Details des DCF-Modells bleibt dabei ausschließlich der Bewertungsgesellschaft vorbehalten.

Zwar verfügen weder *Crystal Ball* noch *Risk Solver* über eine derart ausgestaltete Library, jedoch können bei *Crystal Ball* die Simulationsergebnisse wenigstens im dateieigenen Format abgespeichert und später zur Auswertung und zum Datenexport wieder geöffnet werden. *Risk Solver* hingegen ermöglicht keine Zwischenspeicherung der Simulationsergebnisse. Nichtsdestotrotz bleiben bei allen Programmen die vorgenommenen Einstellungen (Verteilungen, Korrelationen, etc.) bei Beendigung des Programms erhalten, sodass die Simulation bei einem erneuten Programmaufruf einfach wiederholt und die entsprechenden Ergebnisse erzeugt werden können.

Die graphische und statistische Darstellung der Daten in einem entsprechenden Bewertungsprotokoll stellt an das jeweilige Softwareprogramm die Forderung nach einem Datenexport. Die gewonnenen und ggf. im Berichtsformat des jeweiligen Anbieters bzw. in der Library zwischengespeicherten Ergebnisse (Outputgrößen, Sensitivitätsanalysen, Statistiken etc.) werden dabei in einen auf Excel basierenden Ergebnisbericht exportiert. Der Bericht stellt quasi das Bewertungsprotokoll aller interessierenden Inputund Outputgrößen des Spreadsheet basierten Simulationsmodells dar. Hierbei können die jeweiligen Berichtsformate vom Anwender - in Abhängigkeit des jeweiligen Bewertungsfalls und der interessierenden Größen - individuell angepasst und ggf. für mehrere Bewertungsvorgänge im Design standardisiert werden (Corporate Identity).

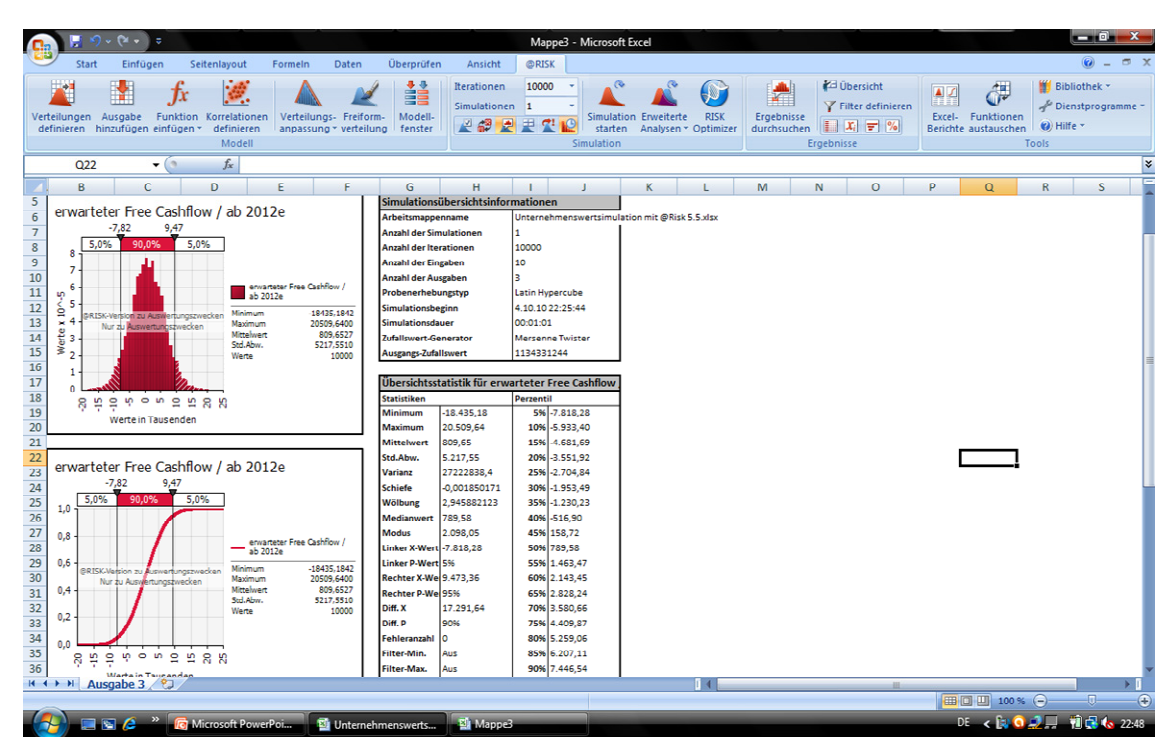

**Abb. 22: Ausschnitt aus dem Ergebnisbericht (***@Risk***)** 

Für die Darstellung im Bewertungsprotokoll eignen sich *@Risk* und *ModelRisk* besonders gut, da alle Einstellungen firmenübergreifend standardisiert und die in Excel darzustellenden Ergebnisse vor deren Generierung bzw. Extrahierung umfassend anhand von Ergebnisübersichtsfenstern bearbeitet werden können. Auch graphische Anpassungen (Histogramme, Diagramme zur Darstellung der Güte der Verteilungsanpassung, etc.) sind umfassend und einfach möglich. Alle notwendigen Graphiken und Statistiken lassen sich zudem durch eine gute Copy & Paste Unterstützung in Excel, Word oder für Präsentationen in PowerPoint überführen. Zwar ist auch bei *Crystal Ball* eine umfassende Bearbeitung der Graphiken möglich, jedoch ist der in Excel zu extrahierende Ergebnisbericht nicht ganz so ausgereift wie bei den anderen beiden Anbietern. Die individuell anpassbaren Voreinstellungen (z.B. Farbe der Graphiken, Balkenbreite der Histogramme, etc.) sind zudem nur lokal speicherbar. *Risk Solver* weist starke Limitationen bei der Anpassung einiger Graphiken - insbesondere bei denen der Sensitivitätsanalyse und bei den Graphiken zur Darstellung der Güte der Verteilungsanpassung - auf. Die Speicherung individueller Einstellungen ist nicht möglich. Auch enthält der generierte Ergebnisbericht keinerlei Graphiken. Zur Darstellung im Bewertungsprotokoll sind diese daher über die "Clipboard" Funktion in die gewünschte Applikation (Excel, Word, etc.) zu extrahieren, was sich insbesondere bei Planungsmodellen mit mehreren Perioden als relativ mühsam und zeitaufwendig erweist.

|                                                                                                    | @Risk                                                                                                 | <b>Crystal Ball</b>                                                                                   | <b>ModelRisk</b>                                                                                      | <b>Risk Solver</b>                                                                              |
|----------------------------------------------------------------------------------------------------|----------------------------------------------------------------------------------------------------|----------------------------------------------------------------------------------------------------|----------------------------------------------------------------------------------------------------|-------------------------------------------------------------------------------------------------|
| (Zwischen-)<br>Speicherung der<br>Ergebnisse der<br>Simulationen?                                                    | direkt im Work-<br>book, als externe<br>Datei oder<br>lokal/firmenüber-<br>greifend im Library        | nicht im Workbook,<br>als externe Datei:<br>nicht in der Library                                      | nicht im Workbook,<br>als externe Datei<br>oder<br>lokal/firmenüber-<br>greifend im Library           | keine (Zwischen-)<br>Speicherung<br>möglich                                                     |
| Erstellung von<br>individuellen<br>Ergebnisberichten<br>$&$ Übertragung von<br>Graphiken in andere<br>Applikationen? | Inhalte des Ergeb-<br>nisberichts indivi-<br>duell festzulegen,<br>gute Copy & Paste<br>Unterstützung | Inhalte des Ergeb-<br>nisberichts indivi-<br>duell festzulegen,<br>gute Copy & Paste<br>Unterstützung | Inhalte des Ergeb-<br>nisberichts indivi-<br>duell festzulegen,<br>gute Copy & Paste<br>Unterstützung | Ergebnisbericht<br>stark beschränkt<br>(keine Graphiken),<br>gute Copy & Paste<br>Unterstützung |
| Speicher-<br>möglichkeit von<br>individuellen<br>Voreinstellungen?<br>(Corporate Identity)                           | firmenübergreifend<br>möglich, damit<br>einheitliches Design                                          | nur lokal möglich                                                                                     | firmenübergreifend<br>möglich, damit<br>einheitliches Design                                          | nicht möglich                                                                                   |

**Abb. 23: Erstellung von Ergebnisberichten für Bewertungsprotokolle und Präsentationen** 

## **6.5 Limitationen der Risikoanalyse**

In Bezug auf die Bewertungsadressaten erlaubt die Präsentation des Bewertungsergebnisses mit den generierten Statistiken und Visualisierungen (Outputgrößen, Sensitivitäten) im Vergleich zur deterministischen Unternehmensbewertung einen erweiterten Einblick in die Risikostruktur des Akquisitionsobjekts. Dennoch weist auch die Darstellung mehrwertiger Szenarien gewisse Limitationen auf.

Die stochastische Darstellung vermittelt leicht den trügerischen Eindruck, sämtliche Chancen und Risiken des Zielunternehmens zu erfassen. Inwiefern die im Rahmen einer Due Diligence ermittelten Inputverteilungen die real existierenden Risiken des Unternehmens wiedergeben, vermag auch mithilfe der Monte-Carlo-Simulation nicht eindeutig geklärt werden<sup>122</sup>. Vielmehr sind in die Akquisitionsentscheidung auch andere Faktoren - wie Integrationsrisiken und Synergiepotentiale - einzubeziehen $^{123}$ . Viele dieser Risiken lassen sich allerdings nicht eindeutig quantifizieren, sodass die dargestellten Verteilungsstrukturen der einzelnen Cashflows bzw. des Unternehmenswerts unvollständig sind. Auch ist zu bedenken, inwiefern die einzelnen Statistiken und graphischen Auswertungen vom Mandanten überhaupt nachvollzogen werden können. Regressionskoeffizienten oder auf bestimmte Quantilswerte aufbauende Spinnendiagramme bedürfen einer ausführlichen Erklärung. So hat bspw. das bei *@Risk* und *Crystal Ball* im Zuge der deterministischen Sensitivitätsanalyse einsetzbare Spinnendiagramm einen völlig anderen Aussagegehalt als das Spinnendiagramm von *ModelRisk*, das ausschließlich in der stochastischen Sensitivitätsanalyse Anwendung findet und Korrelationen berücksichtigt. Zudem basieren viele Ergebnisse auf der Qualität der Inputfaktoren und deren Verknüpfungen im Due Diligence Prozess ("garbage in, garbage out")<sup>124</sup>. Spreadsheet basierte Simulationsprogramme können die Erfahrungen und Kenntnisse eines Due Diligence Teams bezüglich der Chancen und Risiken lediglich verarbeiten, die realitätsgetreue Quantifizierung können auch sie nicht übernehmen. Um grundlegende Fehler bereits bei der Anwendung der Softwareprogramme zu vermeiden und die Limitationen der einzelnen Features aufzuzeigen, stellen die Anbieter Supportmaterial zur Verfügung.

### **7 Support**

Die bisherigen Ausführungen haben gezeigt, dass die Anwendung Add-In basierter Simulationssoftware in der Unternehmensbewertung zumindest grundlegende statistische Kenntnisse sowie Kenntnisse des Programms selbst voraussetzen. Screenshots, eine

<sup>122</sup> 122 Vgl. Pellens, B./Crasselt, N./Sellhorn, T.: Zeitschrift für betriebswirtschaftliche Forschung 2007, S. 278; Obermaier, R./Schüler, A.: Finanz-Betrieb 2006, S. 28-31.

<sup>123</sup> Vgl. Brühl, V.: M&A Review 2002, S. 314.

<sup>124</sup> Vgl. Damodaran, A.: Valuation, S. 85.

ausführliche Erklärung der einzelnen Funktionen durch entsprechende Hilfedateien und Benutzerhandbücher mit umfassenden statistischen Grundlagen tragen gut dazu bei, das Programm unter Berücksichtigung des Kosten-Nutzen-Aspektes richtig umzusetzen. Alle Anbieter stellen bei etwaigen Problemen und anfänglichen Schwierigkeiten einen einjährigen telefonischen Support zur Verfügung.

Hinsichtlich der literarischen Unterstützung werden das Benutzerhandbuch und die Hilfedateien von *Palisade* (*@Risk*) sehr nutzerfreundlich dargestellt. Das umfassende Werk enthält ausführliche Erläuterungen zu den einzelnen Funktionen. Eine Vielzahl von Screenshots macht darüber hinaus den Einsatz für die Bewertungspraxis gut nachvollziehbar. *Palisade* ist derzeit der einzige Anbieter, der - neben dem Programm - auch das Handbuch und viele Online-Ausführungen in deutscher Sprache zur Verfügung stellt.

Auch *Oracle* (*Crystal Ball*) liefert ein ausführliches Benutzerhandbuch. Der breit gefasste User Guide überzeugt durch seine ausführlichen Illustrationen, statistischen Grundlagen und seine leicht verständlichen Tutorials. *Oracle* stellt zusätzlich schnell verständliche sog. "One-Minute Spotlights" der wichtigsten Anwendungen (z.B. Durchführen von Sensitivitätsanalysen, graphische Gestaltung von Verteilungen, etc.) im PDF-Format zur Verfügung. *VoseSoftware* (*ModelRisk*) verfügt zwar über kein klassisches Benutzerhandbuch, dafür aber über eine umfangreiche Hilfedatei, die auch als PDF-File extrahiert werden kann. Illustrierte Hilfethemen leiten den Anwender sicher durch die einzelnen Features des Programms. Des Weiteren gibt ein als PDF erhältlicher "Quick-Start" Leitfaden einen schnellen Überblick über die wichtigsten Programmfeatures. Das Benutzerhandbuch von *Frontline Systems* (*Risk Solver*) beinhaltet zu großen Teilen die Beschreibung des nicht im Simulationspaket verfügbaren Optimierungstools *Premium Solver.* Dadurch wird die gezielte Suche nach Features unnötig erschwert. Auch sucht man im Benutzerhandbuch statistische Grundlagen vergebens. Dafür stellt *Frontline Systems* auf seiner Homepage eine sehr gute und mit Screenshots illustrierte Kurzbeschreibung der wichtigsten Anwendungen von *Risk Solver* bereit.

Als Ergebnis lässt sich festhalten, dass alle Programme umfassende Features zur Umsetzung der angebotenen Funktionen bieten. Aufgrund der besonders klaren und strukturierten Detailbeschreibungen und der vielen Anwendungsbeispiele sind *@Risk, Crystal Ball* und *ModelRisk* besonders zu empfehlen.

## **8 Zusammenfassung und Fazit**

Im Rahmen des Beitrags wurden die Excel basierten Simulationsprogramme *@Risk*, *Crystal Ball*, *ModelRisk* und *Risk Solver* auf die bewertungspraxisbezogene Anwendung in Bezug auf die Modellerstellung, die Simulationsdurchführung und die Ergebnispräsentation untersucht.

Hinsichtlich der Verteilungsdefinition verfügen alle Programme über die grundlegend notwendigen Funktionen. Für die Ausführung einer deterministischen Sensitivitätsanalyse leistet *@Risk* die beste Unterstützung. *ModelRisk* bietet mit seiner umfangreichen Auswahl an Verteilungstypen die größte Modellierungsflexibilität. Auch in Bezug auf einen bestmöglichen Support des Due Diligence Teams bei der Modellierung warten *@Risk* und *ModelRisk* durch die Möglichkeit zum Zeichnen und Aggregieren von Verteilungen mit guten Funktionen auf. Zudem sticht *ModelRisk* durch eine direkte Verteilungszusammenführung heraus. Für eine weitgehende Verlagerung der Modellierungskompetenz auf ein zentrales Due Diligence Team hält *Risk Solver* gute Funktionen bereit (SIPs, SLURPs), die nur durch die mangelnde Verfügbarkeit einer gut ausgestalteten Library beeinträchtigt wird. Auch die anderen Programme leisten z.T. sehr gute Dienste, um das Probability Management im Zuge der stochastischen Unternehmensbewertung betreiben zu können (Library-Funktionen für Verteilungen und/oder Simulationsergebnisse).

Im Rahmen der Verteilungsanpassung und des Fittings sind insbesondere *@Risk* sowie *ModelRisk* hervorzuheben. *Risk Solver* weist hier gewisse Limitationen bei der Benutzerfreundlichkeit und der individuellen Gestaltung der Graphiken und Statistiken auf. Auf Basis der Rangkorrelation nach Spearman erlauben *@Risk*, *Crystal Ball* und *Risk Solver* die Modellierung einfacher Abhängigkeitsbeziehungen verschiedener Modellvariablen, die sich insbesondere bei den ersten beiden genannten Programmen sehr gut umsetzen lassen. Komplexere Strukturen sind bei *ModelRisk* sehr gut ins DCF-Modell integrierbar (Copulas) bzw. werden bei allen Programmen direkt (*Crystal Ball, Risk Solver*) oder indirekt über sog. SLURP Funktionen ermöglicht.

In Zusammenhang mit der Modellerstellung wird die Güte der Programme entscheidend davon bestimmt, über welche Erfahrungen und Möglichkeiten die jeweiligen Anwender verfügen. So werden Copulafunktionen häufig nur schwer abzuschätzen und den Mandaten kaum zu vermitteln sein. Das Probability Management spielt insbesondere bei großen Wirtschaftsprüfungs- und M&A-Gesellschaften ein Rolle. Hier können die Erkenntnisse bspw. auch im Rahmen einfacher Consultingaufträge genutzt werden. Für kleinere Gesellschaften mit wenigen Bewertungen ist aus Kosten-Nutzen-Aspekten das Konzept des Probability Managements hingegen weniger geeignet. Eine Aussage, welches der Programme im Zuge der Modellerstellung am besten ist, hängt deshalb immer auch vom jeweiligen Bewertungsfall und der interessierenden Problemstellung ab.

Bei der Simulationsdurchführung erweisen sich alle Programme als voll praxistauglich. Insbesondere *@Risk* und *Crystal Ball* sind hinsichtlich der Funktionen zur direkten Konvergenzüberwachung lobend hervorzuheben.

*@Risk* zeichnet sich auch bei der Darstellung und dem Datenexport der graphischen und statistischen Outputgrößen sowie bei der Szenario- und Sensitivitätsdarstellung im Rahmen der Ergebnispräsentation aus. Bewertungsprotokolle sind so einfach zu standardisieren und für den jeweiligen Bewertungsfall zu individualisieren. Ähnlich gut setzt *ModelRisk* den geforderten Leistungskatalog um. Zwar sind grundsätzlich auch die Features von *Crystal Ball* diesbezüglich gut anwendbar, jedoch ist die Benutzerfreundlichkeit - insbesondere bei größeren Planungsmodellen - verbesserungswürdig. Voreinstellungen, wie bspw. Graphiken, können nur Arbeitsplatz basiert vorgenommen werden, was die Umsetzung einer Corporate Identity in der Bewertungspraxis erschwert. *Risk Solver* überzeugt bei der Simulationsdurchführung aufgrund der Fähigkeit zur interaktiven Simulation. Bei der Darstellung und Umsetzung der Ergebnispräsentationen, bspw. zur Erstellung von benutzerdefinierten Bewertungsprotokollen oder der statistischen Darstellung von Ergebnisgrößen, besteht im Vergleich zu den anderen Anbietern Nachholbedarf. Insbesondere die mangelnde Anpassung der Sensitivitätscharts und die teilweise umständliche und unübersichtliche Darstellung einiger statistischer Größen kann im Vergleich zu den anderen Programmen nicht überzeugen. Zudem stellt die fehlende Möglichkeit zur Abspeicherung von Simulationsergebnissen eine gewisse Limitation dar. Vergleicht man die gewonnenen Erkenntnisse mit den Preisen der angebotenen Tools, spiegelt sich die Leistungsfähigkeit durchaus in den jeweiligen Anschaffungskosten wider.

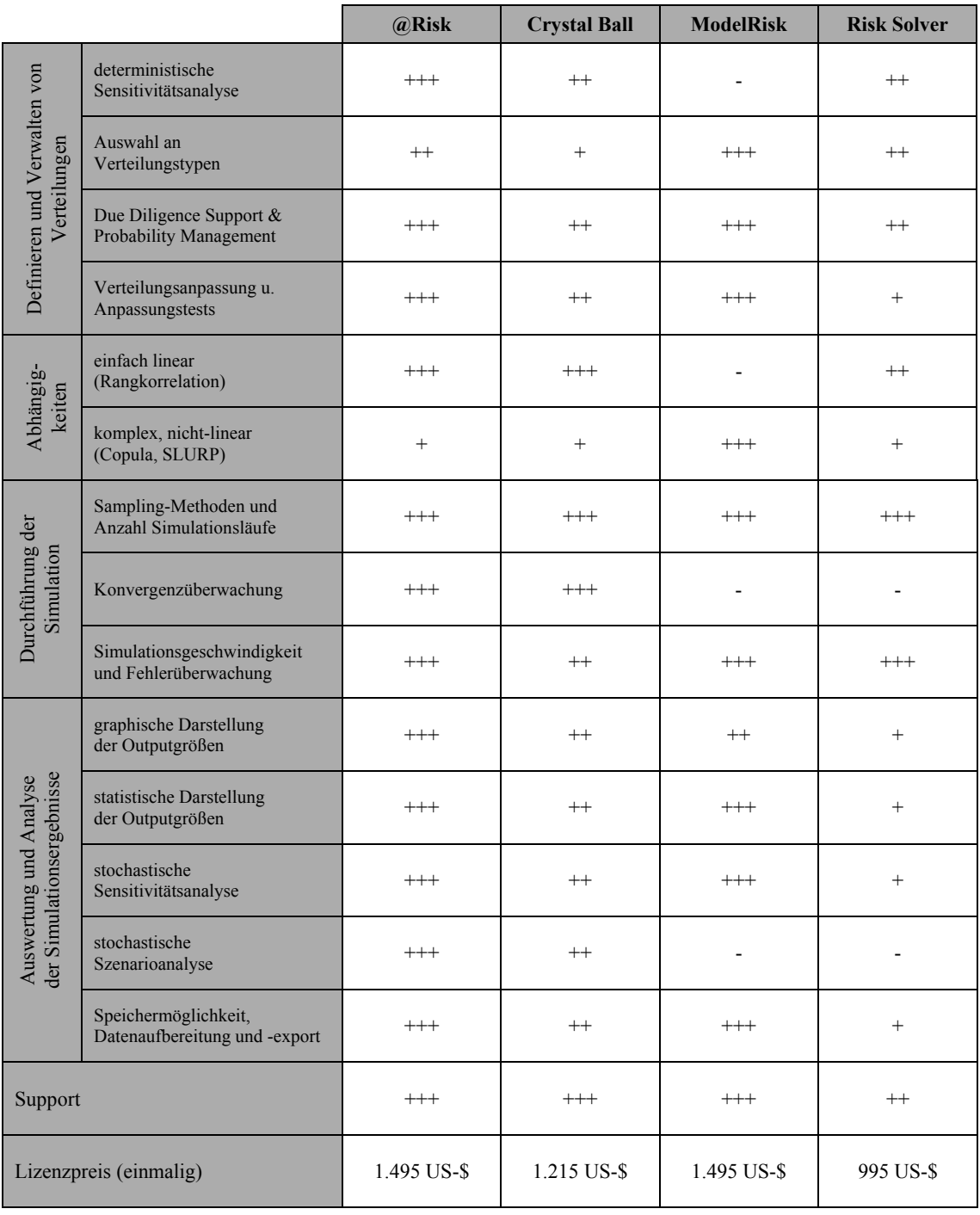

#### **Abb. 24: Preis-Leistungsvergleich**

(*- nicht vorhanden oder nur indirekt möglich, + befriedigend, ++ gut, +++ sehr gut*)

Für den Praxiseinsatz ist zu bedenken, dass die Outputgrößen einer Simulation nur so gut sein können wie deren Inputgrößen. Hierzu sind hinreichende Anforderungen an den statistischen und fachlichen Sachverstand der Beteiligten selbst zu stellen. Auch noch so gute Simulationsprogramme sind nicht in der Lage, alle Risiken abzubilden und in der

Planungsrechnung zu verarbeiten. Nichtsdestotrotz bietet die softwaregestützte Monte-Carlo-Simulation die Möglichkeit, sich im Due Diligence Prozess mit den Hauptrisiken des Bewertungsobjekts intensiv auseinanderzusetzen. Eine frühzeitige Verdichtung der Risiken im Planungsmodell wird somit vermieden.

Das zunehmende Interesse an der mehrwertigen Darstellung von unsicheren Sachverhalten dürfte in den nächsten Jahren dazu führen, dass neben der industriellen und finanzwirtschaftlichen Anwendung auch in der Unternehmensbewertung vermehrt auf simulationsbasierte Softwaretools zurückgegriffen wird. Add-In basierte Softwarelösungen stellen hierfür kostengünstige Alternativen zur deterministischen Bewertung bereit. Weitere Forschungsarbeiten zu diesem Thema könnten auch die praxisrelevante Anwendung zusätzlich vorantreiben.

### **Literaturverzeichnis**

- Akaike, H.: A new look at the statistical model identification, in: IEEE Transactions on Automatic Control 1974, S. 716-723
- Baetge, J./Niemeyer, K./Kümmel, J./Schulz, R. (DCF-Verfahren): Darstellung der Discounted-Cashflow-Verfahren (DCF-Verfahren) mit Beispiel, in: Peemöller, V. (Hrsg.): Praxishandbuch der Unternehmensbewertung, 4. Aufl., Herne 2009, S. 339-477
- Beck, A./Lesko, M./Schlottmann, F./Wimmer, K.: Copulas im Risikomanagement, in: Zeitschrift für das gesamte Kreditwesen 2006, S. 29-33
- Bednarczyk, T./Golla, S./Klandt, H.: Berücksichtigung von Unsicherheit bei der Business Plan-Erstellung, in: Finanz-Betrieb 2006, S. 56-62
- Berkau, C./Arnsfeld, T./Frey, A.: Prozessorientiertes Risiko-Controlling für den Mittelstand, in: Controlling Berater 2006, S. 63-98
- Bleuel, H. H.: Monte-Carlo-Analysen im Risikomanagement mittels Software-Erweiterungen zu MS-Excel dargestellt am Fallbeispiel der Unternehmensplanung, in: Controlling 2006, S. 371-378
- Boes, D./Graybill, F./Mood, A. (Introduction): Introduction to the Theory of Statistics, 3. Aufl., New York 1974
- Böve, R./Hubensack, C./Pfingsten, A.: Ansätze zur Ermittlung des Gesamtbankrisikos, in: Zeitschrift für das gesamte Kreditwesen 2006, S. 667-673
- Bretzke, W. R. (Prognoseproblem): Das Prognoseproblem bei der Unternehmensbewertung, Düsseldorf 1975
- Brühl, V.: Strategische Due Diligence Kritischer Erfolgsfaktor im Akquisitionsprozess, in: M&A Review 2002, S. 312-320
- Brunner, E. M. (Simulationsmodell): Simulationsmodell zur Unternehmensbewertung unter spezieller Berücksichtigung des Akquisitionsentscheides im Konzern, Bern 1977
- Charnes, J. (Crystal Ball): Financial Modeling with Crystal Ball and Excel, New Jersey 2007
- Cherubini, U./Luciano, E./Vecchiato, W. (Copula Methods): Copula Methods in Finance, Chichester 2004
- Coenenberg, A. G.: Unternehmensbewertung mit Hilfe der Monte-Carlo-Simulation, in: Zeitschrift für Betriebswirtschaft 1970, S. 793-804
- Cottin, C./Döhler, S. (Risikoanalyse): Risikoanalyse. Modellierung, Beurteilung und Management von Risiken mit Praxisbeispielen, Wiesbaden 2009
- Damodaran, A. (Valuation): The Dark Side of Valuation. Valuing Young, Distressed, and Complex Business, 2. Aufl., New Jersey 2010
- Dannenberg, H.: Berücksichtigung von Abhängigkeiten im Risikomanagement. Nutzung von Microsoft Excel, in: Controller Magazin 6/2009, S. 63-70
- Davidson, R./MacKinnon, J. (Econometric): Econometric Theory and Methods, New York 2004
- Eckey, H.-F./Kosfeld, R./Dreger, C. (Statistik): Statistik Grundlagen, Methoden, Beispiele, 3. Aufl., Wiesbaden 2002
- Fahrmeir, L./Künstler, R./Pigeot, I./Tutz, G. (Statistik): Statistik, 5. Aufl., Heidelberg 2004
- Fama, E./French, K.: Common risk factors in the returns on stocks and bonds, in: Journal of Financial Economics 1993, S. 3-56
- Frey, H. C./Nießen, G. (Monte Carlo): Monte Carlo Simulation Quantitative Risikoanalyse für die Versicherungsindustrie, München 2001
- Frontline Systems (*Risk Solver* User Guide): Risk Solver Platform User Guide, Version 9.5, Incline Village 2009
- Gleißner, W.: Investitionsrechnung: Risikogerechte Beurteilung von Projekten durch den Einsatz von Simulationsverfahren, in: Controlling Berater 2007, S. 549-568
- Gleißner, W. (Grundlagen): Grundlagen des Risikomanagements im Unternehmen, München 2008
- Gleißner, W./Kamaras, E./Wolfrum, M. (Beteiligungen): Simulationsbasierte Bewertung von Akquisitionszielen und Beteiligungen, in: Gleißner, W./Schaller, A. (Hrsg.): Private Equity, Weinheim 2008, S. 129-193
- Gleißner, W./Wolfrum, M.: Eigenkapitalkosten und die Bewertung nicht börsennotierter Unternehmen: Relevanz von Diversifikationsgrad und Risikomaß, in: Finanz-Betrieb 2008, S. 602-614
- Grob, H. L./Mrzyk, A.: Risiko-Chancen-Analyse in der Investitionsrechnung Integration von VOFI und Crystal Ball, in: Controlling 1998, S. 120-129
- Hannan, E. J./Quinn, B. G.: The determination of the order of an autoregression, in: Journal of the Royal Statistical Society 1979, S. 190-195
- Henking, A. (Risikoanalyse): Risikoanalyse unter Berücksichtigung stochastischer Abhängigkeiten, München 1998
- Henselmann, K./Barth, T. (Empirie): Unternehmensbewertung in Deutschland. Empirie zur Bewertungspraxis, Norderstedt 2009
- Henselmann, K./Klein, M.: Monte-Carlo-Simulation in der Due Diligence, in: M&A Review 2010, S. 358-366
- Hertz, D. B.: Risk Analysis in Capital Investment, in: Harvard Business Review 1/1964, S. 95-106
- Hölscher, R./Kalhöfer, C./Bonn, R.: Die Bewertung operationeller Risiken in Kreditinstituten, in: Finanz-Betrieb 2005, S. 490-504
- Homburg, C./Stephan, J.: Kennzahlenbasiertes Risikocontrolling in Industrie- und Handelsunternehmen, in: Zeitschrift für Controlling und Management 2004, S. 313-325
- Jäckel, P. (Monte Carlo): Monte Carlo Methods in Finance, Chichester 2002
- Jödicke, D.: Risikosimulation in der Unternehmensbewertung, in: Finanz-Betrieb 2007, S. 166-171
- Kegel, K. P. (Risikoanalyse): Risikoanalyse von Investitionen Ein Modell für die Praxis, Darmstadt 1991
- Kleijnen, J. P. C./van Groenendaal, W. J. H. (Simulation): Simulation: A Statistical Perspective, Chichester 1988
- Klein, M. (Due Diligence): Monte-Carlo Simulation und Due Diligence. Ein methodischer Ansatz zur computergestützten Aggregierung von Wahrscheinlichkeitsverteilungen aus Expertenbefragungen, Working Papers in Accounting Valuation Auditing, Nr. 2010-5, Friedrich-Alexander-Universität Erlangen-Nürnberg

Klein, R./Scholl, A. (Planung): Planung und Entscheidung, Wiesbaden 2004

- Kotiah, T./Wallace, N.: Another look at the PERT assumptions, in: Management Science 1973, S. 44-49
- Krebs, P./Müller, N./Reinhardt, S./Schellmann, H./von Bredow, M./Reinhart, G.: Ganzheitliche Risikobewertung für produzierende Unternehmen, in: Zeitschrift für wirtschaftlichen Fabrikbetrieb 2009, S. 174-181
- Kremers, M. (Risikoübernahme): Risikoübernahme in Industrieunternehmen, Sternenfels 2002
- Kruschwitz, L./Löffler, A./Essler, W. (Unternehmensbewertung): Unternehmensbewertung für die Praxis, Stuttgart 2009
- Kunz, H.: Geschäftsbereichssteuerung auf der Basis des VaR, in: Finanz-Betrieb 2009, S. 170-180
- Laas, T. (Konzerne): Steuerung internationaler Konzerne, Frankfurt am Main 2004
- Law, A. (Simulation): Simulation Modeling and Analysis, 4. Aufl., New York 2007
- Liebl, F. (Simulation): Simulation, 2. Aufl., München 1995
- Loderer, C./Jörg, P./Plicher, K./Roth, L./Zgraggen, P. (Bewertung): Handbuch der Bewertung, 3. Aufl., Zürich 2005
- Meichelbeck, A. (Konzern): Unternehmensbewertung im Konzern, in: Peemöller, V. (Hrsg.): Praxishandbuch der Bewertung, 4. Aufl., Herne 2009, S. 591-614
- Metropolis, N./Ulam, S.: The Monte Carlo Method, in: Journal of the American Statistical Association 1949, S. 335-341
- Meyer, B. H. (Unternehmensbewertung): Stochastische Unternehmensbewertung Der Wertbeitrag von Realoptionen, Wiesbaden 2006
- Million, C./Zerweck, M./Zucknick, M./Maak, F.: Von der eindimensionalen zur mehrdimensionalen, risikoorientierten Liquiditätsplanung - Berücksichtigung von Risikogesichtspunkten und unterschiedlichen Risikoszenarien bei der Liquiditätsplanung, in: Corporate Finance biz 2010, S. 170-174
- Mootz, C. (Risikoanalyse): Risikoanalyse geschlossener Immobilienfonds. Grundlagen, Anforderungen, Praxisbeispiele, Saarbrücken 2007
- Moser, U./Schieszl, S.: Unternehmenswertanalysen auf der Basis von Simulationsrechnungen am Beispiel eines Biotech-Unternehmens, in: Finanz-Betrieb 2001, S. 530- 541
- Mun, J. (Modelling Risk): Modelling Risk, Applying Monte Carlo Simulation, Real Options Analysis, Forecasting, and Optimization Techniques, New Jersey 2006
- Nguyen, R./Molinari, T.: Quantifizierung von Abhängigkeitsstrukturen zwischen Risiken in Versicherungsunternehmen, in: German Risk and Insurance Review 5/2009, S. 28-52
- Obermaier, R./Schüler, A.: Eine Mischung aus Unternehmensbewertung und Risikoanalyse als Rezept für verbesserte Eigenkapitalausstattung und niedrigere Kapitalkosten? - Stellungnahme zum Beitrag v. Weizsäcker/Krempel, in: Finanz-Betrieb 2006, S. 28-31
- Oracle (Brochure): Brochure Crystal Ball, abrufbar unter: http://www.oracle.com/us/products/middleware/busint/crystalball/-crystal-ballexec-paper-068277.pdf (05.06.2010)
- Oracle (*Crystal Ball* User Guide): Crystal Ball User's Guide, Version 11.1.1, Redwood City 2009
- Palisade (Risikoanalyse): @Risk Ein neuer Standard für die Risikoanalyse, abrufbar unter: http://www.palisade.com/risk/de/ (05.06.2010)
- Palisade (*@Risk* Benutzerhandbuch): Benutzerhandbuch für @Risk, Version 5.5, Ithaca 2009
- Pellens, B./Crasselt, N./Sellhorn, T.: Solvenztest zur Ausschüttungsbemessung. Berücksichtigung unsicherer Zukunftserwartungen, in: Zeitschrift für betriebswirtschaftliche Forschung 2007, S. 264-283
- Pfaff, D./Kühn, J.: Gesamtbanksteuerung und Performancemessung: Ausgewählte Probleme einer kennzahlenbasierten Banksteuerung, in: Zeitschrift für betriebswirtschaftliche Forschung 2005 (Sonderheft), S. 183-212
- Pratt, S./Grabowski, R. (Cost of Capital): Cost of Capital, 3. Aufl., Hoboken 2008
- Raftery, J. (Risk Analysis): Risk Analysis in Project Management, London 1994
- Reinhart, G./von Bredow, M.: Bewertung von Kunden-Lieferanten-Beziehungen in der Automobilindustrie, in: Zeitschrift für wirtschaftlichen Fabrikbetrieb 2008, S. 832- 836
- Robert, C./Casella, G. (Monte Carlo): Monte Carlo Statistical Methods, Berlin 1999
- Rode, D. C./Fischbeck, P. S./Dean, S. R.: Monte Carlo Methods for Appraisal and Valuation: A Case Study of a Nuclear Power Plant, in: Journal of Structured & Project Finance 3/2001, S. 38-49
- Rosenkranz, F./Missler-Behr, M. (Unternehmensrisiken): Unternehmensrisiken erkennen und managen - Einführung in die quantitative Planung, Heidelberg 2005
- Ruppert, D. (Finance): Statistics and Finance, Berlin 2004
- Savage, S.: The Flaw of Averages, in: Harvard Business Review 11/2002, S. 20-21
- Savage, S./Brown, A.: The March Toward a Consolidated Risk Statement, in: Risk Professional 12/2009, S. 35-39
- Savage, S./Scholtes, S./Zweidler, D.: Probability Management, in: OR/MS Today 2006, S. 21-28
- Savage, S./Scholtes, S./Zweidler, D.: Probability Management, in: OR/MS Today 2006, S. 60-66
- Savu, C. (Copulas): Modellierung multivariater Abhängigkeitsstrukturen auf Finanzmärkten mit archimedischen und hierarchischen archimedischen Copulas, Berlin 2007
- Savvides, S.: Risk Analysis in Investment Appraisal, in: Project Appraisal 1/1994, S. 3- 18
- Schlösser, R. (Unternehmensbewertung): Unternehmensbewertung mit Investitionsmodellen als Alternative zu den Discounted Cash Flow-Verfahren, Aachen 2006
- Scholz, J. (Akquisitionen): Wert und Bewertung internationaler Akquisitionen, Wiesbaden 2000
- Schulten, R.: Quo Vadis Risikomanagement?, in: Controlling 2010, S. 231-237
- Schumann, C. P.: Improving Certainty in Valuation Using the Discounted Cash Flow Method, in: Valuation Strategies Magazine 9/10/2006, S. 9-14
- Schwartz, E. S./Moon, M.: Rational Pricing of Internet Companies, in: Financial Review 2001, S. 7-26
- Schwarz, G.: "Estimating the dimension of a model", in: Annals of Statistics 1978, S. 461-464
- Sugiyama, S.: Monte Carlo Simulation/Risk Analysis on a Spreadsheet: Review of Three Software Packages, in: Foresight 9/2008, S. 36-41
- Vanini, U.: Methoden der Risikoidentifikation, in: Das Wirtschaftsstudium 2005, S. 1028-1032
- von Weizsäcker, R. K./Krempel, K.: Risikoadäquate Bewertung nicht-börsennotierter Unternehmen - ein alternatives Konzept, in: Finanz-Betrieb 2004, S. 808-814
- Vose, D. (Risk Analysis): Risk Analysis A Quantitative Guide, 3. Aufl., Chichester 2008
- Vose Software (Compare Versions): Compare Versions, abrufbar unter: http://www.vosesoftware.com/content/compMR.pdf (05.06.2010)
- Werthschulte, H. (Kreditrisikomessung): Kreditrisikomessung bei Projektfinanzierungen durch Risikosimulation, Wiesbaden 2005
- Wiedemann, A./Hager, P. (Messung): Messung finanzieller Risiken mit Cash-Flow-at-Risk*-* /Earnings-at-Risk-Verfahren, in Romeike, F./Finke, R. (Hrsg.): Erfolgsfaktor Risikomanagement, Wiesbaden 2003, S. 217-233
- Willeke, A.: Risikoanalyse in der Energiewirtschaft, in: Zeitschrift für betriebswirtschaftliche Forschung 1998, S. 1146-1164
- Wolf, K.: Risikoaggregation anhand der Monte-Carlo-Simulation, in: Controlling 2003, S. 565-572
- Wolf, K.: Monte-Carlo-Simulation Einsatz im Rahmen der Unternehmensplanung, in: Controlling 2009, S. 545-552
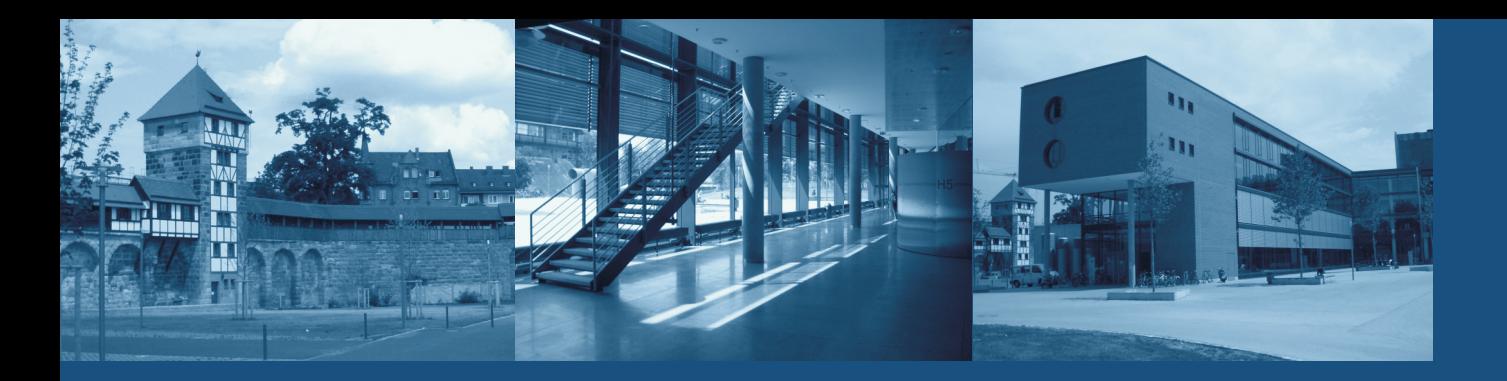

# Working Papers in Accounting Valuation Auditing Nr. 2010-7

### Martin Klein

# Add-In basierte Softwaretools zur stochastischen Unternehmensbewertung?

Bei der zukunftsorientierten Unternehmensbewertung handelt es sich um Entscheidungssituationen unter Unsicherheit. Das Arbeitspapier gibt einen umfassenden Überblick, inwieweit eine Computer basierte Monte-Carlo-Simulation zur Unterstützung der Arbeiten im Due Diligence Prozess beitragen kann. Hierzu wird die Leistungsfähigkeit der vier marktführenden Softwaretools anhand ausgewählter Kriterien näher untersucht (Definieren und Verwalten von Verteilungen, Features zur Auswertung und Analyse der Simulationsergebnisse, Supportfunktionen, u.a.).

#### **Computer based Monte Carlo Simulation on a Spreadsheet: An option for valuation? Review of four software packages.**

Valuation always has to deal with uncertainty. This paper provides an overview and illustration of how computer based Monte Carlo Simulation can enrich the due diligence process. Therefore, the four major software offerings on the market today are reviewed. The investigation addresses different characteristics of the packages such as abilities to create distributions, resources available for learning the software, and analytical capabilities.

#### **Impressum**

Nürnberg 2010 Herausgeber, Redaktion und Druck: Lehrstuhl für Rechnungswesen und Prüfungswesen Rechts- und Wirtschaftswissenschaftliche Fakultät Friedrich-Alexander-Universität Erlangen-Nürnberg Lange Gasse 20 90403 Nürnberg Tel +49 911 5302 - 437 Fax +49 911 5302 - 401 www.pw.wiso.uni-erlangen.de

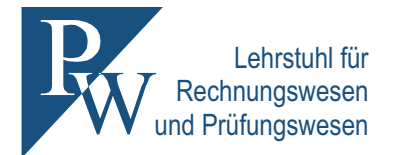